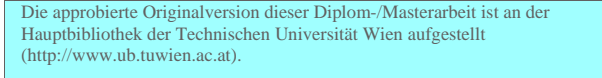

The approved original version of this diploma or master thesis is available at the main library of the Vienna University of Technology (http://www.ub.tuwien.ac.at/englweb/).

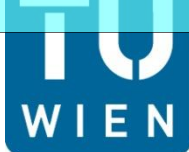

**TECHNISCHE UNIVERSITÄT WIEN Vienna University of Technology** 

# **DIPLOMARBEIT**

Master Thesis

### **Dauerhaftigkeit von Flachdächern im Holzbau – Experimentelle Bestimmung des Strömungswiderstandes im Randbereich fasriger Dämmstoffe und Analyse kritischer Zustände mit hygrothermischer Bauteilsimulation**

ausgeführt zum Zwecke der Erlangung des akademischen Grades eines Diplom-Ingenieurs

unter der Leitung von

Ao.Univ.Prof. Dipl.-Ing. Dr.techn. Thomas Bednar und Univ.Ass. Dipl.-Ing. Christoph Harreither

E 206 Institut für Hochbau und Technologie Forschungsbereich für Bauphysik und Schallschutz

Eingereicht an der Technischen Universität Wien Fakultät für Bauingenieurwesen

von

Jakob Weißinger Matr.Nr.: 0525597 Obere Viaduktgasse 1030 Wien

Wien, im Oktober 2012 …………………………..

### **Danksagung**

Ich möchte mich *bei Ao.Univ.Prof. Dipl.-Ing. Dr.techn. Thomas Bednar* sowie bei meinem Betreuer *Univ.Ass. Dipl.-Ing. Christoph Harreither* für die Unterstützung bei meiner Diplomarbeit bedanken.

Weiters gilt ein besonderer Dank dem Laborpersonal des Instituts für seine große Hilfsbereitschaft während meiner Versuche: *Dipl. Ing. Manfred Grüner Ing. Harald Hofbauer*

Einen besonderen Dank möchte ich hier auch meinen Freunden *Christoph Wikete, Stefan Ratzinger, Jürgen Stadler und Martin Rapp* übermitteln, mit denen ich viel Zeit verbracht und so manche harte Prüfung bewältigt habe.

Natürlich danke ich auch meinen Kollegen, die ich während des Studiums kennenlernte. Nämlich:

*Georg Brandstetter, Bernhard Masar, Svetoslav Slachev, Darko Tasevski, Thomas Lampl, Christan Borlea, Gustav Benedikt, Martin Stadlbauer, Michael Schefbeck, Mario Ferchenbauer und Christian Anger.*

Ein besonderer Dank geht an meine Eltern, *Ilse und Dr. Otto Weißinger*, die es mir ermöglicht haben, in Wien zu studieren. Zuletzt noch ein herzliches Dankeschön an meine Schwester *Mirjam*, ihren *Hans* und die kleine *Johanna*, die in Wien meine nächsten Ansprechpartner für "alle Lebenslagen" sind, und die mit ihrer Musik immer wieder für gute Stimmung sorgen.

**DANKE!**

#### **Kurzfassung**

### **Dauerhaftigkeit von Flachdächern im Holzbau – Experimentelle Bestimmung des Strömungswiderstandes im Randbereich fasriger Dämmstoffe und Analyse kritischer Zustände mit hygrothermischer Bauteilsimulation**

Ziel dieser Diplomarbeit war es, anhand verschiedener Versuche den Strömungswiderstand sowohl im Dämmmaterial als auch zwischen Dämmmaterial und angrenzenden Materialien zu ermitteln. Dabei wurde vor allem auf die Zone zwischen der Dämmung und dem angrenzenden Material (den Sparren) besonders Augenmerk gelegt.

Die Idee war folgende, durch verschiedene Umfang-Flächen-Verhältnissen auf einem Strömungswiderstand im Kern und am Rand der Dämmung zu ermitteln. Daher fanden bei dieser Untersuchung verschiedene Polokalrohre mit unterschiedlichen Durchmessern Verwendung. In diese Polokalrohre wurde das Dämmmaterial eingeführt. Hierbei wurde die Durchströmung des Randes nicht behindert. Für die Versuchsdurchführung wurden zwei unterschiedliche Dämmmaterialien angewendet.

Zur Bestimmung des Strömungswiderstands des zu untersuchenden Materials wurde die EN 29053 [DIN93] verwendet.

Mit Hilfe dieser Formeln für den Strömungszustand und der Formel von DIN ISO 4638 [DIN93b] musste ein formaler Zusammenhang für die Berechnung der Permeabilität im Randbereich gefunden werden.

Mit Kenntnis der Werte für die Permeabilität im Randstreifen konnten, diese Werte dann in HAM4D\_VIE berücksichtigt werden. Für die Simulation in HAM4D\_VIE wurden Flachdächer mit und ohne Begrünung verwendet. Diese Varianten unterschieden sich außerdem hinsichtlich der verwendeten Dampfbremse.

Untersucht wurde auch noch, ob sich die maßgebende Zelle für die relative Luftfeuchtigkeit bestimmen lässt, oder ob sich diese in einem bestimmten Bereich aufhält. Die Antwort auf diese Frage zeigt auf, wo ein Feuchtigkeitsmessgerät eingebaut werden soll.

Diese Diplomarbeit gliederte sich in einen praktischen und in einen theoretischen Teil.

#### **Abstract**

### **Durability of wood made flat roofs - Experimental determination of permeability resistance in boundary layers of fibrous insulation materials and hydrothermal simulation critical conditions.**

Goal of this work is the determination of the permeability resistance in insulation materials as in the boundary layer. Special care would be made at the layer between insulation and rafts.

The idea was the calculation of the permeability resistance in the core and the boundary due to a variation of the circumference/surface ratio of the material. So Polokal-Pipes with different diameters would be used. The inside mounted insulation materials would be fixed to prevent dislocations of the fluid flow in the boundary layers. For the experiments two different kinds of insulation material would be used.

The experiments were performed in accordance with the European standard (EN 29053). For the calculation of the permeability resistance a relation between the formalism in the European and the German standard had to be found.

Finally these experimental determined values would be used as input parameter for a hydrothermal simulation program which is called HAM4D\_VIE. In the simulation we were also interested in the influence of roof structure with and without plants in combination of different permeability resistance layers.

We are also interested to define the point or region of the maximum relative humidity. These regions will be of particular interest for future experiments to know where the humidity sensors have to be placed.

The master these is arranged in two main parts. In the first part the Experiment and in the second part the hydrothermal simulation would be descript.

### **Inhaltsverzeichnis**

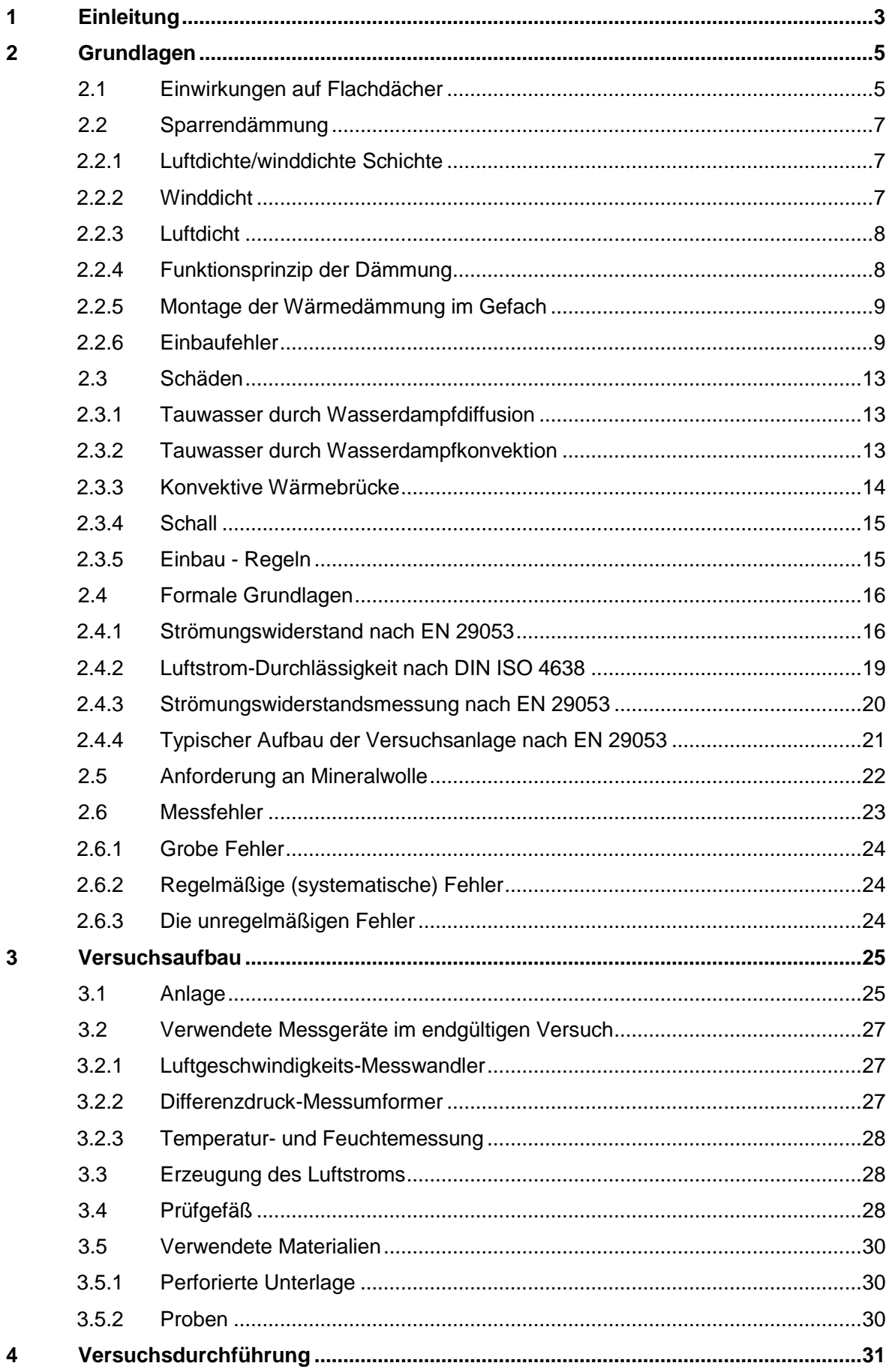

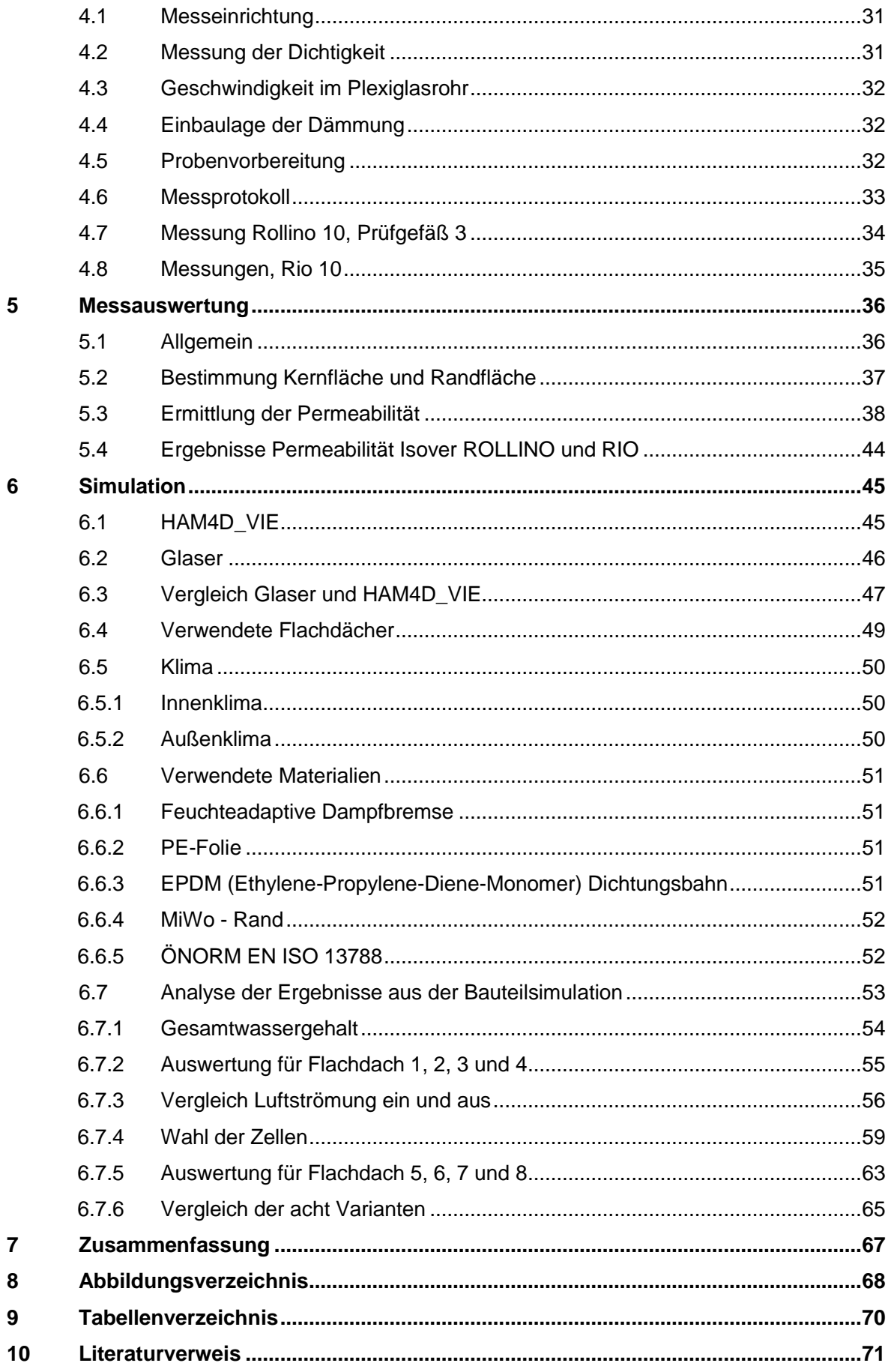

# <span id="page-6-0"></span>**1 Einleitung**

Im Wohnungs- und Industriebau gehören flach geneigte Dachkonstruktionen zu den architektonischen Trendbauweisen. Diese können im hohen Ausmaß vorgefertigt werden, und ermöglichen außerdem eine große Spannweite. Diese Bauweise war bei Flachdachkonstruktionen aus Holz schon immer beliebt; Holzflachdächer werden gerne im Wohnungsbau eingesetzt, besonders bei Aufstockungen und bei Umbauten im städtischen Raum finden sie große Einsatzmöglichkeiten. Diese Bauweise bietet aber auch für den Industrie- und den Gewerbebau ein großes Ausbaupotenzial, auch wenn diese Bautechnik hier bis jetzt nur geringfügig zum Einsatz kam. [SPE08]

Feuchteadaptive Dampfbremsen (FADAB) weisen bei einer geringen mittleren relativen Luftfeuchtigkeit einen höheren s<sub>d</sub>-Wert auf, bei hoher relativer Luftfeuchtigkeit und feuchten Randbedingungen besitzt die FADAB einen geringen s<sub>d</sub>-Wert. Diese Umkehrdiffusion wird durch die Dampfsperren "unterbunden", dadurch kann der winterliche Feuchteeintrag durch unvermeidliche Restleckagen durch die sommerliche Umkehrdiffusion nicht ausdiffundieren. Im Winter wird das Klima bei normalen Nutzungsbedingungen (nicht z.B. in Bädern) trockener sein, dadurch wird die Wasserdampfdiffusion in das Gefach verringert. Im Sommer findet man an der Dampfbremse im Gefach bei hoher Raumluftfeuchte und durch die Feuchteumverteilung eine eher hohe relative Luftfeuchte; da ist der  $s_d$ -Wert der Dampfbremse dann deutlich geringer, und dadurch wird das Rücktrocknen der bestehenden Feuchtigkeit aus dem Gefach möglich gemacht. [TEI10]

#### Definition des Bauschadenfreiheitspotenzials [PRO12a]:

Die Menge der Feuchtigkeit, die unvorhergesehen durch Flankendiffusion, Undichtheit und feuchte Baustoffe in eine Konstruktion eindringen kann, ohne dass ein Bauschaden entsteht oder Schimmel auftritt, gibt das Bauschadenspotenzial an.

Die Rückdiffusion im Sommer und die dadurch entstehende Austrocknung ist ein wesentlicher Faktor für die Bauschaden- und Schimmelfreiheit im Sommer. Die Temperatur an der Außenseite der Wärmedämmung ist für die Höhe der Austrocknung verantwortlich. Die Dach- sowie die Wandoberfläche außen haben durch die direkte Sonneneinstrahlung eine höhere Temperatur als die umgebende Luft. Hierfür ist entscheidend, wie viel Zeit vergeht, bis die Wärme von außen an der Wärmedämmung ankommt.

#### Dämmschichtstärke [PRO12a]:

Durch den Energieausweis, der in der letzten Zeit größere Anforderungen stellt, erhöht sich die Stärke der eingebauten Dämmschichten. Immer häufiger werden Dämmstärken von 30 cm und mehr auch bei konventionellen Gebäuden verwendet; bei diesen Bauten wurden in der Vergangenheit äußerst selten solche Dämmstärken verwendet. Die hoch wärmegedämmten Baukonstruktionen weisen ein verringertes Bauschadenfreiheitspotenzial auf. Die steigende Dämmstärke ergibt eine langsamere Durchwärmung des Baukörpers; dadurch wird auch der Verdunstungsvorgang von Feuchtigkeit, die unvorhergesehen eintritt, verzögert. Die Bedingungen, die das Außenklima schafft, bleiben jedoch gleich, dadurch sinken - bezogen auf ein Jahr - die Rücktrockenmengen.

# <span id="page-8-0"></span>**2 Grundlagen**

### <span id="page-8-1"></span>**2.1 Einwirkungen auf Flachdächer**

Auf das Dach wirken vielschichtige Belastungen ein, das ist bei keinem anderen Bauteil in dem Maße der Fall. Das sind z.B.: 1.) die mechanischen Belastungen, die durch die Witterung, aber auch durch die Wartung auf die äußere Dachhaut einwirken, und 2.) die hygrischen und thermischen Belastungen, die vom Rauminneren, aber auch von außen auf die Konstruktion einströmen. Die Randbedingungen, die am Dachelement vorherrschen, bestimmen somit die Wahl der zu verwendenden Materialien als auch die Bauart der gesamten Konstruktion. Daraus folgt, dass vor der Konstruktionsplanung die gesamten Belastungen, nicht nur die statischen, aufgenommen werden müssen. [TEI10]

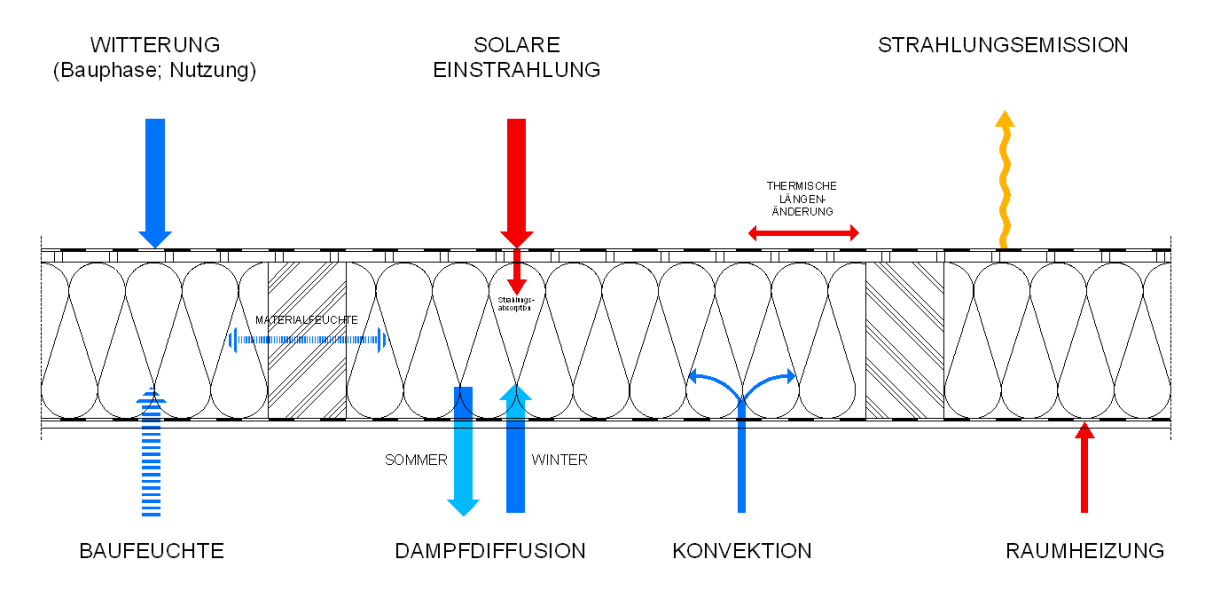

**Abb. 1: Einwirkung auf Flachdachkonstruktionen; [TEI10] und [SPE08]**

Durch Feuchtigkeit kann in einem Flachdach ein möglicher Bauschaden entstehen. Feuchteschäden entstehen dadurch, dass die Feuchtigkeitsmenge, die in die Flachdachkonstruktion eindringt, größer ist als die möglichen Austrocknungen. Die warme Raumluft kann mehr Feuchtigkeit speichern als die kalte Außenluft. Die Außenluft ist zu einem großen Teil von der Innenluft durch eine Wärmedämmung getrennt. Vereinfacht betrachtet richtet sich die Richtung des Diffusionsstroms vom hohen zum niedrigen Partialdruck, d.h. im Sommer von außen nach innen und im Winter umgekehrt. Daraus folgt, dass im Winter eine erhöhte Feuchtigkeit auf der Außenseite und im Sommer eine erhöhte Feuchtigkeit auf der Innenseite vorzufinden ist.

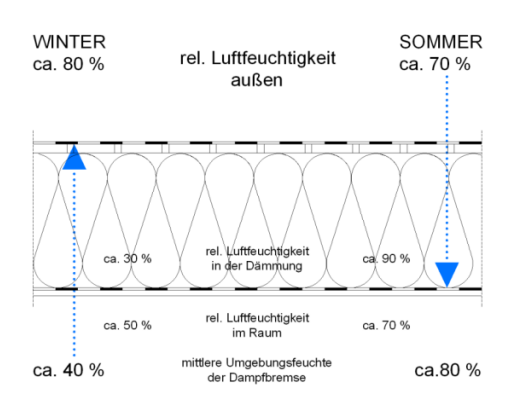

**Abb. 2: Funktionsprinzip feuchtevariabler Bahnen; adaptiert [PRO12a]**

Eine diffusionsoffene Schicht ist nach DIN 4108-3 [DIN12] ein Bauteile mit einem  $s_{d}$ Wert von kleiner als 0,5 m. Diffusionshemmend wirkt die Schicht, wenn der  $s_d$ -Wert zwischen 0,5 m und 1500 m liegt und eine diffusionsdichte Wirkung entsteht, wenn der  $s_{d}$ -Wert größer oder gleich 1500 m ist.

Es werden drei Massentransporte unterschieden.

- Diffusion
- Konvektion
- Flüssigwassertransport

Welche Ursachen können Feuchtebelastungen in einer Dachkonstruktion haben?

- Undichte Dachhaut (rascher Feuchteschaden)
- Leckagen (schleichender Feuchteschaden)
- Diffusion
- Flankendiffusion
- **Einbaufeuchte**

Aufbauten, welche innen aus einer Dampfbremse  $s_d > 100$  m und außen mit einer "relativ" dampfdichten Abdichtung versehen sind, sind nicht mehr Stand der Technik. Dadurch wird die sommerliche Umkehrdiffusion verhindert. [PRO12a] Dies ist eigentlich ein Widerspruch, da gilt: Je weniger Dampf in die Konstruktion eindringen kann, desto weniger Bauschäden können auftreten. Jedoch ist die Herstellung einer völlig dichten Konstruktion nicht möglich. Dies betrifft Flachdachaufbauten. Eine Möglichkeit stellt die Verwendung einer funktionsfähigen Hinterlüftung dar bzw. verfügt das Bauteil über Rücktrocknungspotenzial. Rücktrocknungspotenzial wird durch Diffusionsoffenheit erreicht. Trocknungsmöglichkeit nach innen geschieht dadurch, dass die Temperatur außenseitig höher ist als innen. Der Diffusionsstrom dreht sich um und nimmt vorhandene Feuchtigkeit in der Konstruktion nach innen mit. Dies setzt eine diffusionsoffene Dampfbremse voraus. Diese Dampfbremse lässt aber im Winter einen Bauschaden entstehen, da zu viel Feuchtigkeit in die Konstruktion hineindiffundiert. Daher verwendet man Dampfbremsen mit einem feuchtevariablen s<sub>d</sub>-Wert. Das bedeutet, dass die Dampfbremse im Winter einen hohen Diffusionswiderstand und im Sommer einen

niedrigen Diffusionswiderstand aufweist. Im Winter ist die Dampfbremse diffusionsdichter, dadurch wird die Konstruktion vor Feuchtigkeit geschützt. Als Beispiel können die Produkte der Firma ProClima angeführt werden. Die Hochleistungs-Dampfbremse Intello besteht aus einem feuchtevariablen Diffusionswiderstand von 0,25 m bis über 10 m, die DB+ von 0,6 m bis 4 m. Dies bedeutet, dass im Winter ein  $s_d$ -Wert bei Intello von über 10 m erreicht wird, dadurch kann fast kein Wasserdampf in das Bauteil gelangen. Ein geringer s<sub>d</sub>-Wert von 0,25 m im Sommer bewirkt, dass eine mögliche vorhandene Feuchtigkeit in der Konstruktion rasch nach innen austrocknen kann. Der niedrige  $s_d$ -Wert von 0,6 m bei DB+ und besonders der Wert von Intello mit 0,25 m ermöglicht, im Sommer ein schnelles Austrocknen des in der Dachkonstruktion möglicherweise vorhandenen Kondensats.

### <span id="page-10-0"></span>**2.2 Sparrendämmung**

Je nachdem, wo sich die Wärmedämmung befindet, unterscheidet man Zwischensparrendämmung und Aufsparrendämmung.

Bei der Zwischensparrendämmung wird zwischen Vollsparrendämmung und Teilsparrendämmung unterschieden. Hierbei befindet sich die Dämmung zwischen den Sparren bzw. beim Flachdach zwischen den Holzträgern. Wird die gesamte Sparrenhöhe ausgedämmt, so bezeichnet man dies als Vollsparrendämmung. Wird ein Teil ausgefüllt, nennt man dies Teilsparrendämmung. Bei diesen beiden Varianten muss noch die Unterseite der Dämmung verkleidet werden. Bei der Aufsparrendämmung wird die Außenseite der Sparren mit Holzbrettern verkleidet, und darauf kommt die Isolierung. Die Träger bzw. Sparren bleiben dabei vom Innenraum aus sichtbar.

#### <span id="page-10-1"></span>**2.2.1 Luftdichte/winddichte Schichte**

Die Funktion der Wärmedämmung hängt von der Wirkung der Winddichtheit und der Luftdichtheit ab. Die DIN 4108 Teil 7 [DIN11] beschreibt die Anforderung an die Luftdichtheit.

#### <span id="page-10-2"></span>**2.2.2 Winddicht**

Die Winddichtung befindet sich auf der kalten Außenseite der Wärmedämmung. Sie verhindert ein Durchströmen der Wärmedämmung von kalter Luft im Winter. Durch die kalte Luft würde es zu Wärmeverlusten kommen. Im Sommer verhindert sie eine Durchströmung der Dämmung mit warmer Luft. Eine weitere Aufgabe der Winddichtung ist, das Dämmmaterial von Flugschnee, Treibregen oder Kondensat, welches sich auf der

Unterseite von Ziegeln bilden kann, zu schützen. Das setzt voraus, dass sie für Wasser undurchlässig ist, aber nicht für den Wasserdampf.

#### <span id="page-11-0"></span>**2.2.3 Luftdicht**

Auf der anderen Seite der Wärmedämmung befindet sich die Luftdichtung. Diese nennt man Dampfbremse. Auch sie verhindert, dass im Winter kalte Außenluft in den Raum strömt. Weiters verhindert sie, dass Wasserdampf aus dem Rauminneren in die Konstruktion gelangen kann.

#### <span id="page-11-1"></span>**2.2.4 Funktionsprinzip der Dämmung**

Im Dämmmaterial befindet sich eingeschlossene Luft. Diese eingeschlossene Luft muss vor Luftbewegung, die sich infolge von Luftdurchströmungen bildet, geschützt werden. Dies geschieht durch eine Luft- und Winddichtung.

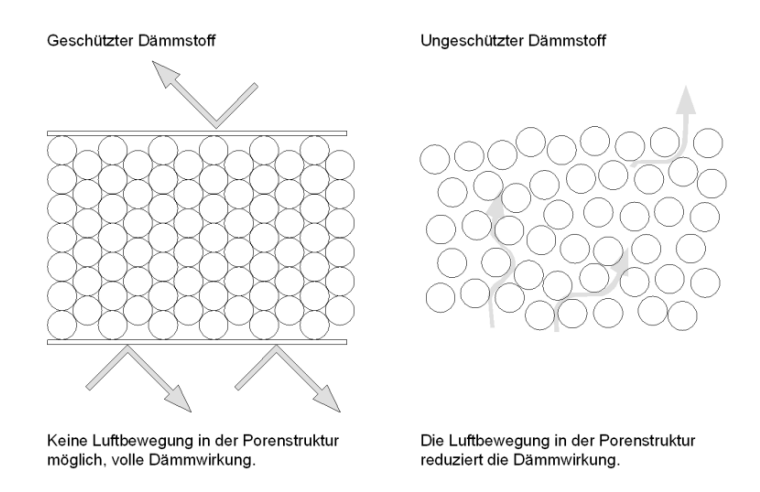

<span id="page-11-2"></span>**Abb. 3: links: keine Luftbewegung in der Porenstruktur möglich, volle Dämmwirkung; rechts: Die Luftbewegung in der Porenstruktur reduziert die Dämmwirkung; adaptiert [NAT12]**

Luftdurchströmungen in Dämmmaterialien sind zu vermeiden, da die Dämmwirkung der Dämmung auf dem Prinzip der eingeschlossenen ruhenden Luft beruht. Dieses Funktionsprinzip ist in [Abb. 3](#page-11-2) dargestellt.

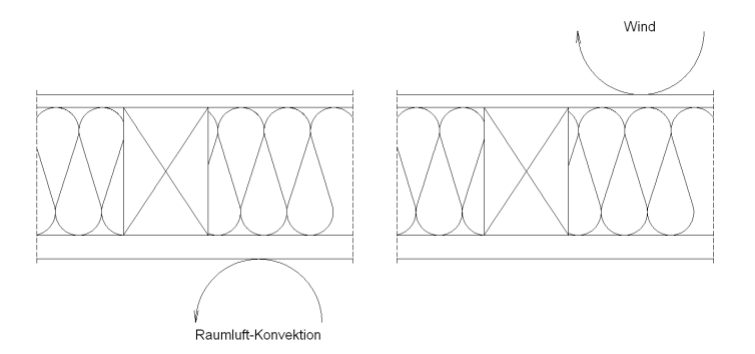

**Abb. 4: links: luftdichte Schicht; rechts: winddichte Schicht [SCH96]**

Wenn Wasserdampf in die Konstruktion eintreten kann, dann lagert sich die Feuchtigkeit in den Luftzwischenräumen ab, dadurch wird die Luft verdrängt. Die Dämmwirkung wird durch das vorhandene Wasser herabgesetzt, da Wasser ein besserer Wärmeleiter als Luft ist. In der folgenden [Abb. 5](#page-12-2) ist einmal die trockene Dämmung mit Luft gefüllten Poren dargestellt, in der anderen Abbildung sind die Poren mit Wasser gefüllt.

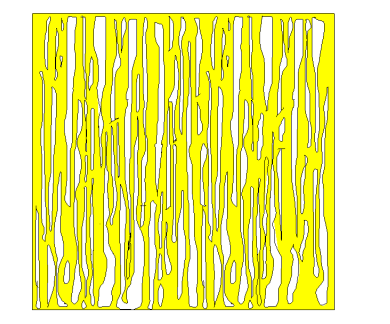

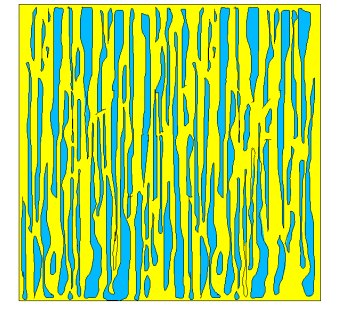

**Abb. 5: links: trockener Dämmstoff; rechts feuchter Dämmstoff [DÄM12]**

#### <span id="page-12-2"></span><span id="page-12-0"></span>**2.2.5 Montage der Wärmedämmung im Gefach**

Es ist vorteilhaft, wenn die Breite des Gefachs um 1 cm geringer als die Breite der gekauften Wärmedämmung ist. Auch der Stoß von Wärmedämmung zu Wärmedämmung muss fugenlos sein. Der fugenlose Einbau verhindert Konvektion. Daraus ergibt sich ein Übermaß, welches einen satten Anschluss an die Holzträger ermöglicht. Jedoch kann es aus statischen Gründen vorkommen, dass der Abstand zwischen den Sparren nicht der Breite der Dämmung entspricht, in diesem Fall muss die Dämmung zugeschnitten werden. Der Zuschnitt für Mineralwolle erfolgt mit einem Messer, welches von den jeweiligen Dämmmaterialherstellern bezogen werden kann. Für die Wärmedämmplatten kann ein Schneidegerät verwendet werden.

#### <span id="page-12-1"></span>**2.2.6 Einbaufehler**

#### **2.2.6.1 Zu großer, zu kleiner Abstand**

Wird die Wärmedämmung zu groß ausgeschnitten und eingebaut, so wird diese komprimiert. Diese Komprimierung vergrößert die Wärmeleitfähigkeit, das stellt eine Verschlechterung der Wärmedämmung dar. Ist der Abstand zwischen den Holzträgern zu groß, entsteht zwischen den beiden Materialien eine Luftbewegung.

In der [Abb. 6](#page-13-0) links sieht man eine zu klein zugeschnittene Dämmung in der Breite bzw. ist hier der Ständerabstand zu groß. Die [Abb. 6](#page-13-0) wie auch das Diagramm der [Abb. 7](#page-13-1) beziehen sich auf eine Wand.

In der [Abb. 6](#page-13-0) rechts ist die Dämmung zu groß bzw. der Ständerabstand zu klein. Hier kommt es zu einer Stauchung des Dämmmaterials. Die Kompression der WD verdrängt die eingeschlossene Luft. Da die eingeschlossene Luft für die Wärmedämmung verantwortlich ist, wegen ihrer schlechten Wärmeleitung (λ = 0,01 - 0,2 W/mK) [RAU12], erhöht sich die Wärmeleitfähigkeit der komprimierten Dämmung.

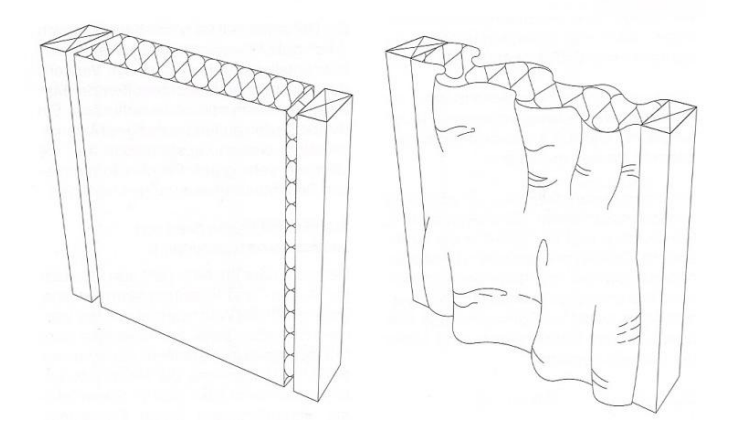

**Abb. 6: links: zu klein ausgeschnitten; rechts: zu groß ausgeschnitten [BEC04]**

<span id="page-13-0"></span>In [Abb. 7](#page-13-1) ist erkennbar, wie sich der Wärmedurchlasswiderstand, bezogen auf die Dämmstärke und auf den Luftspalt verändert. Je stärker die Dämmung ist, desto negativer wirkt sich ein Luftspalt aus.

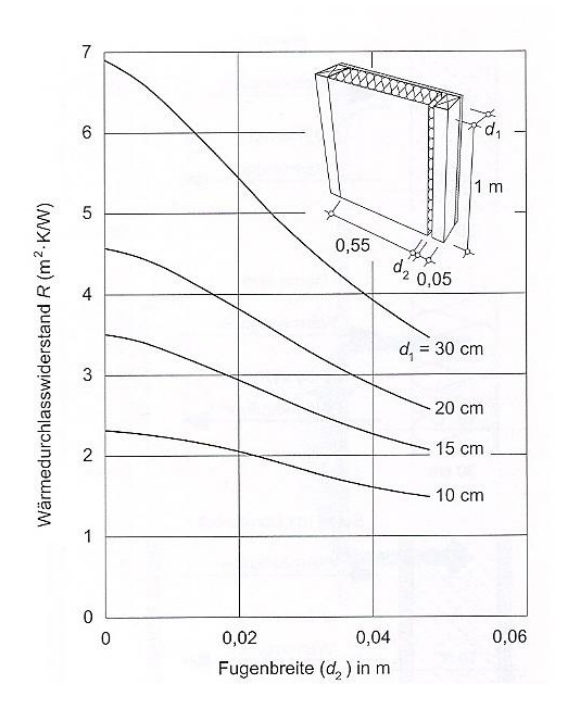

**Abb. 7: Auswirkung des Luftspaltes auf die Dämmwirkung [BEC04]**

<span id="page-13-1"></span>Der zuvor beschriebene Fehler kann auch auf ein Flachdach adaptiert werden. Dabei ergeben sich Einbaufehler, die sich ebenfalls im Gefach schädlich auf die Wärmedämmung auswirken, und zwar in Form von offenen Fugen. Diese Fugen können zum Beispiel zwischen zwei benachbarten Dämmungen entstehen, oder es kann sich eine Fuge zwischen Anschlussbereich von Dämmung und Sparren befinden. Daher muss

die Dämmung um einige Zentimeter größer ausgeschnitten werden, als der tatsächliche Sparrenabstand ist. Dadurch wird die Dämmung leicht gestaucht.

Fehler, die bei der Verlegung der Dämmung auftreten können.

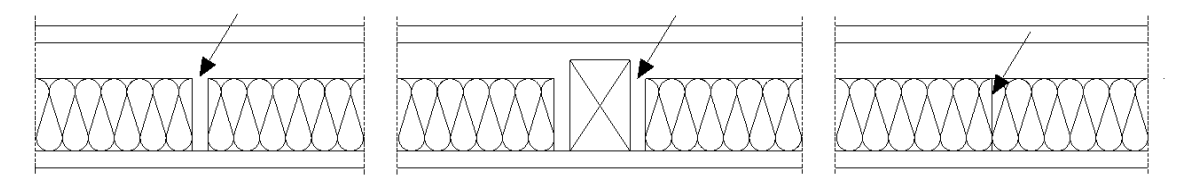

#### <span id="page-14-0"></span>**Abb. 8: links: offene Fuge in der Dämmschicht; Mitte: offene Fuge Anschluss Balken; rechts: zu dichtes Anpressen; adaptiert [SCH96]**

Solche Einbaufehler wie in [Abb. 8](#page-14-0) können dadurch entstehen, dass zu kurze Reststücke eingebaut werden.

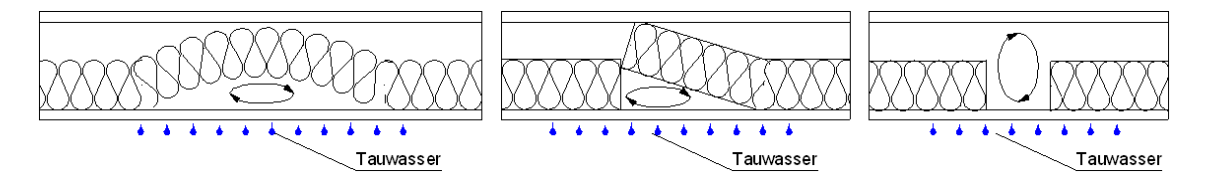

<span id="page-14-1"></span>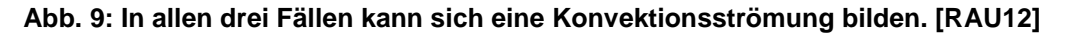

In den in [Abb. 9](#page-14-1) abgebildeten Fällen kann sich eine Konvektionsströmung bilden, in diesem Bereich kann sich Tauwasser bilden und zu Schimmelbildung führen.

Die meisten Schimmelpilzarten können schon ab einer relativen Luftfeuchtigkeit von 80 % gedeihen. Schimmel stellt ein Gesundheitsrisiko dar. Ab einer relativen Luftfeuchtigkeit von 100 % wird auch die Konstruktion kaputt. Daher müssen solche Konvektionsströme verhindert werden. Die Stauchung der Dämmung hängt von dem verwendeten Dämmmaterial ab. Ein Stauchen der Dämmung kann bei mineralischen Faserdämmstoffen vorkommen. Dagegen ist eine Stauchung ohne Gewalteinwirkung bei Hartschaumplatten nicht möglich. Bei diesen Hartschaumplatten verwendet man eine Profilierung der Platten.

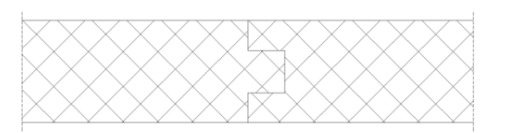

#### **Abb. 10: Hartschaumplatten, Verwendung von randprofilierten Platten[SCH96]**

Daher sind Hartschaumplatten für eine Dämmung in einem Holzgefach wenig geeignet. Der Abstand zwischen den Sparren kann sich ändern. Unter Feuchteeinwirkung, durch Wind oder durch Last verändert das Holz seine Form. Die Hartschaumplatte bleibt jedoch in der Form, wie sie eingebaut wurde. Wenn der Abstand zwischen den Holzsparren größer wird, entsteht ein Spalt zwischen Hartschaumplatte und Dämmung.

Wird eine zu kurze Dämmung eingebaut und befindet sich beidseitig der Dämmung eine Luftebene, welche sich daraus ergibt, dass die Dämmung hinterlüftet wird bzw. ist der Sparren höher als die eingebaute Dämmung und befindet sich auf der Unterseite eine Installationsebene, die nicht gedämmt ist, kommt es zu einer Wärmekonvektion im Gefach. Die warme Luft in der Installationsebene steigt auf, bewegt sich zwischen Dämmung und Sparren und kühlt an der Oberseite ab. Diese Konstruktion, bei der zwei Luftschichten gegenüberliegen, ist stärker gefährdet als eine Konstruktion, bei der auch die Installationsebene gedämmt wird.

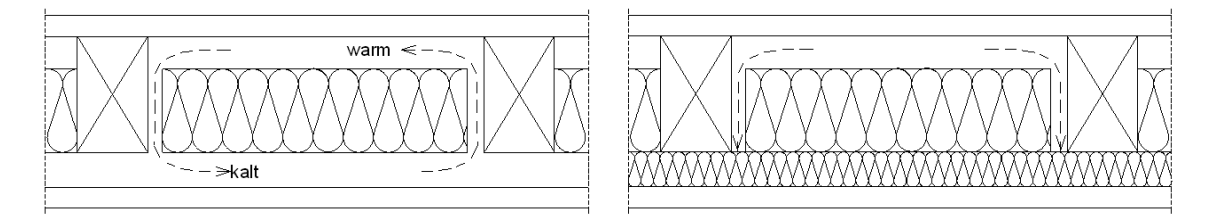

**Abb. 11: links: Konvektion gegeben; rechts: Konvektion verhindert; adaptiert [SCH96]**

#### **2.2.6.2 Einbauhöhe**

Die meisten Dämmungen haben eine Produkthöhe von 10 cm, die Trägerhöhe kann jedoch ein Vielfaches dieser Höhe betragen. Die Dämmung kann in einem Gefach nicht kreuzweise verlegt werden. Es werden mehrere Dämmstärken mit zum Beispiel einer Einbauhöhe von 10 cm übereinander gelegt. Jeder Stoß der Dämmung muss mit der Dämmung lückenlos verbunden sein sowie auch der Stoß zu den umgebenden Bauteilen lückenlos zu sein hat.

### <span id="page-16-0"></span>**2.3 Schäden**

#### <span id="page-16-1"></span>**2.3.1 Tauwasser durch Wasserdampfdiffusion**

Besteht die Konstruktion aus einer luftdichten Schichte innen und einer winddichten Schichte außen, so kann bei einem Dampfdruckgefälle warme Luft in die Konstruktion wandern. Der Wasserdampf wandert in einem Bauteil in Richtung des geringeren Dampfdruckes. Vorhandener Wasserdampf kann im Winter als Tauwasser ausfallen, dieses Tauwasser lässt sich nach DIN 4108 Teil 3 [DIN12] berechnen. [ALT12]

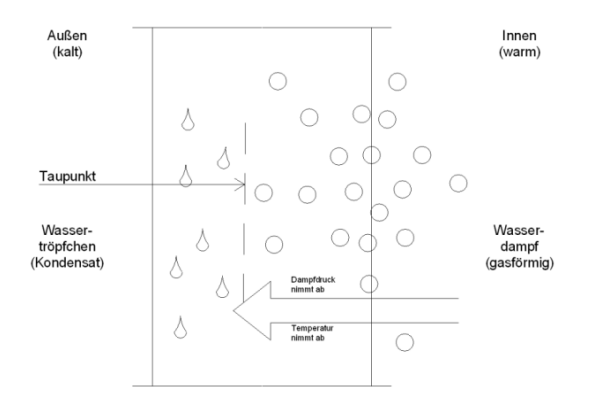

**Abb. 12: unterschiedliche Druckverhältnisse Wasserdampfdiffusion Abhilfe Dampfbremse; adaptiert [ALT12]**

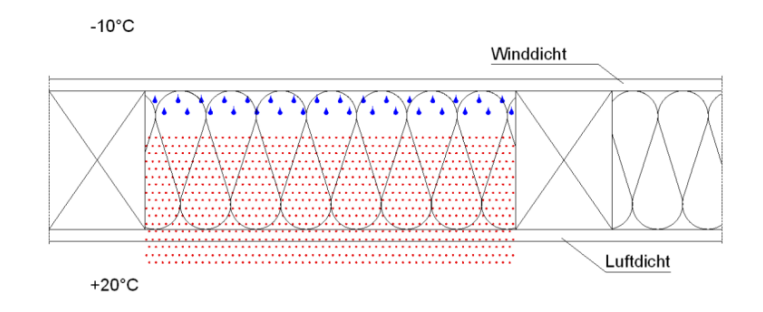

**Abb. 13: Tauwasser durch Wasserdampfdiffusion; adaptiert [DÄM12]**

#### <span id="page-16-2"></span>**2.3.2 Tauwasser durch Wasserdampfkonvektion**

Durch den Luftdruckunterschied zwischen innen und außen entsteht Wasserdampfkonvektion. Dieser Transport kann durch Aufbringung einer luftdichten Schicht auf der Innenseite verhindert werden. Befinden sich Leckagen in der luftdichten Schichte, kann feuchte Raumluft in die Dämmung gelangen. Wird der Taupunkt in der Konstruktion unterschritten, so kommt es zu einem Tauwasserausfall und dabei sammelt sich Wasser in der Dämmung an. Die Dämmeigenschaften werden bei einer feuchten Dämmung herabgesetzt. Schimmel kann sich auch am Holz bilden, wodurch die statische Eigenschaften des Trägers bzw. des Sparrens gefährdet sind. Bei dieser Wasserdampfkonvektion ist es möglich, dass in kürzester Zeit eine große Menge an

Wasserdampf in die Konstruktion gelangt, was bei der Wasserdampfdiffusion nicht möglich ist.

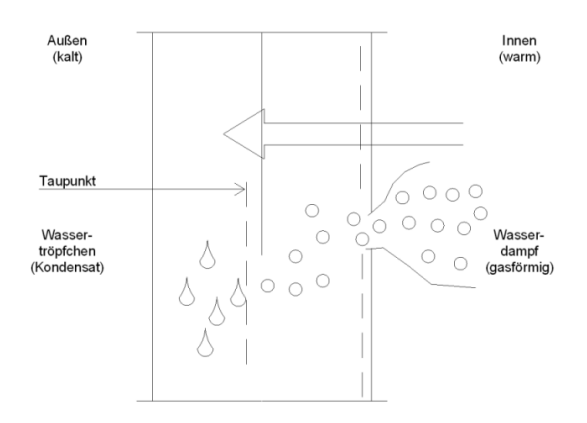

#### Abb. 14: Leckage in der Luftdichtung → Wasserdampfkonvektion; adaptiert [ALT12]

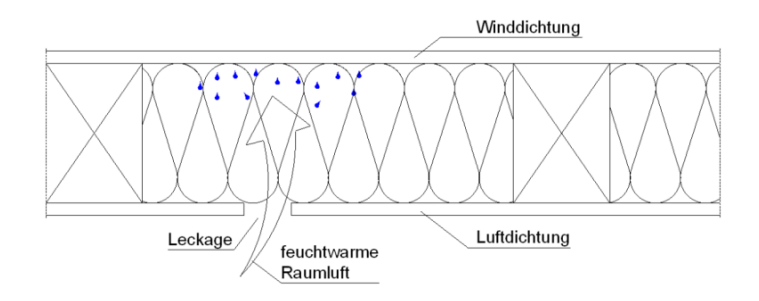

**Abb. 15: Tauwasser durch Wasserdampfkonvektion; adaptiert [DÄM12]**

#### <span id="page-17-0"></span>**2.3.3 Konvektive Wärmebrücke**

Diese Wärmebrücke resultiert aus der Ursache, dass zwischen der Wärmedämmung und den umgebenden Bauteilen Platz vorhanden ist. In diesen Lücken kann sich eine Luftströmung infolge von thermischen Unterschieden einstellen. Im Winter kann es aufgrund der kalten Unterseite der Wärmedämmung zu einer Tauwasserbildung kommen.

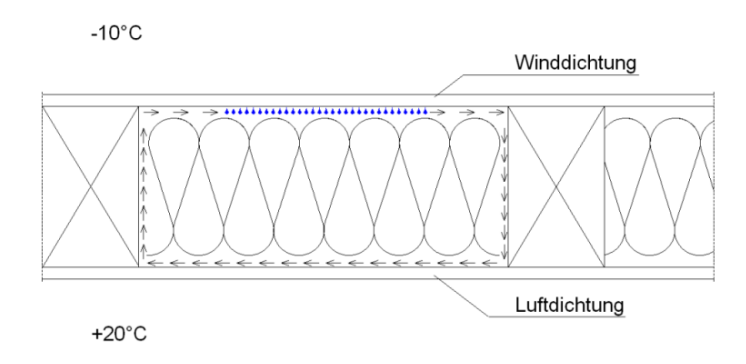

**Abb. 16: Konvektive Wärmebrücke; adaptiert [DÄM12]**

### <span id="page-18-0"></span>**2.3.4 Schall**

Bei undichten Stellen im Stoßbereich zwischen Wärmedämmungen und im Randbereich der umgebenden Bauteile kann sich der Luftschall ungehindert ausbreiten.

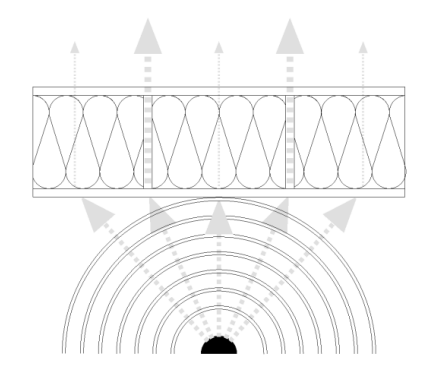

**Abb. 17: Schallausbreitung; adaptiert [DÄM12]**

### <span id="page-18-1"></span>**2.3.5 Einbau - Regeln**

Folgende Punkte sollten bei der Planung und bei der Ausführung beachtet werden:

[POL12]

- Dämmmaterial ist vor und nach dem Einbau vor Feuchte zu schützen.
- Die maximale Einbaufeuchte ist laut Hersteller zu beachten.
- Die Dämmung muss fugenlos verlegt werden.
- Bei mehrlagigen Wärmedämmungen sind die Stöße versetzt anzuordnen.
- Fehlstellen sind zu vermeiden, vorhandene sollen mit demselben Dämmmaterial verschlossen werden.
- Die Stöße und Anschlüsse müssen so gebildet werden, dass keine Außenluft in die warme Seite der Wärmedämmung strömen kann.
- Bei steileren Dächern ist die Wärmedämmung gegen Absacken zu sichern.
- Die vorhandene Wärmedämmung muss durchgehend dieselbe Stärke aufweisen.
- Teile, die die Wärmedämmung durchdringen, stellen eine Wärmebrücke dar und müssen daher wärmetechnisch entkoppelt werden.

### <span id="page-19-0"></span>**2.4 Formale Grundlagen**

### <span id="page-19-1"></span>**2.4.1 Strömungswiderstand nach EN 29053**

Die Europäische Norm 29053 [DIN93] trägt den Namen "Materialien für akustische Anwendung". Mit dieser Norm kann der Strömungswiderstand in Wärmedämmungen gemessen und berechnet werden. Die EN beschreibt den Versuchsaufbau und die dazugehörenden Berechnungen. Der Hauptanwendungsbereich dieser Norm befindet sich in der Akustik. Um Kenngrößen für die Akustik von Materialen zu bekommen, benötigt man den Strömungswiderstand.

#### 2.4.1.1.1 Strömungswiderstand

Der Strömungswiderstand R errechnet sich aus dem Verhältnis zwischen Druckdifferenz und der Geschwindigkeit der durchströmenden Luft.

$$
R = \frac{\Delta p}{q_v} \tag{1}
$$

- R Strömungswiderstand in Pa s/m<sup>3</sup>
- ∆p Druckdifferenz vor und nach der Probe in Pa
- q<sup>v</sup> Volumenstrom durch die Probe in m³/s

### **2.4.1.2 Spezifischer Strömungswiderstand**

Hier wird der Strömungswiderstand mit der Querschnittsfläche multipliziert.

$$
R_s = R \cdot A \tag{2}
$$

- R<sup>s</sup> spezifischer Strömungswiderstand in Pa s/m
- R Strömungswiderstand in Pa s/m<sup>3</sup>
- A Querschnittsfläche der Probenkörpers senkrecht zur Durchströmungsrichtung in m²

### **2.4.1.3 Längenbezogener Strömungswiderstand**

$$
r = \frac{R_s}{d}
$$
 (3)  
r längenbezogener Strömungswiderstand in Pa<sup>\*</sup>s/m<sup>2</sup>

R<sup>s</sup> spezifischer Strömungswiderstand in Pa s/m

d die Dicke des Probenkörpers in Durchströmungsrichtung in m

### **2.4.1.4 Lineare Strömungsgeschwindigkeit**

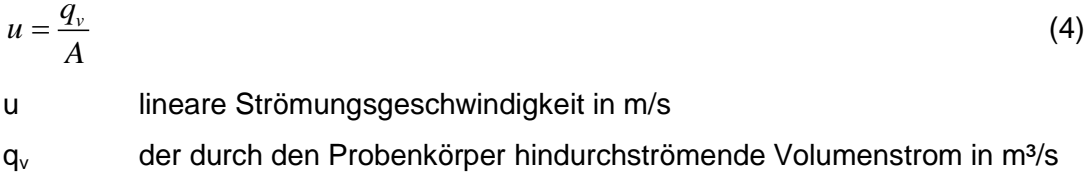

A die Querschnittsfläche des Probekörpers in m²

### **2.4.1.5 Anwendungsbereich**

Diese EN 29053 [DIN93] gilt nur für Probekörper, die aus porösen Materialien ausgeschnitten werden können.

### **2.4.1.6 Verfahren**

In der EN 29053 [DIN93] werden zwei Verfahren beschrieben. Verfahren A ist das Luftgleichstromverfahren, das Verfahren B nennt man Luftwechselstromverfahren.

<span id="page-20-0"></span>2.4.1.6.1 Luftgleichstromverfahren (Verfahren A)

Bei diesem Verfahren befindet sich der Probekörper in einem Messbehälter mit einem rechteckigem Querschnitt, oder in einem Messzylinder. Diesen Probekörper durchströmt eine kontrolliert gerichtete Luftströmung. Zwischen den beiden Seiten misst man dann den Druckverlust, der im Probekörper entsteht.

2.4.1.6.2 Luftwechselstromverfahren (Verfahren B)

Hierbei wird der Probekörper, der in einem Messbehälter (Messzylinder) mit rechteckigen Querschnitt oder in einem Messzylinder eingebaut ist, von einer langsamen Luftströmung durchströmt. Dabei wird der Druckwechsel gemessen.

### **2.4.1.7 Prüfeinrichtung**

### 2.4.1.7.1 Prüfeinrichtung für Verfahren A

Laut EN 29053 [DIN93] muss die Prüfeinrichtung aus folgenden Teilen bestehen:

- *a) "Einem Messgefäß zur Aufnahme des Probekörpers*
- *b) einer Einrichtung zur Erzeugung eines Luftgleichstroms*
- *c) einer Einrichtung zur Messung des Volumenstroms*
- *d) einer Einrichtung zur Messung der Druckdifferenz über dem Probenkörper*
- *e) einer Einrichtung zur Messung der Dicke des Probenkörpers in Prüfposition"*

#### 2.4.1.7.2 Prüfgefäß

Folgende Querschnittsformen sind für das Prüfgefäß verwendbar: ein kreisförmiger oder ein rechteckförmiger Querschnitt. Der Mindestdurchmesser für den kreisförmigen Querschnitt soll über 95 mm betragen. Für den rechteckförmigen Querschnitt werden quadratische Abmessungen bevorzugt verwendet, wobei die Seitenabmessungen mindestens 90 mm betragen sollen. Die Höhe des Prüfgefäßes richtet sich nach der Probenhöhe. Eine laminare Luftströmung muss vor und nach dem Verlassen des Probekörpers stattfinden. Jedenfalls hat die Höhe des Prüfgefäßes um mindestens 100 mm größer als die Probe zu sein. Der Probekörper liegt auf einer perforierten Unterlage auf. Diese Unterlage muss einen Lochanteil von mindestens 50 % aufweisen, und dieser Lochanteil soll gleichmäßig verteilt sein, dabei beträgt der Durchmesser der Perforierung mindestens 3 mm. Unterhalb der perforierten Unterlage wird die Druckmesseinrichtung angebracht.

#### 2.4.1.7.3 Einrichtung zur Erzeugung des Luftstroms

Den Luftstrom kann man entweder mittels Druckerzeugung oder mittels Unterdruck entstehen lassen. Zur Druckerzeugung verwendet man den Luftkompressor. Die Unterdruckerzeugung kann mittels eines wassergefüllten Behälters entstehen oder sie wird mit einer Vakuumpumpe erzeugt. Bei der Druckerzeugung darf keine kontaminierte Luft verwendet werden. In beiden Fällen muss eine Feinsteuerung der Luftströmung vorhanden sein, die eine stabile Luftströmung im unteren Teil des Prüfgefäßes ermöglicht.

Die gemessenen Strömungswiderstände sollen unabhängig von der Geschwindigkeit sein, das entsteht dadurch, dass die Strömungsquellen Durchflussraten mit niedriger Geschwindigkeit erlauben.

Die Strömungsquellen sollten hierfür eine Strömungsgeschwindigkeit bis zu  $0.5*10<sup>-3</sup>$  m/s erzeugen können.

#### 2.4.1.7.4 Einrichtung zur Messung des Volumenstroms

Die Messung des Volumenstroms muss innerhalb des Probengefäßes möglichst nahe dem Probenkörper stattfinden.

Die Luftstrommesseinrichtung sollte eine Unsicherheit von ±5 % des angezeigten Wertes ermöglichen.

#### 2.4.1.7.5 Einrichtung zur Messung der Druckdifferenz

Mit dem Gerät, das die Druckdifferenz misst, muss man kleine Drücke bis 0,1 Pa messen können. Die verwendete Messanordnung soll den Differenzdruck mit einer Unsicherheit von ±5 % messen können.

#### **2.4.1.8 Probenkörper**

#### 2.4.1.8.1 Form

Je nach verwendetem Prüfgefäß ergibt sich die Form des Probenkörpers, nämlich kreisförmig oder rechteckig.

#### 2.4.1.8.2 Seitliche Maße

Werden weiche, kompressible Materialien (Faserdämpfstoffe, Weichschäumen) geprüft, so muss man mit großer Sorgfalt vorgehen, damit keine undichten Stellen entlang der Kanten entstehen können. Das geschieht, indem man die seitlichen Maße der Probekörper etwas (geringfügig) größer als das Prüfgefäß sein lässt. Der Probekörper, der aus festem Material besteht, muss hingegen die gleichen Maße wie das Prüfgefäß aufweisen. Achtzugeben ist, dass sich der Probekörper nicht verschiebt.

#### 2.4.1.8.3 Dicke

Damit man messbare Druckverluste unter optimalen Bedingungen erhält und dabei die gegebene Tiefe des Prüfgefäßes genutzt wird, muss die Dicke des Probekörpers richtig gewählt werden.

Es kann vorkommen, dass der Probekörper nicht ausreichend dick ist und dadurch ein entsprechender Druckverlust entsteht, in diesem Fall kann man bis zu fünf gleichwertige Probekörper aufeinanderlegen, aber nicht mehr als fünf.

#### <span id="page-22-0"></span>**2.4.2 Luftstrom-Durchlässigkeit nach DIN ISO 4638**

Für die Bestimmung der Permeabilität K wurde folgende Formel aus der DIN ISO 4638 [DIN93c] umgeformt.

$$
u = \frac{q_{\nu}}{A} = \frac{K \cdot \Delta p}{\eta \cdot \delta} \tag{5}
$$

$$
K = \frac{u \cdot \eta \cdot \delta}{\Delta p} = \eta \cdot \frac{u}{\Delta p} \cdot \delta = \eta \cdot \frac{q_v}{A \cdot \Delta p} \cdot \delta
$$
 (6)

K Permeabilität in m²

η dynamische Viskosität der Luft in Pa\*s

- q<sup>v</sup> Volumenstrom durch die Probe in m³/s
- δ die Dicke des Probenkörpers in Durchströmungsrichtung in m
- A Querschnittsfläche des Probenkörpers senkrecht zur Durchströmungsrichtung in m²
- ∆p Druckdifferenz vor und nach der Probe in Pa

Die dynamische Viskosität von Luft in [Tab. 1](#page-23-1) wurde [HAG01] entnommen. Die [Tab. 1](#page-23-1) zeigt die Werte aus diesem Buch. Um den Wert für die Raumtemperatur im Versuchsraum von 22,5 °C zu bekommen, wurde zwischen 20 und 30 Grad Celsius interpoliert, wodurch sich ein Wert von 18,125\*10<sup>-6</sup> Pa s ergab.

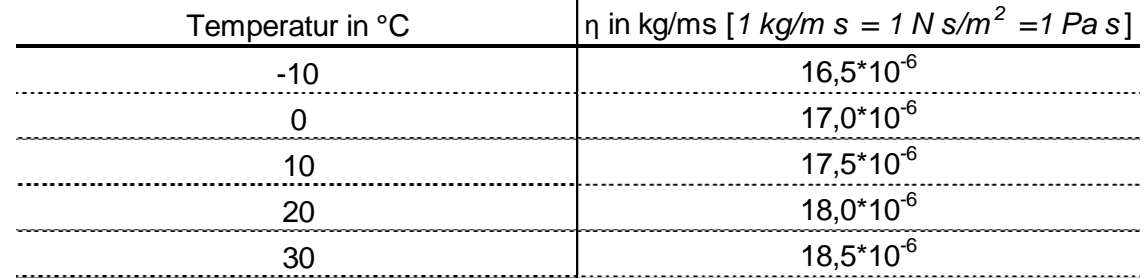

#### <span id="page-23-1"></span>**Tab. 1: Dynamische Viskosität der Luft [HAG01]**

#### <span id="page-23-0"></span>**2.4.3 Strömungswiderstandsmessung nach EN 29053**

Folgende [Abb. 19](#page-24-1) zeigt wie die Messvorrichtung für die Bestimmung der Permeabilität anzuordnen ist. Dieser Versuchsaufbau wird für das Luftgleichstromverfahren [\(2.4.1.6.1\)](#page-20-0) mit kreisförmigem Querschnitt verwendet.

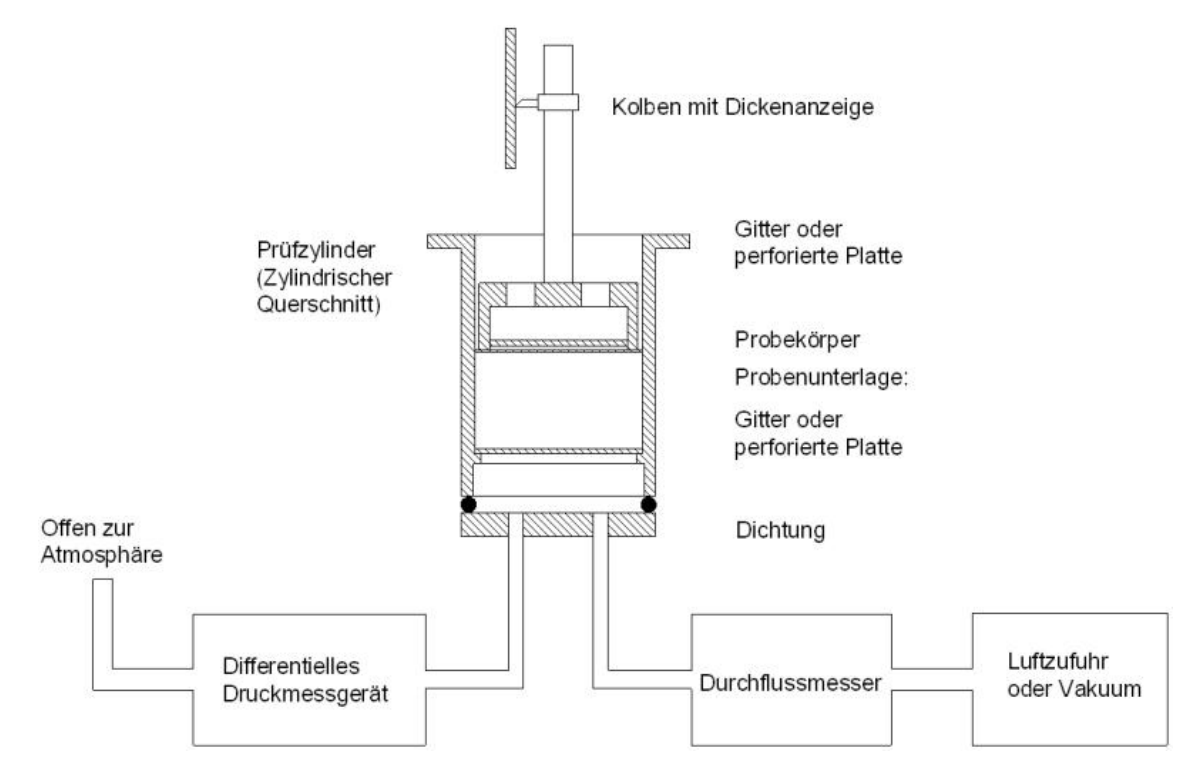

**Abb. 18: Schematischer Versuchsaufbau, adaptiert [DIN93]**

### <span id="page-24-0"></span>**2.4.4 Typischer Aufbau der Versuchsanlage nach EN 29053**

Die [Abb. 19](#page-24-1) links zeigt den Aufbau nach EN 29053 [DIN93]. Diese Prüfanlage wurde während einer Exkursion ins TGM besichtigt.

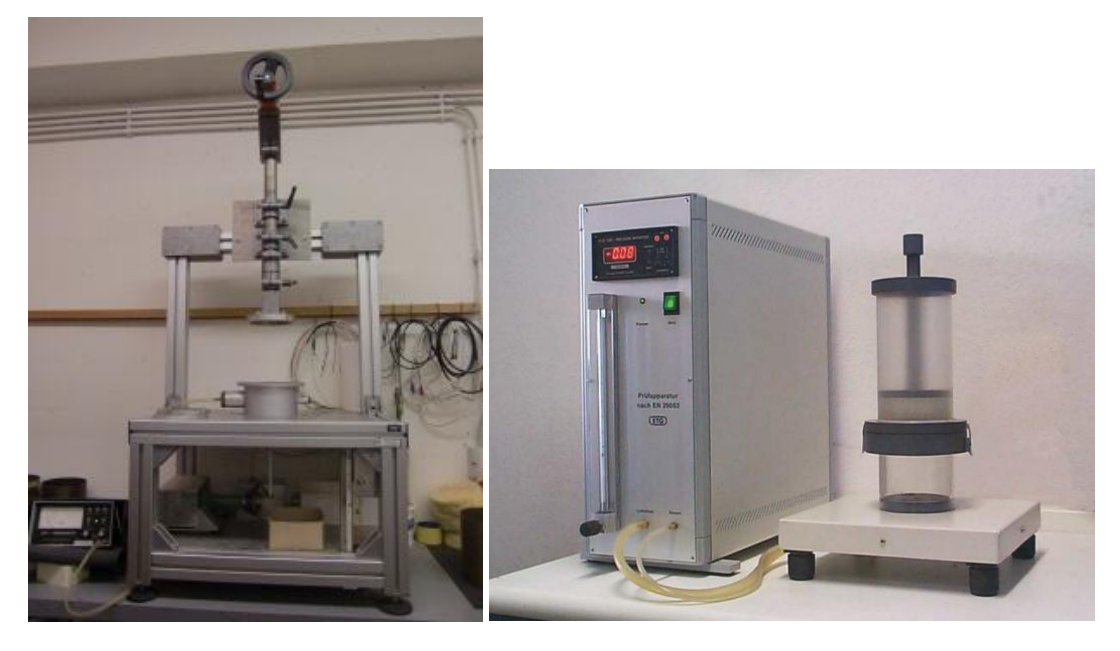

**Abb. 19: links: Prüfgerät nach EN 29053 [DIN93]; rechts: Prüfgerät der Firmer ETG [ETG12]**

<span id="page-24-1"></span>Dieses Prüfgerät, [Abb. 19: links: Prüfgerät nach EN 29053 \[DIN93\]; rechts: Prüfgerät](#page-24-1)  [der Firmer ETG \[ETG12\]](#page-24-1) rechts, wurde von der Firma ETG (Entwicklungs- und Technologie Gesellschaft) in Ilmenau gebaut. Diese Firma entwickelt Laborgeräte und Sonderanfertigungen nach Kundenwünschen. [ETG12]

### <span id="page-25-0"></span>**2.5 Anforderung an Mineralwolle**

Auf vielen Produktblättern steht, dass das Dämmmaterial einen längenbezogenen Strömungswiderstand von ≥ 5 kPa s/m² aufweist. Diese 5 kPa s/m² kommen aus der B 6000 [ONO03a] oder aus der DIN 4108-10 [DIN08].

**Tab. 2: Mindestanforderungen an die Produktarten von MW; adaptiert [ONO03a]**

| Produktart gemäß Tabelle A.1 | Produktart (Abkürzung) | ÖNORM    | 4.2.3 Dicke    | 4.3.3 Druckspannung oder<br>Druckfestigkeit | 4.3.4 Zugfestigkeit senkrecht zur<br>Plattenebene | 4.3.9 Dynamische Steifigkeit | 4.3.10.3 Zusammendrückbarkeit | 4.3.12 Strömungswiderstand |
|------------------------------|------------------------|----------|----------------|---------------------------------------------|---------------------------------------------------|------------------------------|-------------------------------|----------------------------|
| <b>MW</b>                    | <b>MW</b>              | EN 13162 | Tί             | $CS(10)$ i                                  | Tri                                               | Sdi                          | Cpi                           | AF i                       |
| $-WL$                        |                        |          | T1             |                                             |                                                   |                              |                               | AF <sub>5</sub>            |
| -W                           |                        |          | T <sub>3</sub> |                                             |                                                   |                              |                               | AF <sub>5</sub>            |
| -WF                          |                        |          | T <sub>3</sub> | CS(10) 0,5                                  | TR <sub>1</sub>                                   |                              |                               |                            |
| -WV                          |                        |          | T <sub>3</sub> | CS(10) 5                                    | TR <sub>1</sub>                                   |                              |                               |                            |
| -WD                          |                        |          | T <sub>3</sub> | $\overline{CS}(10)$ 30                      | TR 7,5                                            |                              |                               |                            |
| -T                           |                        |          | T <sub>6</sub> |                                             |                                                   | SD 50                        | CP <sub>5</sub>               | AF <sub>5</sub>            |
| $-PT$                        |                        |          | T <sub>5</sub> | CS(10/Y) 30 TR 10                           |                                                   |                              |                               |                            |

AF<sup>r</sup> Symbol für die angegebene Stufe des Strömungswiderstandes

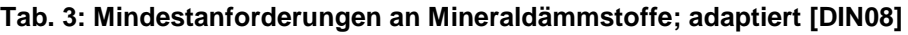

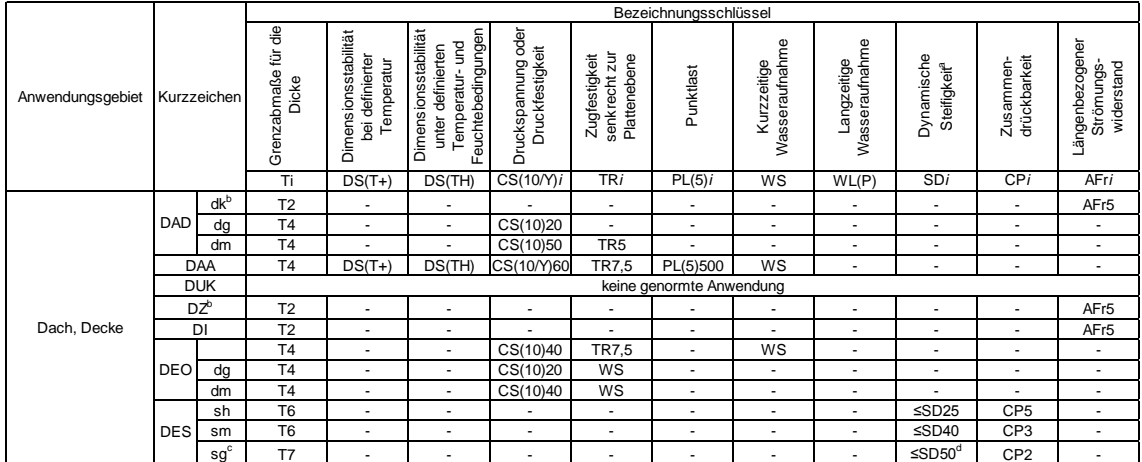

AFri ist das Symbol für die angegebene Stufe des Strömungswiderstandes

i ist die relevante Klasse oder Niveau [DIN10]

In der EN 13162 mit dem Titel "Wärmedämmstoffe für Gebäude – Werkmäßig hergestellte Produkte aus Mineralwolle (MW)" wird in Abschnitt 4.3.12 auf den Strömungswiderstand eingegangen. [DIN10]

Der Strömungswiderstand (AFr) wird nach EN 29053 [DIN93] gemessen. Die Werte des Strömungswiderstandes sind in Stufen von 1 kPa s/m<sup>3</sup> zu messen. Die Prüfungsergebnisse dürfen aber nie geringer als der angegebene Wert sein.

Für den Vergleich verschiedener Dämmmaterialien wird der längenbezogene Strömungswiderstand benötigt [kPa s/m²].

### <span id="page-26-0"></span>**2.6 Messfehler**

Messfehler finden ihre Ursachen entweder in der nicht zweckmäßigen Anordnung, im Messgerät oder auch beim Experimentator; aber auch in der Umgebung, in welcher der Versuch gemacht wird, können Fehler auftreten.

Wiederum können fehlerhafte Ergebnisse bei der Produktion und bei der Ausführung entstehen, da jedes Messgerät eine eigene Fertigungstoleranz und Genauigkeitsklasse aufweist.

Der Experimentator ist für folgende Fehler verantwortlich:

- falsches Ablesen (z.B.: des Rollbands, der Waage…);
- Zahlensturz;
- das Messgeräte wird nicht exakt oder falsch gehandhabt (Lineal ungenau aufgelegt etc.);
- das Ablesen geschieht an falschen Messpunkten bzw. Bezugspunkten.

Die Umgebung birgt folgende Fehlerquellen:

- Die Temperatur und ihre Schwankungen werden nicht beachtet;
- Druck- und Druckschwankungen werden nicht berücksichtigt;
- Schwankungen der Netzspannung (für die Drehzahl des Ventilators verantwortlich).

### <span id="page-27-0"></span>**2.6.1 Grobe Fehler**

Grobe Fehler entstehen durch Fehlleistungen des Ausführenden, sie liegen meist weit über der Messgenauigkeit. Diese Fehler sind daher auszuschalten. [Egg00]

### <span id="page-27-1"></span>**2.6.2 Regelmäßige (systematische) Fehler**

Diese werden nicht willkürlich verursacht, sondern hängen im Vorzeichen und in der Größe von einem angewandten Parameter (z.B. dem Mittelwert) ab. [Egg00]

- Diese Fehler entstehen bei gleichen (nicht veränderten) Messbedingungen, immer mit dem gleichen Wert.
- Bei Messungen mit der gleichen Messanordnung sind sie nicht erkennbar.
- Die Genauigkeit der Messung befindet sich in der angegebenen Toleranz der Messgeräte.

Beispiele [Eur12]:

- Bei den Messgeräten findet man systematische Fehler in ihrer unterschiedlichen Fertigungstoleranz (z.B.: bei Längenmessgeräten, etwa beim Maßband, Lineal oder Messschieber), dadurch wird auch die Güte der Messwerte bestimmt.
- Reibungs- bzw. Leitungswiderstände werden nicht oder zu wenig beachtet.
- Oder das angewendete Modell lässt Fehler entstehen.
- Durch die Korrektur der verwendeten Messmittel und die Verwendung von Korrekturwerten bei der Messgenauigkeit sollen regelmäßige oder systematische Fehler ausgemerzt werden.

### <span id="page-27-2"></span>**2.6.3 Die unregelmäßigen Fehler**

Diese entstehen zufällig und variieren im Vorzeichen und in ihrem Betrag in unregelmäßiger Weise. [Egg00]

- Sie treten bei nicht vorhersehbarer, aber auch nicht beeinflussbarer Veränderung der Messbedingung auf, man spricht von unkontrollierbaren Einflüssen; diese können vom Beobachter selbst ausgelöst werden, das sind sogenannte subjektive Fehler.
- Die Messwerte streuen bei der wiederholten Messung mit der gleichen Messanordnung um einen Mittelwert, das wird durch zufällige Fehler hervorgerufen.

Beispiele hierfür sind [Eur12]:

- Temperaturschwankungen, die bei der Messung auftreten, Schwankungen der Netzspannung, Erschütterungen, die Fehler verursachen, usw.;
- Fehler, die beim Ablesen gemacht werden;
- Fehler, die in der Reaktionszeit bzw. in der Geschicklichkeit des Objektleiters liegen.

# <span id="page-28-0"></span>**3 Versuchsaufbau**

## <span id="page-28-1"></span>**3.1 Anlage**

Folgendes Foto zeigt die Versuchsanlage, mit der die Versuche für die Ermittlung der Permeabilität durchgeführt wurden.

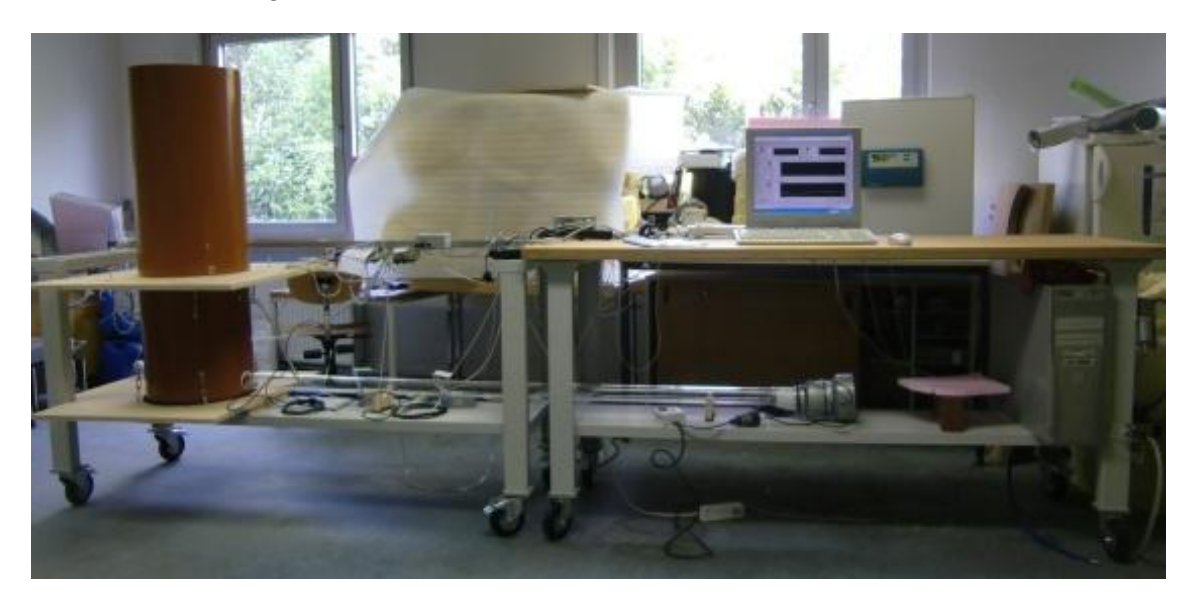

**Abb. 20: Versuchsanlage**

Die nachfolgenden Skizzen zeigen den Versuchsstand, hier werden die verwendeten Messgeräte dargestellt.

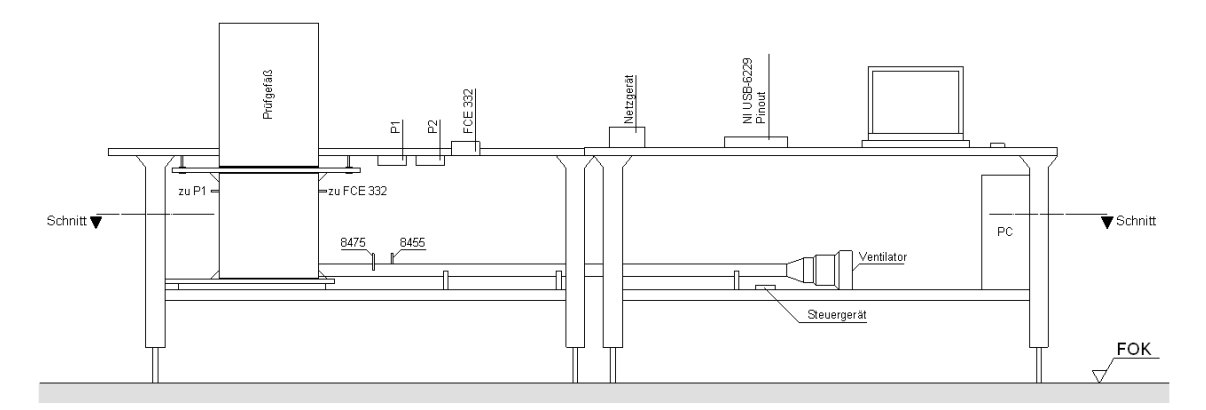

**Abb. 21: Messstand: Ansicht von vorne**

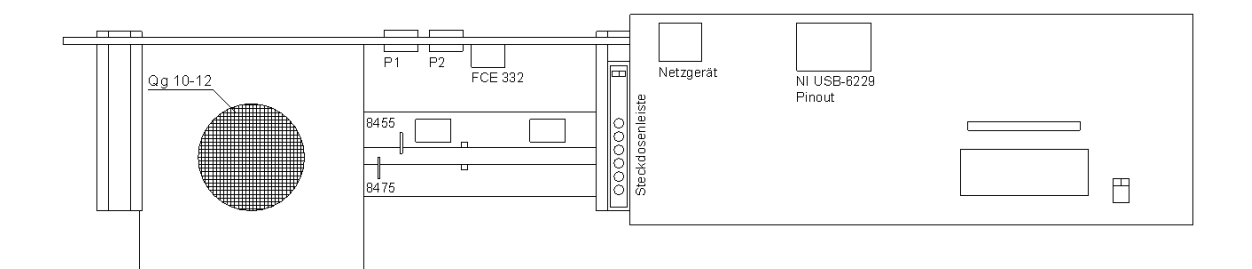

**Abb. 22: Messstand: Draufsicht**

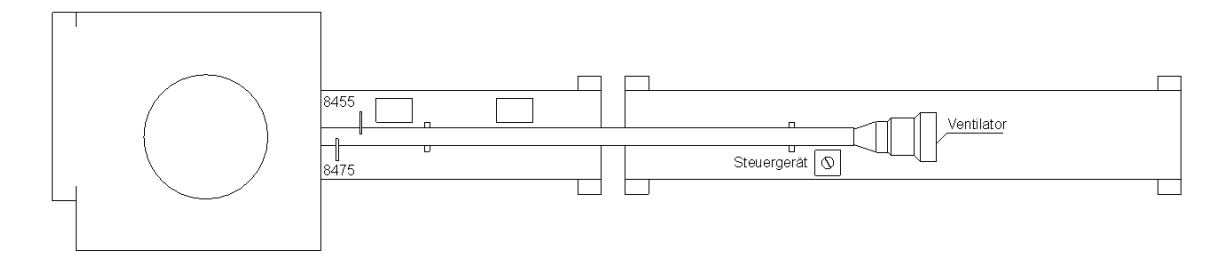

**Abb. 23: Messstand: Schnitt in 1 m Höhe**

Der Luftstrom wird über ein Plexiglasrohr in das erste Polokalrohr geleitet. Im Plexiglasrohr befinden sich am Ende zwei unabhängige Luftgeschwindigkeitsmessungen. Auf dem ersten vertikalen Polokalrohr ( $\varnothing$  = ca. 40 cm, Höhe = ca. 50 cm) liegt eine Holzplatte, diese ist notwendig, um die verschiedenen Prüfgefäße mit unterschiedlichen Durchmessern prüfen zu können.

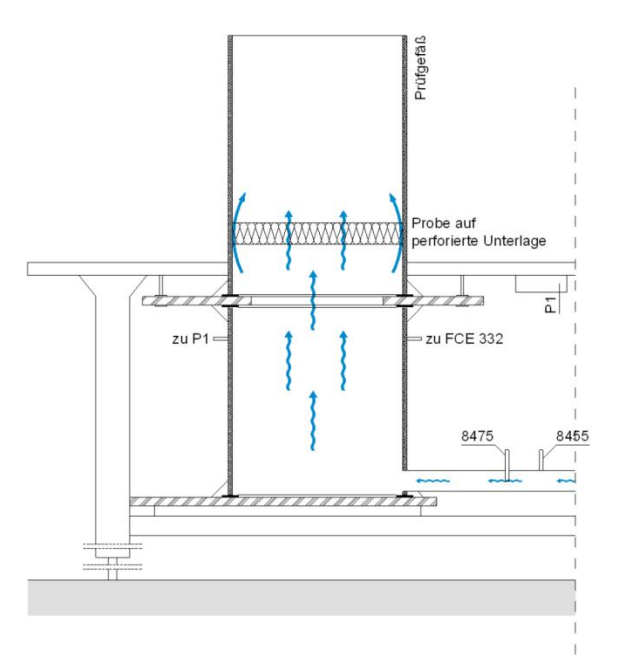

**Abb. 24: Luftströmung in und durch die Probe**

<span id="page-29-0"></span>[Abb. 24](#page-29-0) zeigt die Luftströmung vom Plexiglasrohr in das erste Polokalrohr, danach durch die Holzplatte, auf welcher das Prüfgefäß aufliegt, weiter durch die Dämmung.

### <span id="page-30-0"></span>**3.2 Verwendete Messgeräte im endgültigen Versuch**

### <span id="page-30-1"></span>**3.2.1 Luftgeschwindigkeits-Messwandler**

Die Luftgeschwindigkeit im Plexiglasrohr wurde mit einem Luftgeschwindigkeits-Messwandler Modell 8475 der Firmer DEHA DEHA (Haan&Wittmer GmbH, D-71296 Heimsheim, Keltenstraße 8) gemessen. [DEH12] Dieser Luftgeschwindigkeits-Messwandler ist werkskalibriert.

- Omnidirektional
- Richtungsunabhängige Sondenspitze
- Genaue Messergebnisse bei geringen Geschwindigkeiten von 0,05 bis 0,5 m/s

#### **Tab. 4: Kenndaten der Messgeräte 8475 [DEH12]**

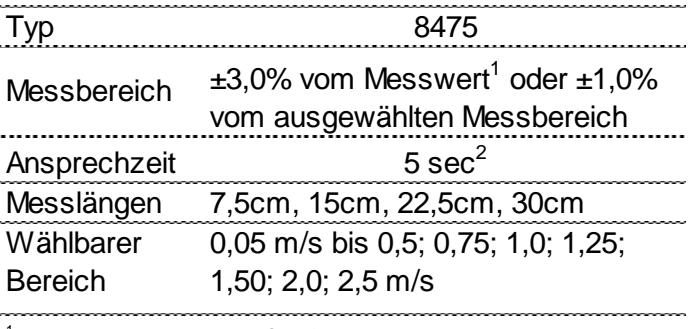

 $^1$  im Bereich von 20 bis 26°C außerhalb dieses Bereiches mit Temperaturkompensation zzg. 0,5%/°C

 $^2$  für 63% des Endw ertes, getestet bei 2,5 m/s

### <span id="page-30-2"></span>**3.2.2 Differenzdruck-Messumformer**

Verwendet wurde ein Differenzdruckmessumformer vom Typ FCE 332 der Firma Furness Control mit einem Messbereich von ± 5 Pa. In diesem Bereich existiert auch ein Prüfzertifikat.

**Tab. 5: Kenndaten des FCE 332 [FUR12]**

| Messbereich              | ±5 Pa                   |
|--------------------------|-------------------------|
| Genauigkeit:             | 0,25% v. Anzeige        |
| Messbereichsverschiebung | 10-100% v. Messb.       |
| Nullpunktverstellung     | ±10%                    |
| Linearität               | $\lt$ ± 0,1% v. Anzeige |
| Hystese                  | $< 0.1\%$ v. Anzeige    |
| Temperatureffekt Nullp.  | $± 0,02\%$ / °C         |
| Temperatureffekt Messb.  | $± 0,02\%$ / °C         |
| Temperaturkompensation   | -10 bis 60 °C           |
| Arbeitstemperatur        | -10 bis 60 $^{\circ}$ C |
| Lagertemperatur          | -10 bis 70 °C           |
| max. stat. Druck         | 0 - 2 bar absolut       |
| Überlastbarkeit          | 20 x Messbereich        |
| Abmessungen              | 120 x 80 x 58 mm        |
| Gewicht                  | $0,5$ kg                |
|                          |                         |

#### <span id="page-31-0"></span>**3.2.3 Temperatur- und Feuchtemessung**

In der Versuchsanlage kam ein Gerät vom Typ Humichip 17204 vom Hersteller Vaisala zum Einsatz.

Luftfeuchtigkeit: Messbereich: 1 … 100% RH

Betriebstemperaturbereich: -20 … +80 °C

### <span id="page-31-1"></span>**3.3 Erzeugung des Luftstroms**

Für die Dichtemessung der Versuchsanlage wurde ein Kompressor und für die Durchführung der Versuche wurde ein Ventilator verwendet.

Die Strömungsgeschwindigkeit konnte mit einem Volumenstromregler reguliert werden.

### <span id="page-31-2"></span>**3.4 Prüfgefäß**

Der Durchmesser und die Höhe der Prüfgefäße wurden dadurch ermittelt, dass der Durchmesser und die Höhe an mehreren Stellen gemessen, und daraus anschließend ein Mittelwert gebildet wurde. Das mehrmalige Messen des Durchmessers war notwendig, da die Rohre nicht rund sind.

|               | Durchmesser                 |            | Höhe                     |                   |
|---------------|-----------------------------|------------|--------------------------|-------------------|
|               |                             | Mittelwert |                          | <b>Mittelwert</b> |
| Prüfgefäß 1   | 37,90 cm                    | 37.90 cm   |                          |                   |
| Prüfgefäß 2*) | 48,4/48,5/48,3/48,7/48,8/48 | 48.45 cm   | 82/81,7/81,8/81,7/81,8   | 81,80 cm          |
| Prüfgefäß 3   | 59.00 cm                    | 59,00 cm   | 97,5/97,2/97,6/97,6/97,4 | 97,46 cm          |
| Prüfgefäß 4   | 29,8/29,7/29,8/29,8/29,8    | 29.78 cm   | 76,4/76,0/75,8/76,2      | 76.10 cm          |
| Prüfgefäß 5   | 37,90 cm                    | 10,20 cm   | 37,90 cm                 | $10,20$ cm        |

**Tab. 6: Abmessungen Prüfgefäße 1, 2, 3, 4 und 5**

\*)Bei der Messung des Durchmessers: Feststellung sehr elliptisch

In den Prüfgefäßen 1, 2, 3 und 4 wurde in einem Abstand von 10 cm eine perforierte Unterlage eingebaut [\(3.5.1\)](#page-33-1). Diese Unterlage liegt jeweils auf drei Schrauben auf. Von der perforierten Unterlage bis zum oberen Rand wurde die Distanz im Rohr in Zentimetern angeschrieben. Dieses Maß hilft, die Probenhöhe im eingebauten Zustand zu ermitteln.

Auf der Unterseite des Prüfgefäßes befindet sich eine Nut. Zwischen der Unterseite und der Nut befindet sich im eingebauten Zustand eine Abdichtung. Die Nut dient dazu, einen möglichst dichten Anschluss zwischen Holzplatte und Prüfgefäß herzustellen. An der Außenseite des Prüfgefäßes befinden sich vier Schrauben. Auf der Holzplatte, auf welcher sich das Prüfgefäß befindet, werden vier Ösenschrauben befestigt. Die Schrauben und die Ösenschrauben werden mit vier Spannschrauben verbunden. Durch

die Spannschraube kann das Prüfgefäß gleichmäßig auf die Holzplatte befestigt werden, und dadurch wird ein dichter Anschluss zwischen Prüfgefäß und Holzplatte hergestellt. Folgende Prüfgefäße werden für die Messungen verwendet:

- Rohr- Ø 1: 37,9 cm
- Rohr- Ø 2: 48,45 cm
- Rohr- Ø 3: 59,0 cm
- Rohr- Ø 4: 29,78 cm

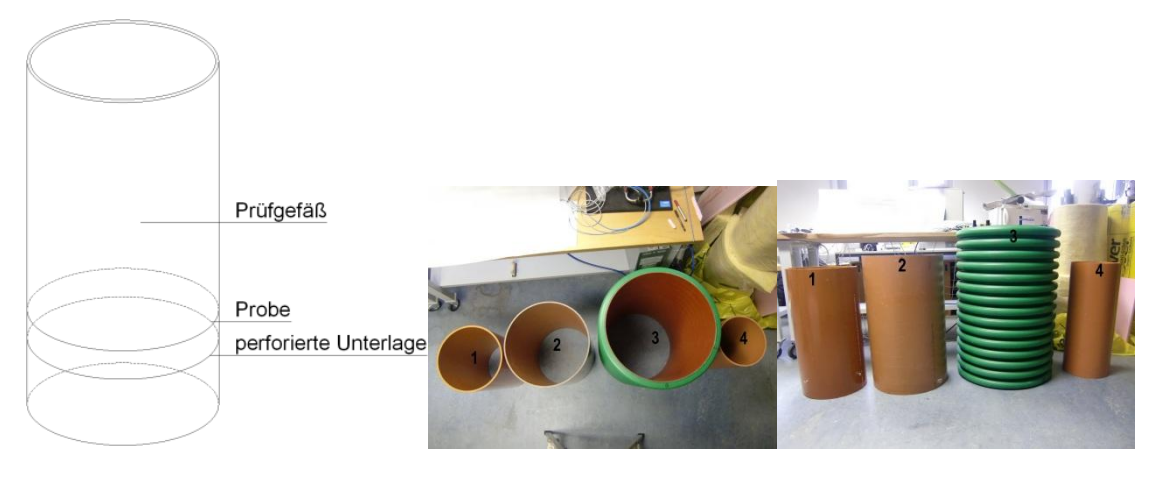

**Abb. 25: Draufsicht und Ansicht der Prüfgefäße 1 bis 4**

Diese Prüfgefäße sind Wasser/Kanalrohre und bestehen aus Kunststoff. Daher ist die Oberfläche sehr glatt. Diese Oberfläche simuliert gut die Oberfläche von Leimbindern. Diese Leimbinder werden verstärkt für Industriehallen verwendet. Auch in der Simulation werden solche Leimbinder eingesetzt. Die glatte Oberfläche eignet sich weniger für die Simulation von Sparrendächern oder von Flachdächern mit sägerauen Balken.

### <span id="page-33-0"></span>**3.5 Verwendete Materialien**

### <span id="page-33-1"></span>**3.5.1 Perforierte Unterlage**

Für den Messstand im Labor wird ein Qg (Quadratlochung/Geradreihig)10/12 mit einem Lochanteil von 69 % verwendet.

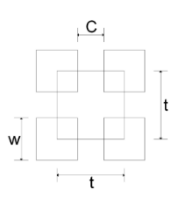

#### **Abb. 26: Seitenabstand der perforierten Unterlage; adaptiert [PRO11]**

 $w = 10$  mm

 $t = 12$  mm

"w" bezeichnet den Seitenabstand des Quadratloches, und "t" gibt den Abstand zwischen den Mittelpunkten an. Dadurch ergibt sich ein Abstand von c zu 2 mm.

In der [Abb. 27](#page-33-3) wurde das Prüfgefäß 3 umgedreht und die Dämmung im eingebauten Zustand begutachtet. Sichtbar ist auch die perforierte Unterlage, auf welcher die Dämmung aufliegt.

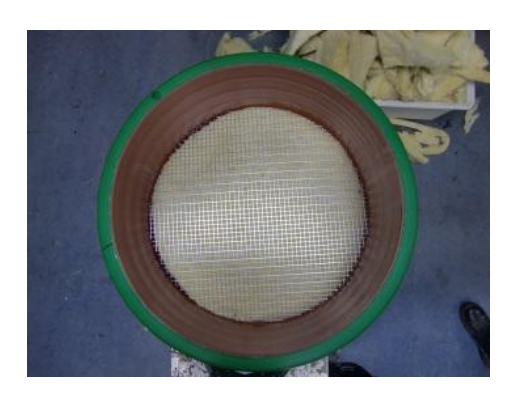

**Abb. 27: Rückseite des Prüfgefäßes 3 mit eingebauter Dämmung**

### <span id="page-33-3"></span><span id="page-33-2"></span>**3.5.2 Proben**

Produkte der Firma Isover:

• Rollino 10

Das Rollino hat bei der Lieferung eine zylindrische Form. Dadurch verringert sich das Transportvolumen. Die zugeschnittenen Plattenformen, die die Größe 120 x 60 cm aufweisen, sind in der Rolle aufgewickelt. Eine Rolle umfasst 8,64 m², das sind 12 Dämmplatten. Diese Werte gelten für das Rollino 10.

 Rio 10 Das Produkt hat bei der Lieferung ebenfalls wie Rollino eine zylindrische Form.

# <span id="page-34-0"></span>**4 Versuchsdurchführung**

Die Versuche wurden im Labor im Zeitraum zwischen Oktober 2011 und Ende Februar 2012 durchgeführt. Zu Beginn wurden Vorversuche durchgeführt, um erstens die Dichtigkeit der Anlage zu kontrollieren und zweitens die geeigneten Messgeräte zu ermitteln.

### <span id="page-34-1"></span>**4.1 Messeinrichtung**

Laut DIN EN 29053 [DIN93] sollte die Messung des längenbezogenen Strömungswiderstands bei einer Geschwindigkeit von 0,5\*10<sup>-3</sup> m/s in der Probe erfolgen. Für die Feinsteuerung der Luftströmung des Ventilators wurde ein Drehschalter eingebaut, mit diesem war es möglich, in der Probe die Geschwindigkeit von  $0.5*10<sup>-3</sup>$  m/s zu erreichen. Da die Strömungsgeschwindigkeit nicht direkt unter der Probe gemessen werden konnte, musste die benötigte Geschwindigkeit im Plexiglasrohr ermittelt werden, da hier die Strömungsgeschwindigkeit gemessen werden konnte. Das Messgerät befand sich 1,7 m vom Anfang entfernt, wo die Luft mittels Ventilator eingebracht wurde. Die Entfernung ergab sich daraus, dass sich im Rohr eine laminare Luftströmung einstellte. Mittels der beiden Querschnittsflächen von Probe und Plexiglasrohr ergibt sich eine benötigte Geschwindigkeit im Plexiglasrohr zum Beispiel von 29,3\*10<sup>-3</sup> m/s, um eine Luftströmung von 0,5\*10<sup>-3</sup> m/s in der Probe erreichen zu können. Die Tab. 9 zeigt die verschiedenen Geschwindigkeiten im Plexiglasrohr.

### <span id="page-34-2"></span>**4.2 Messung der Dichtigkeit**

Für die Überprüfung der Dichtigkeit wurde der Luftstrom mit einem Kompressor erzeugt, da mit diesem höhere Drücke erzeugt werden konnten. Sämtliche Anschlüsse der Messgeräte an das Plexiglasrohr sowie an das Polokalrohr wurden nach dem Einbau sorgfältig abgedichtet. Die Stoßstellen der verschiedenen Materialien wurden mit einem schwarzen Schaumstoff abgedichtet.

Danach folgte die Überprüfung der Anlage bezüglich ihrer Dichtheit. Dafür wurde das Prüfgefäß Nummer 3 verwendet. Das hierfür verwendete Material besteht aus zwei miteinander zusammengeklebten Weichfaserplatten, die eine Einzeldicke von 2 cm aufweisen. Diese wurde auf dem Innendurchmesser des Prüfgefäßes zugeschnitten und in dieses eingebaut. Die Randeinflüsse wurden mittels Fensterkitt beseitigt. Um auch jeglichen Luftstrom durch die Weichfaserplatten ausschließen zu können, wurde ein Stahlblech auf die Probe gelegt, dann wurde ebenfalls der Rand mit Fensterkitt abgedichtet. Bei dieser Messung ergab sich ein Druck von 116,56 Pascal. Mittels Rauch wurden die abgedichteten Stoßstellen auf Leckagen untersucht. Es konnten keine Fehlstellen gefunden werden.

### <span id="page-35-0"></span>**4.3 Geschwindigkeit im Plexiglasrohr**

Diese Geschwindigkeit gibt an, wie hoch die gemessene Luftgeschwindigkeit im Plexiglasrohr sein muss, damit in der Probe eine Geschwindigkeit von  $0.5*10^{-3}$  m/s vorhanden ist.

#### **Tab. 7: Die Luftgeschwindigkeiten im Plexiglasrohr**

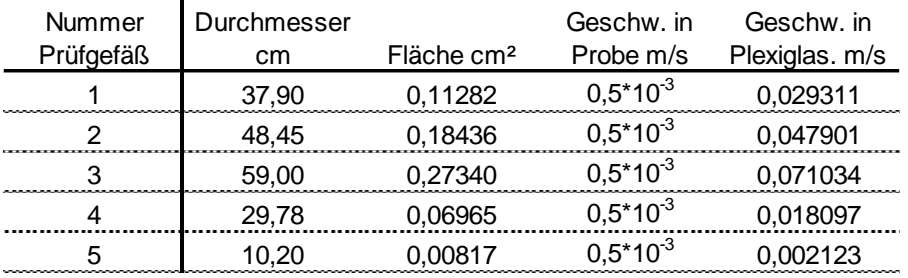

### <span id="page-35-1"></span>**4.4 Einbaulage der Dämmung**

Das Probenmaterial wurde in das Prüfgefäß so eingebaut, dass die faserige Struktur horizontal liegt.

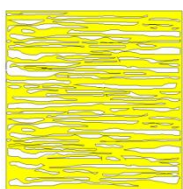

#### Abb. 28: Faserige Struktur → eine bestimmte Hauptrichtung [DÄM12]

### <span id="page-35-2"></span>**4.5 Probenvorbereitung**

Aus dem gelieferten Dämmmaterial (RIO, Rollino) wurden die Proben für die vier verschiedenen Querschnitte ausgeschnitten. Für den Ausschnitt wurde eine Schablone aus Metall zugeschnitten. Diese Schablone bekam ein Übermaß von 1 cm. Der Zuschnitt der Proben erfolgte folgendermaßen: Die Schablone wurde auf das Dämmmaterial gelegt und mit einer Hand leicht zusammengepresst, mit der anderen Hand wurde mit einem Messer die Form der Schablone ausgeschnitten und nachgeschnitten. Beim Schneiden musste darauf geachtet werden, dass das Messer normal zur Schablone geführt wurde, damit ein möglichst gleichmäßiger Anschluss zum Rand gewährleistet werden konnte.
### <span id="page-36-0"></span>**4.6 Messprotokoll**

Dieses Messprotokoll wurde für jede gemessene Probe ausgefüllt. Dadurch konnten die Dichte und die Einbauhöhe der verschiedenen Proben ermittelt werden. Die Messungen für die Höhe und für den Durchmesser der verschiedenen Proben wurden an vier verschiedenen Stellen durchgeführt und danach gemittelt.

> $\blacksquare$ ÷.

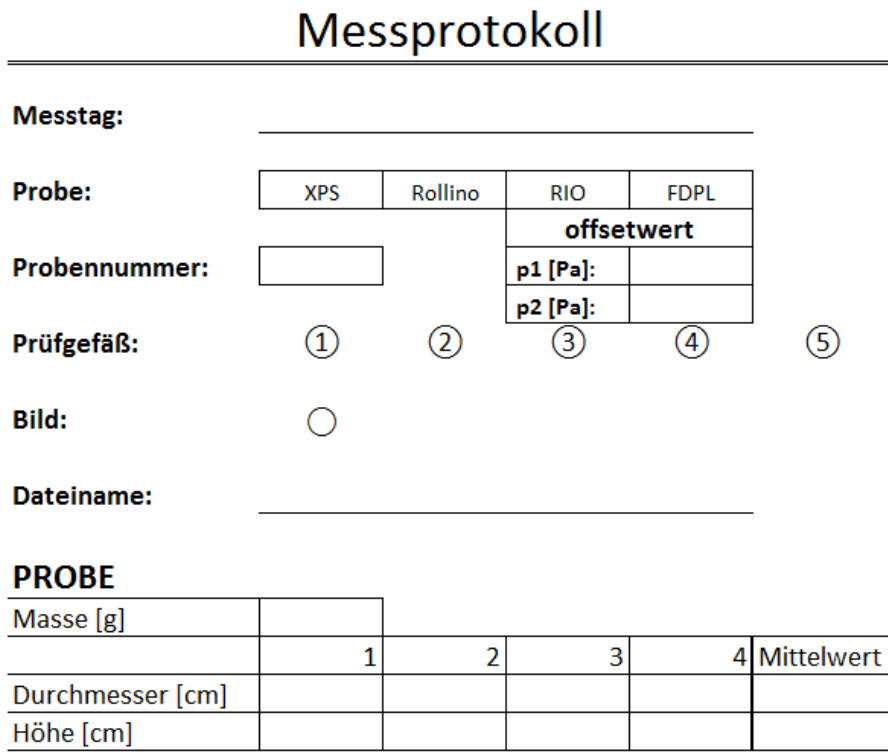

### **PROBENEINBAU**

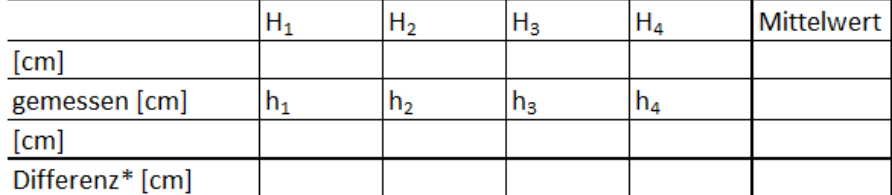

\*) Höhe der Probe im eigebautem Zustand

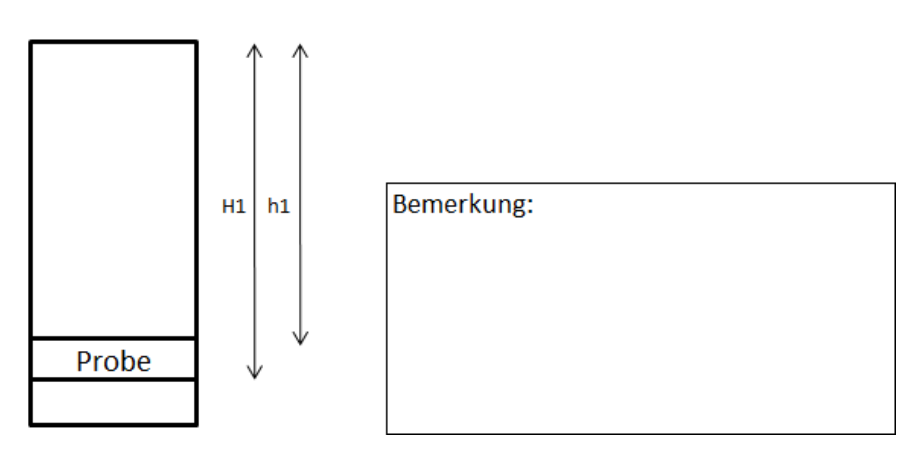

<span id="page-36-1"></span>**Abb. 29: Messprotokoll**

### <span id="page-37-0"></span>**4.7 Messung Rollino 10, Prüfgefäß 3**

Diese Beschreibung betrifft den Ablauf der ersten Messung mit dem Querschnitt 3 und dem Probenmaterial Rollino 10.

Aus dem Rollino 10 wurden drei Proben, ROL1, ROL2 und ROL3, herausgeschnitten. Die Messung begann mit ROL1. Zuerst wurden der Durchmesser und die Höhe der Probe auf vier verschiedenen Seiten gemessen und daraus der Mittelwert gebildet.

Das Gewicht und die Mittelwerte der Probe wurden in das Messprotokoll [4.6](#page-36-0) eingetragen.

Ebenfalls wurde ein Dateiname definiert, der sich aus dem Prüfquerschnitt und dem Probenmaterial zusammensetzt. Das aktuelle Datum wird vom Programm LabView automatisch angehängt.

Zuerst kam ROL1 in das Prüfgefäß. Die Probe musste langsam in das Gefäß eingebaut werden, damit die Luft aus dem Prüfgefäß entweichen konnte und somit die Luftgeschwindigkeits-Messumformer nicht beschädigt wurden.

Das Probenmaterial durfte durch den Einbau nicht gestaucht werden. Die Messungen konnten nicht bei einer exakten Probendicke von 10 cm durchgeführt werden, da sich das Dämmmaterial ausdehnte. Am Prüfgefäß befanden sich vier Messpunkte, die die Distanz von der perforierten Unterlage bis zur Oberkannte des Prüfgefäßeses angaben. Nach dem Einbau der Probe wurde die Distanz von der Oberkante derselben bis zur Oberkante des Prüfgefäßes ermittelt und diese Werte in das Messprotokoll [4.6](#page-36-0) eingetragen. Die Differenz ergab die Höhe der eingebauten Probe.

Die Messung begann, nachdem der Mittelwert der Probenhöhe im eingebauten Zustand, der Durchmesser des Prüfgefäßes und der Dateinamen in das Computerprogramm eingetragen worden waren.

Um eine Luftgeschwindigkeit von  $0.5*10<sup>-3</sup>$  m/s in der Probe zu erreichen, musste bei diesem Prüfgefäß eine Luftgeschwindigkeit von 0,0479 m/s im Plexiglasrohr gemessen werden. Wurde der gewünschte Wert erreicht, hielt man die Luftgeschwindigkeit für ca. 90 Sekunden konstant, danach wurde die Drehgeschwindigkeit des Ventilators erhöht und bei ca. dem doppelten Wert von 0,0479 m/s wurde wieder die Luftgeschwindigkeit für ca. 90 Sekunden konstant gehalten, dann erhöhte man die Luftgeschwindigkeit, nämlich um den dreifachen Wert von 0,0479 m/s. Dadurch ergab sich eine treppenförmige Messung. Die Horizontale wurde für die Auswertung benötigt, und die Werte wurden gemittelt.

|           | Rollino 10               |       | <b>Mittelwert</b> |            |        |                   | <b>Mittelwert</b> |
|-----------|--------------------------|-------|-------------------|------------|--------|-------------------|-------------------|
| Prüfgefäß |                          | Ø     | Höhe              | Einbauhöhe | Masse  | Dichte            | <b>Dichte</b>     |
|           | Dateiname                | cm    | cm                | cm         | g      | kg/m <sup>3</sup> | kg/m <sup>3</sup> |
|           | QS 1 ROL1 12042012101006 | 40,40 | 10,38             | 9,88       | 186,47 | 14,02             |                   |
|           | QS 1 ROL2 12042012103636 | 40,48 | 10.65             | 9,68       | 185.71 | 13,55             | 13,82             |
|           | QS 1 ROL3 12042012110310 | 40,43 | 10,53             | 10,13      | 187.43 | 13,87             |                   |
| 2         | QS 2 ROL1 12042012123210 | 50.05 | 10.30             | 9,80       | 306.46 | 15,12             |                   |
|           | QS 2 ROL2 12042012125143 | 49.45 | 10.45             | 10,18      | 268.94 | 13.40             | 14,18             |
|           | QS 2 ROL3 12042012131348 | 49,68 | 10,28             | 9,78       | 278,93 | 14,01             |                   |
| 3         | QS 3 ROL1 12042012143614 | 59,25 | 10.00             | 9,88       | 385,62 | 13,99             |                   |
|           | QS 3 ROL2 12042012145713 | 59,90 | 10,00             | 9,90       | 375,72 | 13,33             | 14,23             |
|           | QS 3 ROL3 12042012151601 | 59,85 | 9,90              | 9,55       | 427.90 | 15,36             |                   |
| 4         | QS 4 ROL1 13042012091110 | 29,88 | 11.58             | 10.03      | 121.10 | 14,92             |                   |
|           | QS 4 ROL2 13042012093018 | 30,25 | 11.00             | 9,90       | 101.26 | 12,81             | 13,68             |
|           | QS 4 ROL3 13042012094917 | 29.88 | 11,03             | 10.03      | 102.92 | 13,32             |                   |

**Tab. 8: Sämtliche Messungen mit Prüfgefäß 1, 2, 3 und 4**

## **4.8 Messungen, Rio 10**

Für diese Messung wurden derselbe Messaufbau wie für die Messung [4.7](#page-37-0) verwendet.

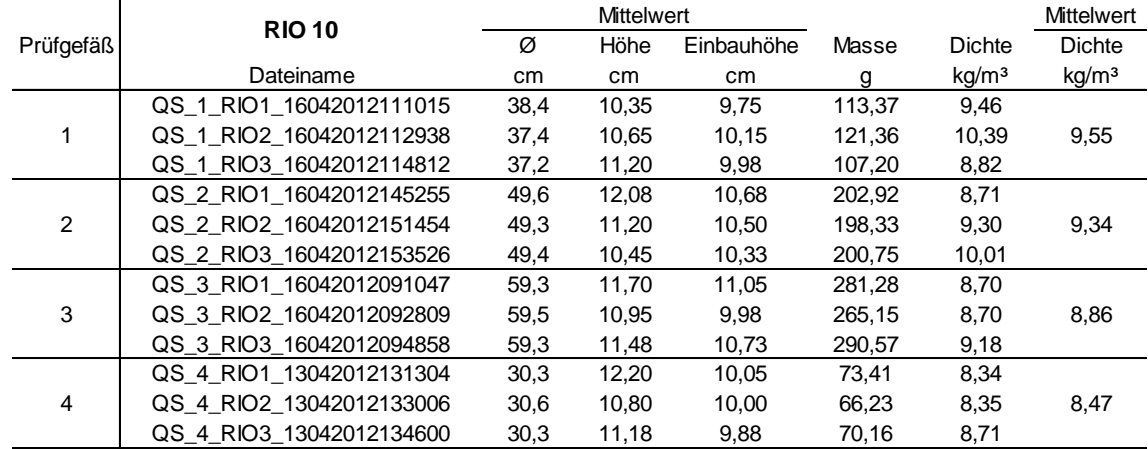

#### **Tab. 9: Sämtliche Messungen mit Prüfgefäß 1, 2, 3 und 4**

## **5 Messauswertung**

### **5.1 Allgemein**

Die gemessenen Daten wurden ausgewertet. Mit diesen Daten wurde versucht, einen Zusammenhang zwischen den Ergebnissen des Prüfberichts [PRU10] des TGM und den selbst gemessenen Messwerten zu finden.

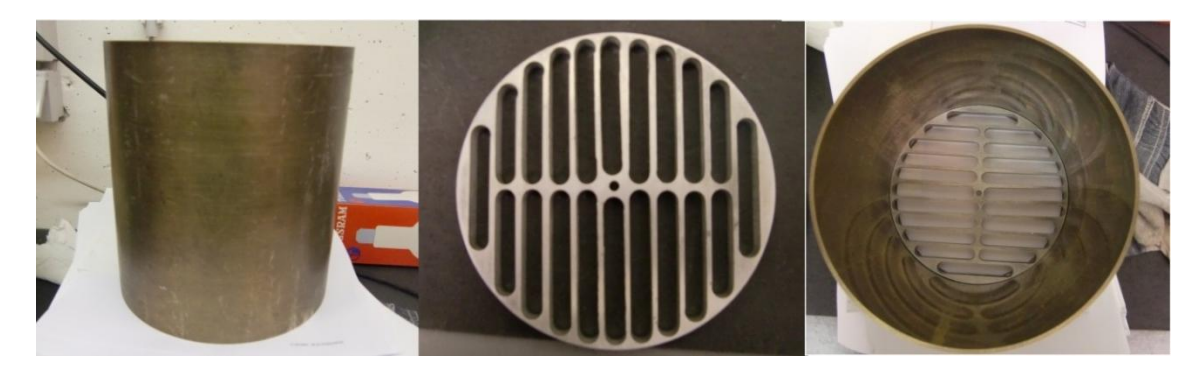

**Abb. 30: Prüfgefäß TGM**

### <span id="page-39-0"></span>TGM:

Bei den Messungen im TGM-Labor wurde der Randeinfluss ausgeschlossen. Dies geschah in der Weise, dass sich vor und nach der 10 cm starken Probe eine perforierte Unterlage befand, diese perforierte Unterlage hatte eine Stärke von ca. 1 cm und wurde aus Aluminium gefräst. Der Einfluss des Randes wurde durch den geschlossenen Randbereich verhindert.

### TU:

Für die Berücksichtigung des Randeinflusses wich man von der EN 29053 [DIN93] ab und verwendete keinen Schutzring. Dadurch konnte der Rand zwischen Prüfgefäß (Polokalrohr) und Probe ungehindert durchströmt werden. Der Gedanke war, durch verschiedene Umfang-Flächen-Verhältnisse auf einem Strömungswiderstand im Kern und am Rand der Dämmung zu kommen.

Bei den selbst durchgeführten Messungen wurde eine dünne perforierte Unterlage im Gegensatz zu der TGM-Unterlage verwendet. Der Einbau der perforierten Unterlage ist in [Abb. 27](#page-33-0) dargestellt. Diese Unterlage besaß keinen geschlossenen Randabschluss zum Rand hin, deshalb wurde die Randströmung nicht behindert.

### **5.2 Bestimmung Kernfläche und Randfläche**

Für die Auswertung wurden zwei Bereiche definiert, eine Kernfläche mit dem längenbezogenen Strömungswiderstand r1 und eine Randfläche/Randstreifen mit einem längenbezogenen Strömungswiderstand r2. Der Wert für r1 entsprach dem gemessenen Wert des TGM, dieser Wert wird für die Kernfläche verwendet. Die Kernfläche A1 hatte einen Durchmesser von weniger als 2 cm vom Gesamtdurchmesser. Für die Ermittlung von r2 wurde eine Randfläche A2 definiert. Diese Fläche, ein Kreisring, hatte eine Wanddicke von 1 cm.

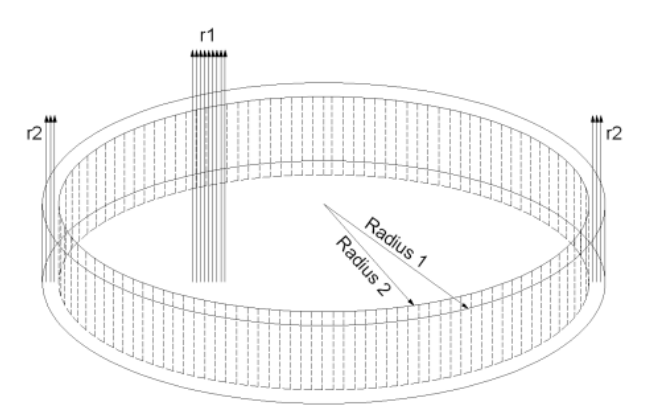

**Abb. 31: Darstellung des Randstreifens**

<span id="page-40-1"></span>In der folgenden [Tab. 10](#page-40-0) sind sämtliche Werte für die Proben mit verschiedenen Querschnitten berechnet worden. Dabei wurde für den Randstreifen eine Stärke von 1 cm gewählt.

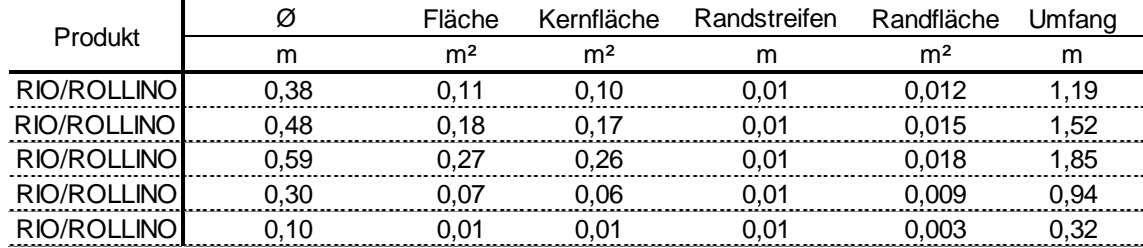

#### <span id="page-40-0"></span>**Tab. 10: Kernfläche, Randfläche**

### **5.3 Ermittlung der Permeabilität**

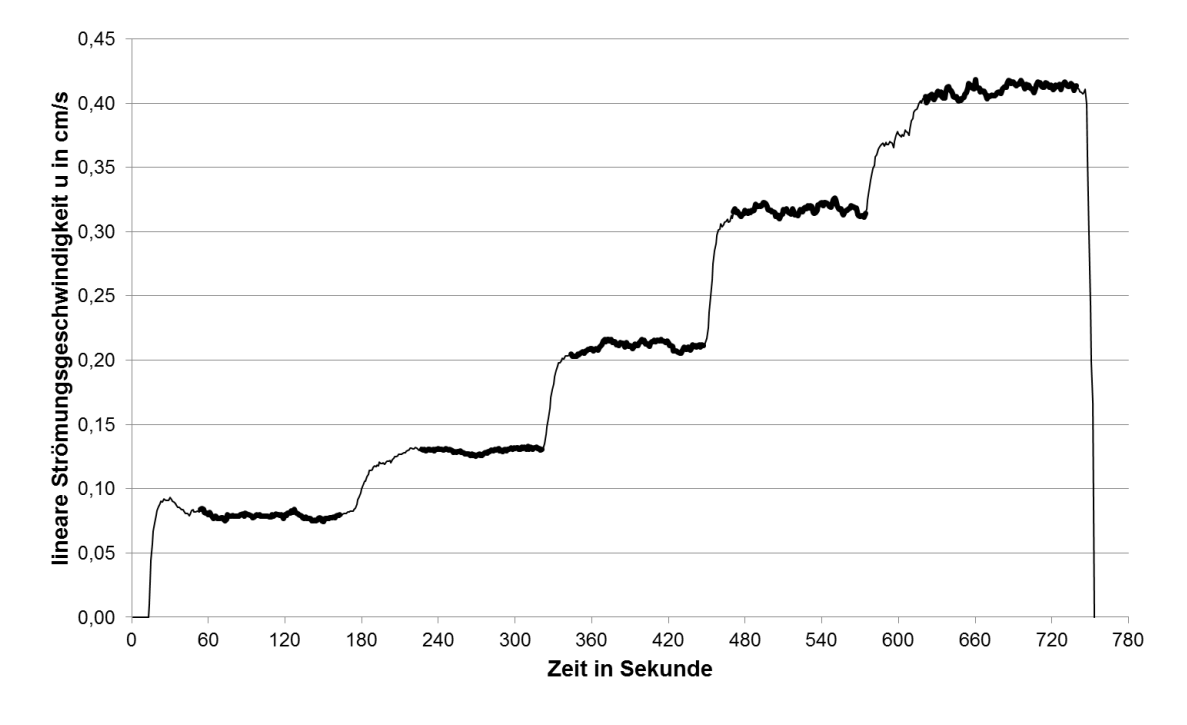

In [Abb. 32](#page-41-0) ist ersichtlich, wie die Messung einer typischen Probe aussieht.

#### **Abb. 32: Typische Darstellung einer Messung und deren Messplateaus**

<span id="page-41-0"></span>Während der Messung wurden bei verschiedenen Strömungsgeschwindigkeiten Messplateaus erzeugt. Da die Messinstrumente eine gewisse Trägheit in der Reaktionszeit besitzen, wurden für die Auswertung die Bereiche des Messplateaus verwendet, bei denen diese Trägheit ausgeschlossen werden konnte.

Die Werte, in [Abb. 32](#page-41-0) stärker gekennzeichnet, der einzelnen "Treppen" wurden gemittelt. Gemittelt wurden die Druckdifferenz, der längenbezogene Strömungswiderstand, die lineare Strömungsgeschwindigkeit und die Permeabilität. Diese Mittelwerte wurden dann in einem Diagramm aufgetragen, wobei sich auf der Abszisse immer die lineare Strömungsgeschwindigkeit in cm/s befindet, auf der Ordinate befindet sich der längenbezoge Strömungswiederstand in Pa\*s/m² oder die in m² oder die Druckdifferenz in Pa Permeabilität [\(Abb. 33;](#page-42-0) [Abb. 34;](#page-42-1) [Abb. 35;](#page-43-0) [Abb. 36\)](#page-43-1). Durch die Bildung einer Regressionsgeraden bzw. einer Parabel konnte die jeweilige Gerade samt ihrer Geradengleichung eingefügt werden. Mit Hilfe dieser Gleichung konnte für eine lineare Strömungsgeschwindigkeit von  $0.5*10<sup>-3</sup>$  m/s die Druckdifferenz berechnet werden.

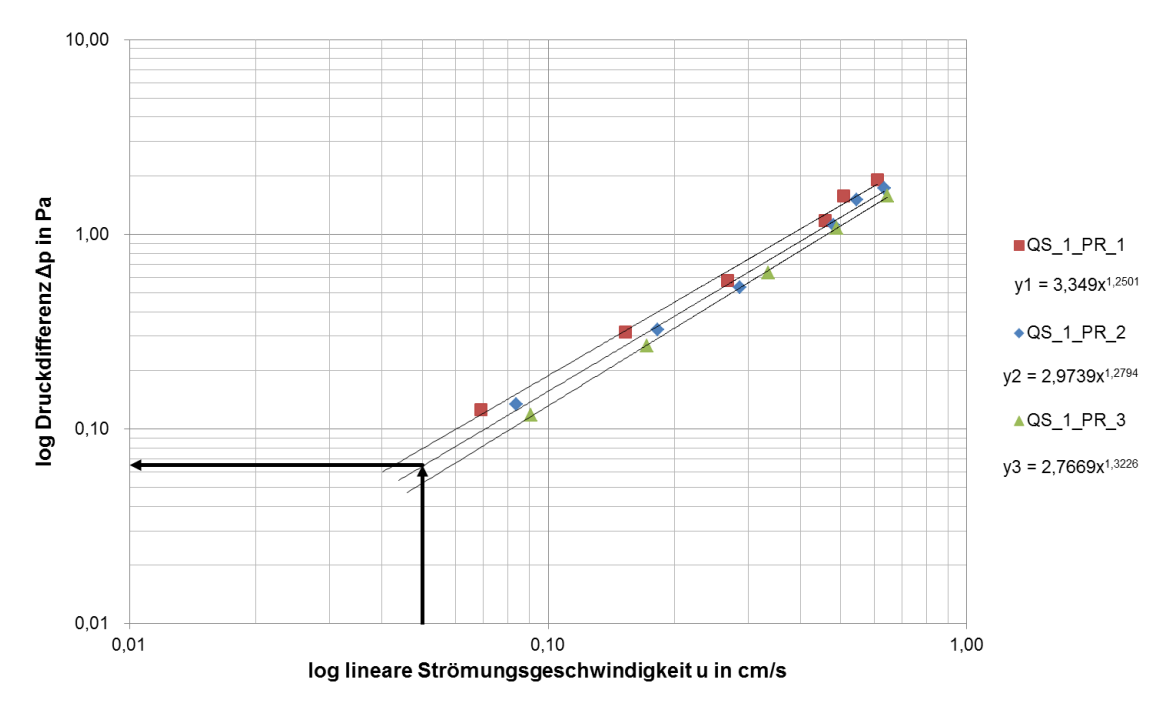

**Abb. 33: Prüfgefäß Ø~0,4 m: Druckdifferenz bezogen auf die lineare Strömungsgeschwindigkeit von Isover RIO**

<span id="page-42-0"></span>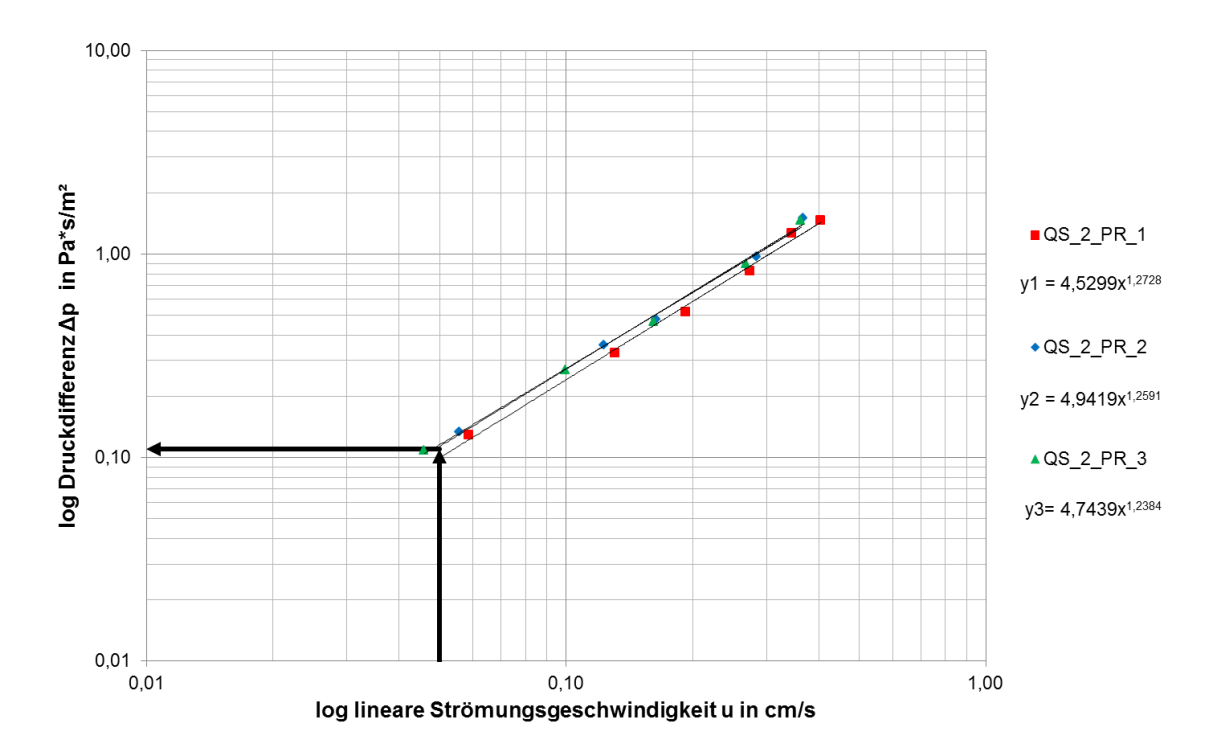

<span id="page-42-1"></span>**Abb. 34: Prüfgefäß Ø~0,5 m Druckdifferenz bezogen auf die lineare Strömungsgeschwindigkeit von Isover RIO**

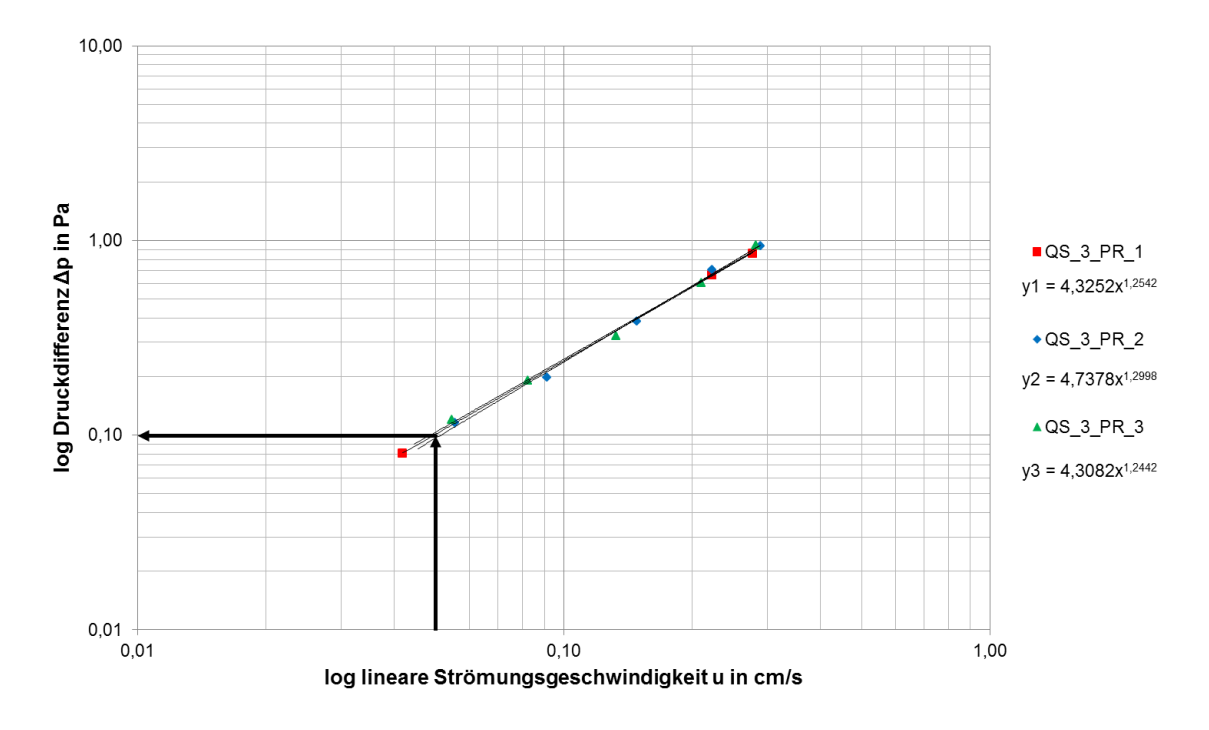

**Abb. 35: Prüfgefäß Ø~0,6 m: Druckdifferenz bezogen auf die lineare Strömungsgeschwindigkeit von Isover RIO**

<span id="page-43-0"></span>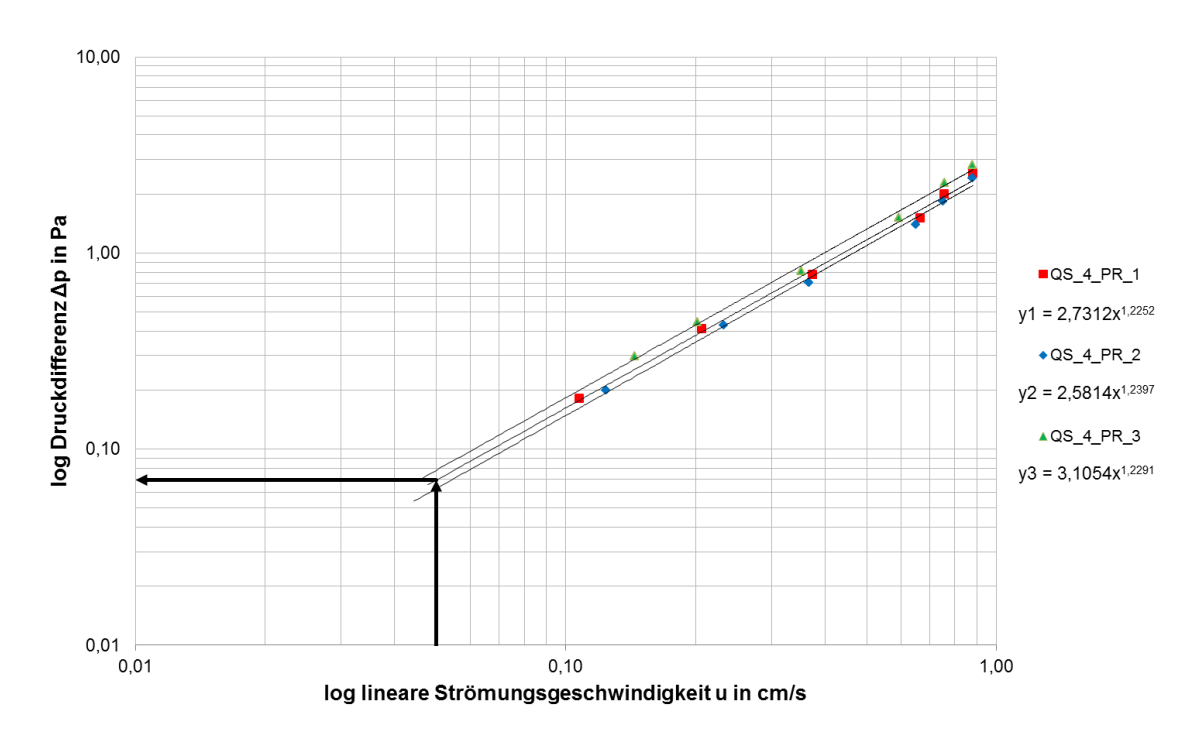

**Abb. 36: Prüfgefäß Ø~0,3 m: Druckdifferenz bezogen auf die lineare Strömungsgeschwindigkeit von Isover RIO**

<span id="page-43-1"></span>Weiters musste die Permeabilität des Randstreifens ermittelt werden. Für diese Berechnung wurde ein Zusammenhang zwischen den Messergebnissen des TGM und den selbst gemessenen Ergebnissen gesucht. Die Messergebnisse des TGM sind für eine Strömungsgeschwindigkeit von 0,05 cm/s extrapoliert worden. Für die Auswertung wurden auch die Werte für eine Strömungsgeschwindigkeit von 0,05 cm/s benötigt. Daher wurde für das Material RIO der Wert für den längenbezogenen Strömungswiderstand von 7250 Pa s/m² genommen, dieser Wert wurde auch für r1 verwendet, dies entspricht dem Wert, bei dem der Randeinfluss verhindert wird.

Es musste noch ein formaler Zusammenhang zwischen r1 und r2 gefunden werden. Durch r2 wird der längenbezogene Strömungswiderstand durch den Randstreifen ausgedrückt. Dafür wurden die Formeln aus der EN 29053 [DIN93] umgeformt.

$$
q_{\nu} = \frac{\Delta p}{R} \tag{7}
$$

$$
R = \frac{R_s}{A} \tag{8}
$$

$$
R_s = r \cdot d \tag{9}
$$

Aus den Gleichungen (7), (8) und (9) wurde eine Formel gewonnen.

$$
q_v = \frac{\Delta p}{R_s / A} = \Delta p \cdot \frac{A}{R_s} = \frac{\Delta p \cdot A}{r \cdot d} \tag{10}
$$

Durch die Teilung der Probenfläche in die Bereiche A1 und A2 ergibt sich folgender Zusammenhang:

$$
q_{\nu} = \frac{\Delta p}{d} \cdot \left(\frac{A_1}{r_1} + \frac{A_2}{r_2}\right) \tag{11}
$$

Durch das Gleichsetzen der Gleichungen (10) und (11) kann folgende Gleichung (13) gewonnen werden, in der die einzige Unbekannte r ist, die mit r<sub>effektiv</sub> bezeichnet wurde.

$$
\frac{\Delta p}{d} \cdot \left( \frac{A_1}{r_1} + \frac{A_2}{r_2} \right) = \frac{\Delta p \cdot A}{r \cdot d} \tag{12}
$$

$$
r_{\rm eff} = \frac{A}{\frac{A_1}{r_1} + \frac{A_2}{r_2}}
$$
 (13)

In dieser Formel (13) wurde r2 solange variiert, bis die Fehlerquadrate ein Minimum ergaben. Dafür wurde noch ein Diagramm benötigt, indem die schwarze Kurve verschoben werden konnte, und zwar durch die Veränderung des r2-Wertes, damit sie zu den Punkten ein Minimum ergab [\(Abb. 37\)](#page-45-0). Auf der Abszisse wurde das Verhältnis von Fläche zum Umfang aufgetragen, auf der Ordinate befindet sich einmal reffektiv und die schwarzen Punkte r<sub>gemessen</sub>. Die Punkte stellen fixe Werte dar, die schwarze Kurve wird durch r2 variiert.

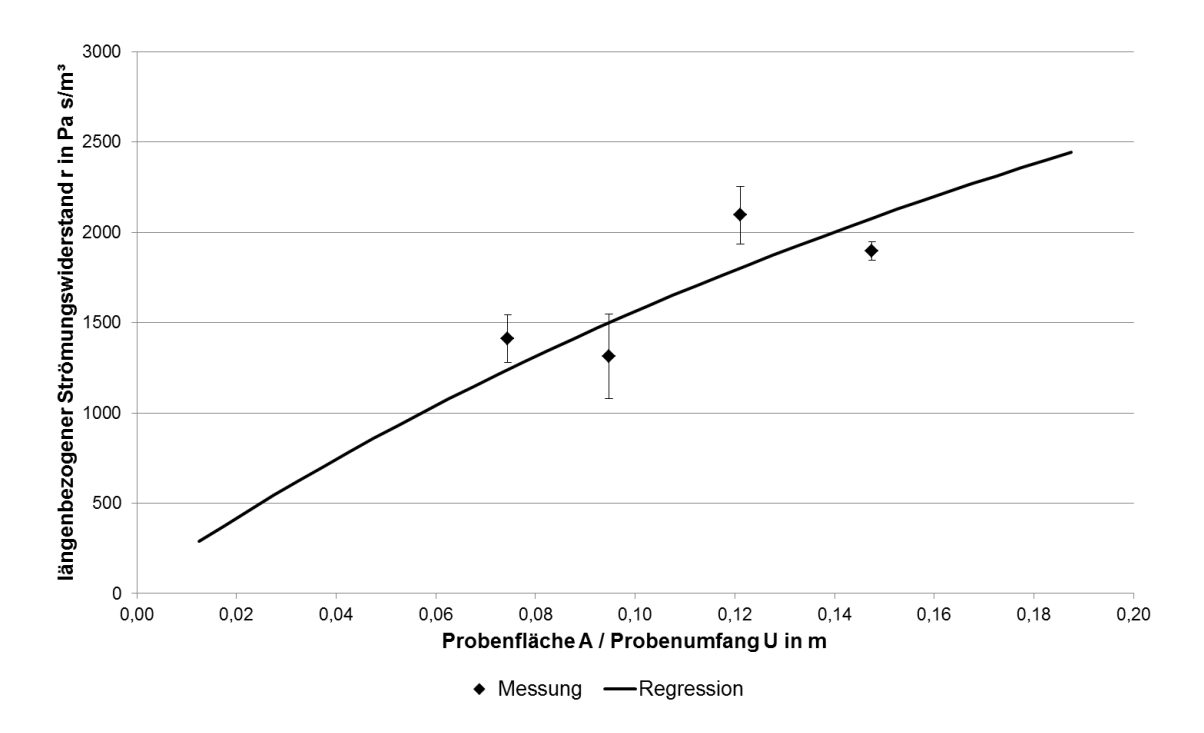

**Abb. 37: reff bzw. rgemessen bezogen auf A/U von Isover RIO**

<span id="page-45-0"></span>Die Fehlerquadrate wurden in der Spalte 20 berechnet, dafür wurde Spalte 17 weniger Spalte 19 gerechnet und die Summe quadriert. Die Spalte 18 wurde aus den gemessenen Werten des Volumenstroms durch den Probenkörper mal der Dicke durch die Druckdifferenz berechnet. Diese Gleichung (14) wurde durch Umformen der Gleichung (10) gewonnen.

$$
\frac{A}{r} = \frac{q_v \cdot d}{\Delta p} \qquad \Rightarrow \qquad q_v = \frac{A \cdot \Delta p}{r \cdot d} \tag{14}
$$

Die Spalte 19 berechnete sich laut Gleichung (15). Diese Gleichung (15) folgt aus der Umformung der Gleichung (11). Die Bezeichnungen A1<sub>Probe</sub> und A2<sub>Probe</sub> wurden notwendig, damit nicht die Flächen der Spalte 5 und 6 verwendet werden.

$$
\frac{q_v \cdot d}{\Delta p} = \frac{A_1 \text{Probe}}{r_1} + \frac{A_2 \text{Probe}}{r_2} \implies
$$
\n
$$
q_v = \left(\frac{A_1 \text{Probe}}{r_1} + \frac{A_2 \text{Probe}}{r_2}\right) \cdot \frac{\Delta p}{d} \tag{15}
$$

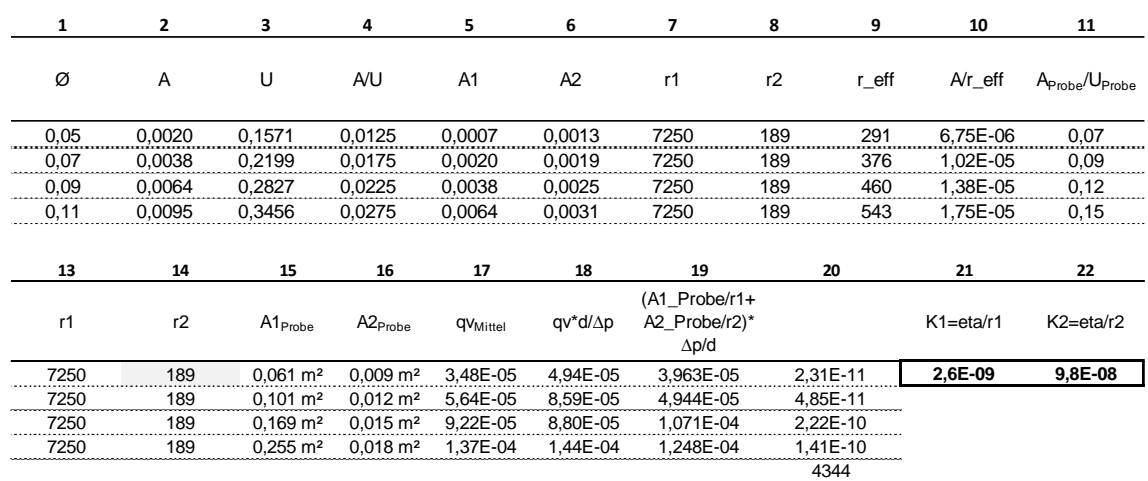

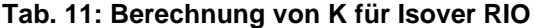

In der [Tab. 12](#page-46-0) befinden sich in der linken Spalte die Zahlen 1 bis 22, die sich auf die [Tab. 12](#page-46-0) beziehen.

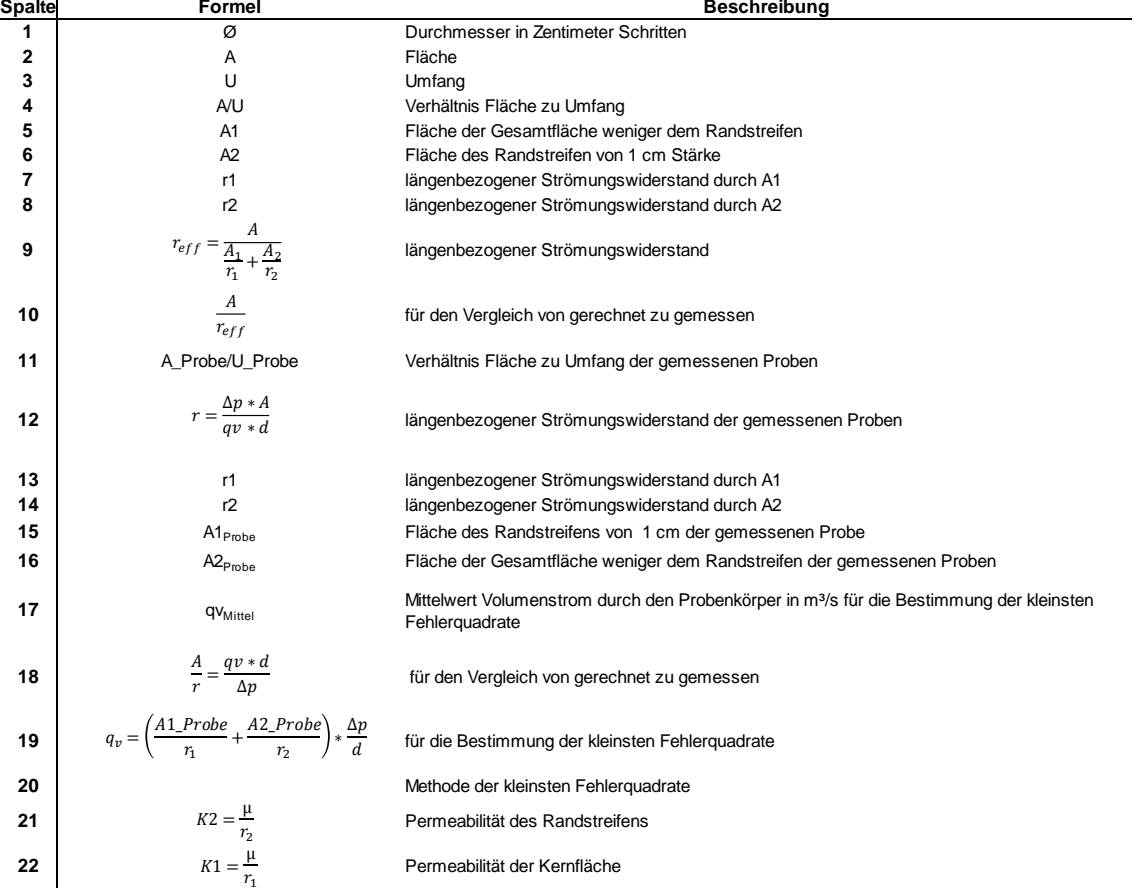

<span id="page-46-0"></span>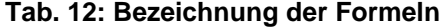

Die Berechnung der Permeabilität erfolgte ebenfalls durch eine Umformung der Formeln aus DIN EN 29053 [DIN93]. Dafür wurden die Formeln (7), (8) und (9) verwendet. Daraus erhielt man folgende Gleichung (16).

$$
\frac{r \cdot d}{A} = \frac{\Delta p}{q_v} \tag{16}
$$

Weiters wurde noch eine Gleichung benötigt, in der die Permeabilität vorkommt und diese mit der Gleichung (16) verbunden werden konnte. Dafür eignete sich die Gleichung (6) aus [2.4.2.](#page-22-0) Um die Gleichung (6) mit der Gleichung (16) gleichsetzen zu können, wurde die Gleichung (6) umgeformt.

$$
\frac{\Delta p}{q_v} = \frac{\eta}{A} \cdot \frac{\delta}{K} \tag{17}
$$

Diese zwei Gleichungen (16), (17) wurden gleichgesetzt. Durch Kürzen von δ = d und A und Umformen ergab sich die Formel für die Permeabilität K (18).

$$
\frac{\eta}{A} \cdot \frac{\delta}{K} = \frac{r \cdot d}{A} \qquad \Rightarrow \qquad \mathbf{K} = \frac{\eta}{r}
$$
 (18)

Spalte 7 und 8 sind mit 14 und 15 verlinkt. Der Wert in der Spalte 14 kam aus dem Prüfzeugnis des TGM. Hierfür wurden die Werte für eine Strömungsgeschwindigkeit von 0,05 cm/s benötigt. Daraus ergab sich eine Permeabilität für den Kernbereich von K1 = 2,55\*10 $^9$  m<sup>2</sup> und für den Randbereich von K2 = 9,79\*10<sup>-7</sup> m<sup>2</sup>. Die Differenz zwischen K1 und K2 beträgt fast zwei Zehnerpotenzen.

### **5.4 Ergebnisse Permeabilität Isover ROLLINO und RIO**

Die Differenz zwischen K1 und K2 beträgt fast zwei Zehnerpotenzen.

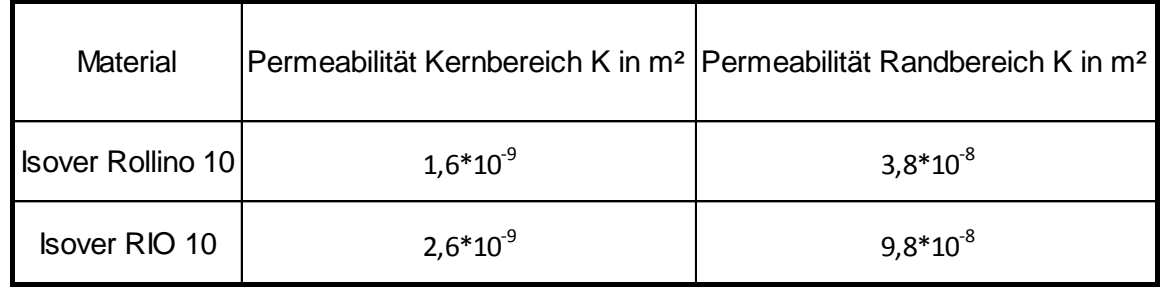

#### **Tab. 13: Auswertung Permeabilität**

## **6 Simulation**

Für die Berechnung verfolgen die Programme den gekoppelten Wärme- und Feuchtetransport in mehrschichtigen Bauteilen, während natürliche Klimabedingungen herrschen. Hierbei werden die Temperatur und die Feuchte, der direkte und diffuse Sonnenlichteinfluss, das Windaufkommen, die Verdunstungskälte sowie die Sorptionen und die Kapillarität der Baustoffe berücksichtigt. Diese Klimadaten eines Jahres werden als Stundenwerte zur Berechnung benötigt. Bei der Simulationsberechnung wird das Bauteil und seine Schichtenfolge im Programm aufgenommen und in einem mehrjährigen Verlauf getestet und analysiert.

### **6.1 HAM4D\_VIE**

Um eine Bauteilsimulation durchführen zu können, wurde das Programm HAM4D\_VIE verwendet.

Die Geometrie der verschiedenen Bauteile wurde mittels eines Gitterrasters definiert, dadurch ergaben sich Blöcke. Dieses Grobgitter konnte mittels eines Skalierungsfaktors unterteilt werden. Dadurch veränderten sich die Zellengrößen im Bereich des Grobgitters, wobei die Gitterzellen in Bereichen starker Änderungen feiner angeordnet werden konnten. Den definierten Blöcken musste noch das jeweilige Material zugewiesen werden. Hierfür wurde eine Materialdatei in das Inputfile eingelesen. Die Materialdatei enthielt verschiedene Materialkennwerte wie z.B. Dichte ρ, spezifische Wärmekapazität c, Wärmeleitfähigkeit λ etc.: dadurch wurden die verschiedenen Materialien definiert. Mittels HAM4D\_VIE ließ sich das Verhalten der Bauteile von ein-, zwei- als auch dreidimensionalen Räumen beurteilen. Für die Beurteilung der Flachdächer lieferte die Berechnung mittels eines zweidimensionalen Modells hinreichend genaue Ergebnisse, deshalb wurde auf die Berechnung mittels eines dreidimensionalen Modells verzichtet.

### **6.2 Glaser**

Die Berechnung von Feuchteströmen in Konstruktionen kann unterschiedlich erfolgen. Unter anderem gibt es das Verfahren nach Glaser und Computermodelle.

Das Verfahren nach Glaser, benannt nach dem Bauphysiker Prof. Dr. Ing. Helmut Glaser, stellt ein Näherungsverfahren dar.

Folgende Annahmen, die dem Verfahren zugrunde liegen, müssen berücksichtigt werden [RIC10]:

- Es findet keine Durchströmung statt, das Bauteil ist luftdicht.
- Es werden keine hygroskopischen Materialien verwendet und es erfolgt kein Kapillarwassertransport.
- Feuchtigkeit, die bei der Errichtung entstand, ist ausgetrocknet, das Material ist daher trocken. Und es erfolgt auch keine weitere Feuchtigkeitszufuhr durch Regen, durch auftretende Bauschäden, durch falsche Installationen usw.
- Mithilfe des Klimaregionalmodels ist das Außenklima für den gesamten Nachweis zu ermitteln. Auch bei der Wohnungsnutzung verwendet man ein normiertes Verfahren, mit dem die relative Luftfeuchte bestimmt werden kann.

Das Glaser-Verfahren stellt ein monatsweises stationäres Berechnungsverfahren dar und kann für alle Dachkonstruktionen außer für Gründachkonstruktionen verwendet werde: in der DIN 4108-3 wird darauf hingewiesen. Das Verfahren nach Glaser kann weder materialspezifische noch konstruktionsbedingte Einflüsse berücksichtigen, ebenso wenig lage- und klimabedingte Bedingungen. Genauere Berechnungen liefern computerunterstützte instationäre Berechnungen.

#### Grenzen von Glaser:

Beim Glaser-Verfahren kann die Feuchtigkeitsanreicherung durch die Diffusion in Gebäuden bzw. Gebäudeteilen näherungsweise ermittelt werden. In einer bauschadensfreien Konstruktion ist die Tauwassermenge in kapillar nicht wasseraufnahmefähigen Schichten kleiner als 0,5 kg/m², und auch im Sommer ist die Verdunstungsmenge nicht größer als die Tauwassermenge im Winter. Befindet sich hingegen am Ende der Verdunstungsperiode ein noch so kleiner Tauwasserrest im Bauteil, so kann sich dieser Wasserrest über Jahre hinweg zu einer beträchtlichen Menge ansammeln, und so entstehen durch die Durchfeuchtungen unweigerlich schwere Bauschäden. Heute werden aufgrund der Einschränkungen des Glaser-Verfahrens häufiger rechengestützte Simulationen verwendet, diese berücksichtigen auch die instationären Bedingungen. Diese rechengestützten Simulationen werden auch gerne verwendet, wenn eine Konstruktion nach dem Glaser-Verfahren im Bezug auf Tauwasser kritisch gesehen werden muss. Denn das Glaser-Verfahren ist ein sogenanntes eindimensionales Verfahren.

### **6.3 Vergleich Glaser und HAM4D\_VIE**

Der Dachaufbau, [Abb. 38,](#page-50-0) wurde mittels Glaser-Verfahren nachgerechnet.

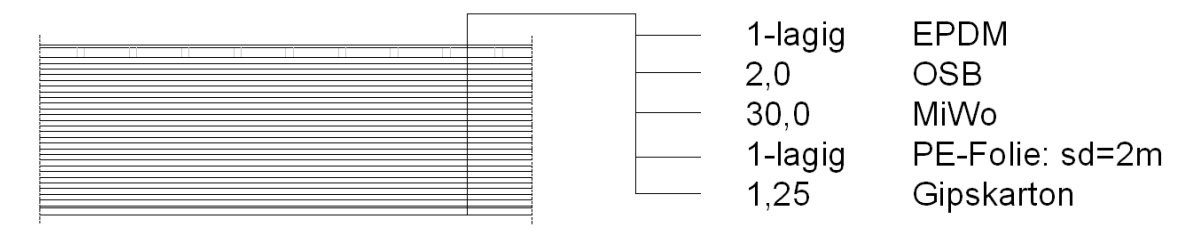

**Abb. 38: Darstellung des Aufbaus für HAM4D\_VIE**

<span id="page-50-0"></span>Danach wurde versucht, dieselben Werte mittels einer eindimensionalen HAM4D\_VIE-Berechnung für die Temperatur und für das Kondensat zu bekommen. Im Eingabefile wurden die Wärmeleitung und die Diffusion berücksichtigt. Glaser berücksichtigt auch keine Anfangsfeuchte. Die Anfangsfeuchte wird im Eingabefile berücksichtigt und für Gipskarton und OSB-Platte mit einer relativen Luftfeuchtigkeit von 0,1 % angenommen, für die restlichen Materialien wurde eine relative Luftfeuchtigkeit von 10 % angenommen.

Der Wärmeübergangswiderstand innen wurde im Glaser mit 0,25 m²K/W verwendet, daraus ergibt sich ein  $\alpha_{ci}$  von 4 W/m<sup>2</sup>K mit einem  $\alpha_{r}$  von 0 W/m<sup>2</sup>K. Für den Wärmeübergangswiderstand von 0,04 m<sup>2</sup>K/W im Glaser ergibt sich ein  $\alpha_{ce}$  von 20 W/m<sup>2</sup>K. Diese Werte wurden in das Klimafile eingetragen.

$$
R_{si} = \frac{1}{\alpha_{ci} + \alpha_{r}}\tag{19}
$$

$$
R_{se} = \frac{1}{\alpha_{ce} + \alpha_r} \tag{20}
$$

R<sup>s</sup> Wärmeübergangswiderstand [m²K/W] i … innen; e … außen

 $\alpha_c$  konvektiver Wärmeübergangskoeffizient [W/m<sup>2</sup>K]

α<sup>r</sup> Strahlungswärmeübergangskoeffizient [W/m²K]

Der Feuchteübergangskoeffizient ist gleich definiert wie der Wärmeübergangskoeffizient. Dieser Feuchteübergangskoeffizient gibt die Übertragung von Oberflächenfeuchte an den angrenzenden Luftraum wieder. Dieser Koeffizient wird von Glaser nicht berücksichtigt, das heißt, bei Glaser ist der Wert β<sub>Ph</sub> unendlich groß. Dies muss für den Vergleich von Glaser mit HAM4D\_VIE auch berücksichtigt werden, das geschieht, indem für  $\beta_{Ph}$  eine große Zahl verwendet wird.  $\beta_{Ph}$  wird in den beiden Klimadateien verwendet, der Wert wurde auf 100.000 geändert.

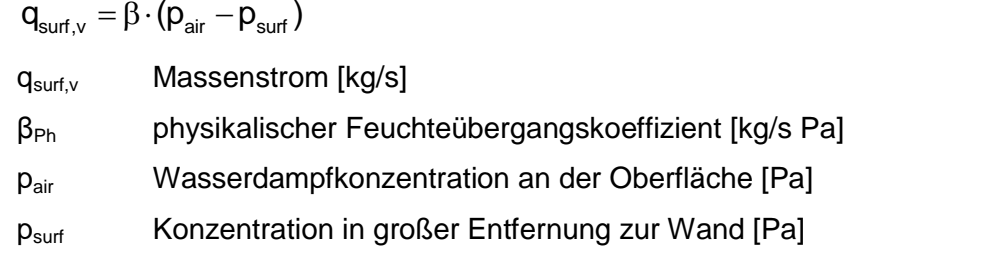

Die Werte für das Außen- bzw. Innenklima und die Werte für die relative Luftfeuchtigkeit wurden für die Stundenwerte für das jeweilige Monat gleich angenommen. In der [Tab. 14](#page-51-0) befindet sich die jeweilige erste Zeile für das gemittelte Klima im Jänner für innen und außen. Danach wurde ein Jahr simuliert.

#### <span id="page-51-0"></span>**Tab. 14: Temperaturfile innen und außen für den Jänner**

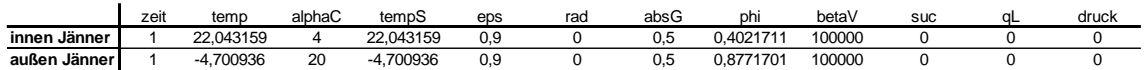

Die Stundenwerte für des Kondensat über alle 25 Schichten wurde aufsummiert, und die Differenz der Stunde mit der Summe der Stunde davor gebildet. Dadurch wurde ersichtlich, ob die Werte weiter abnehmen ober konstant bleiben. Diese Werte wurden im folgenden Diagramm aufgetragen. Aus diesem Diagramm ist ersichtlich, ob sich das Kondensat schon ausgeglichen hat, was an der horizontalen Linie erkennbar ist.

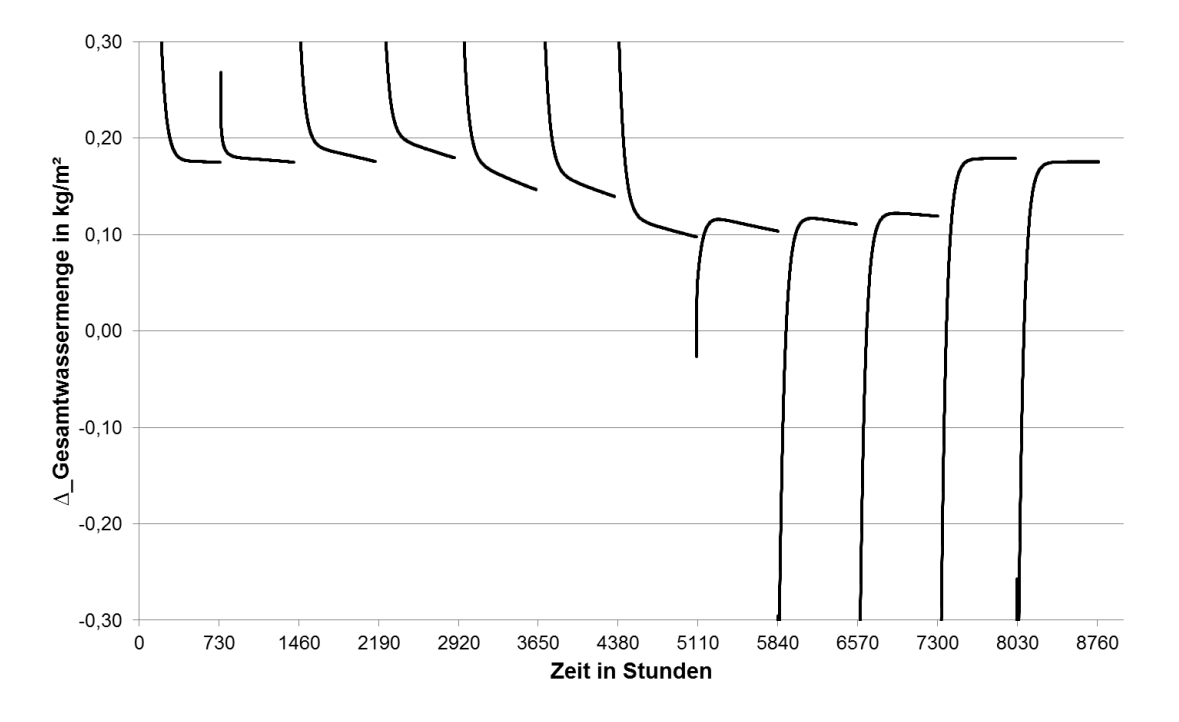

**Abb. 39: ∆Gesamtwassermenge in kg/m² bezogen auf Monate in Tage**

(21)

Diese Differenzwerte wurden zur besseren Übersicht in die [Tab. 15](#page-52-0) eingefügt, mit dieser ist ein Vergleich von Glaser und HAM4D\_VIE möglich. Die erste Zeile gibt die Stundenwerte an, welche mit Glaser berechnet wurden. In der zweiten Zeile befinden sich die Werte aus der HAM4D\_VIE-Berechnung, wobei das gemittelte Klima innen und außen für das jeweilige Monat verwendet wurde. Da bis auf Oktober, November und Dezember keine Werte gleich sind, wurde im Wetterfile die Temperatur für den jeweiligen Monat für das ganze Jahr gleich angenommen. Die Simulation wurde dann für ein Jahr, 8.760 Stunden, durchgeführt, die Werte wurden auch mit Glaser verglichen, dabei wurde festgestellt, dass sich ein Trend in Richtung der Werte von Glaser ergibt.

<span id="page-52-0"></span>**Tab. 15: Vergleich der Gesamtwassermenge von Glaser mit HAM4D\_VIE**

| wat[g/m <sup>2</sup> | Jänner | Februar | März   | April  | Mai       | Juni      | Juli      | August    | September | Oktober | November | Dezember |
|----------------------|--------|---------|--------|--------|-----------|-----------|-----------|-----------|-----------|---------|----------|----------|
| Glaser               | 0.1659 | 0.1282  | 0.0777 | 0.0891 | $-0.0272$ | $-0.0115$ | $-0.0846$ | $-0.0174$ | 0.0505    | 0.1113  | 0.176    | 0.1765   |
| HAM4D VIE Monat      | 0.1755 | 0.1751  | 0.1761 | 0.18   | 0.1472    | 0.1399    | 0.0981    | 0.0535    | 0.1112    | 0.1198  | 0.1797   | 0.1763   |
| HAM4D VIE 8760h      | 0.1636 | 0.1283  | 0.0828 | 0.0904 | 0.0497    | 0.0549    | 0.036     |           | 0.0759    |         |          |          |
| HAM4D VIE 9249h      |        |         |        | 0.0891 |           |           |           |           |           |         |          |          |
| HAM4D VIE 10308h     |        |         | 0.0777 |        |           |           |           |           |           |         |          |          |
| HAM4D VIE 17520h     |        |         |        |        | 0.0231    |           |           |           |           |         |          |          |

### <span id="page-52-1"></span>**6.4 Verwendete Flachdächer**

Für die Simulation wurden zwei verschiedene Dachaufbauten verwendet. Die beiden Aufbauten sind gleich, mit Ausnahme, dass der zweite Aufbau zusätzlich über eine Begrünung verfügt. Die zwei Varianten unterscheiden sich weiters hinsichtlich der verwendeten Dampfbremse: Flachdach 1 und 2 bestehen aus einer PE-Folie, und für die Varianten 3 und 4 wurde eine feuchteadaptive Dampfbremse (FADAB) verwendet. Als FADAB wurden Produkte der Firma ProClima verwendet. Zum Einsatz kamen die Hochleistungs-Dampfbremse Intello und die Dampfbremse DB+.

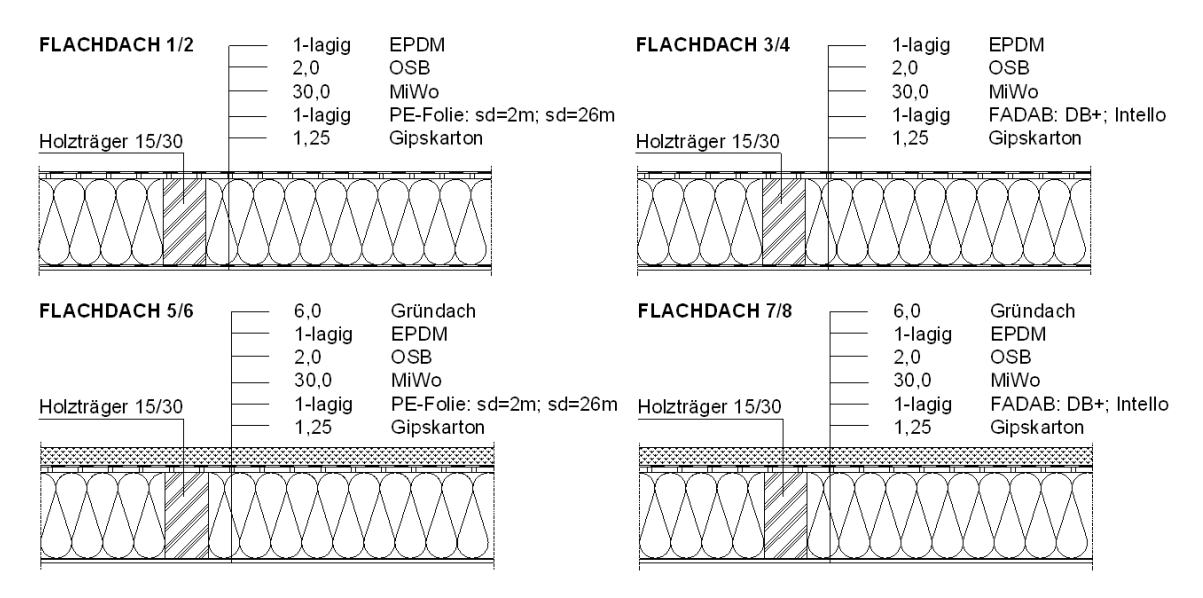

**Abb. 40: Flachdachvarianten**

### **6.5 Klima**

### **6.5.1 Innenklima**

Das verwendete Innenklima hat eine minimale Lufttemperatur von 22 °C im Jänner und eine maximale Lufttemperatur von 26 °C im Juli; die relative Luftfeuchtigkeit beträgt im Jänner 40 % und im Juli 60 %.

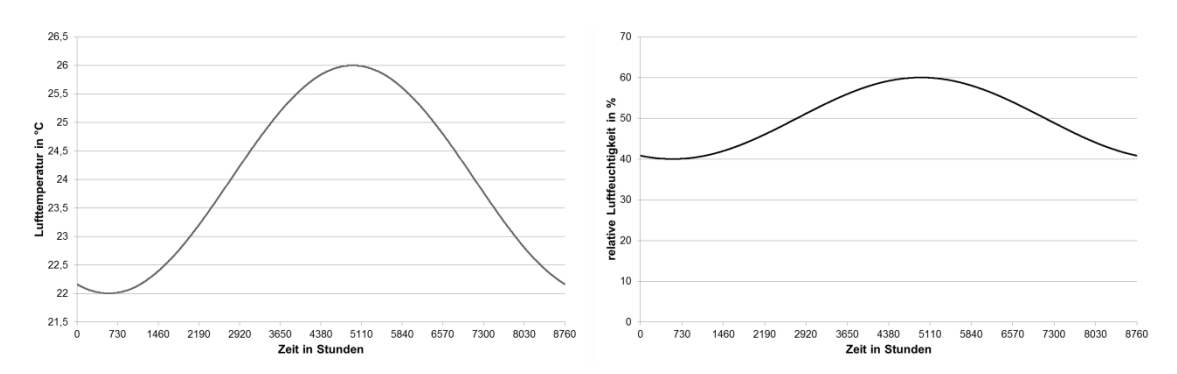

**Abb. 41: Innenklima: links die Lufttemperatur und rechts die relative Luftfeuchtigkeit**

#### **6.5.2 Außenklima**

Im folgenden Diagramm, [Abb. 42,](#page-53-0) zeigt die durchgehende Linie die Lufttemperatur für das Außenklima in Wien Innere Stadt und die strichlierte Linie das Innenklima an. Wien Innere Stadt liegt auf einer Seehöhe von 171 m und zeichnet sich durch geringe Niederschlagsmengen und längere Trockenperioden aus. In Wien ist der Winter verglichen mit den anderen Bundesländern milder.

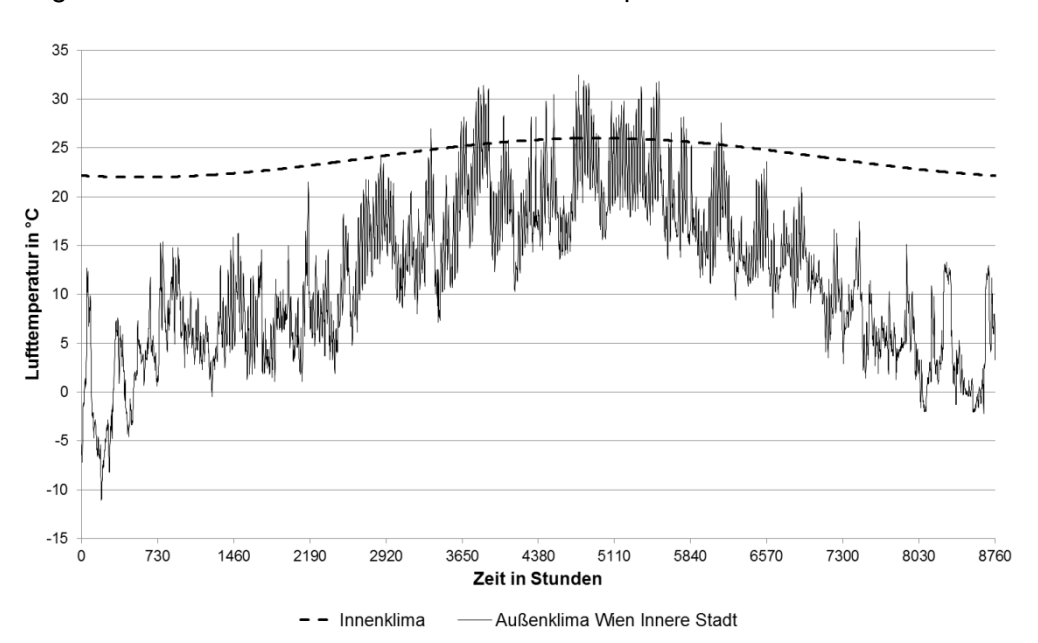

Es ergibt sich ein Jahresmittelwert für die Lufttemperatur von 12 °C.

<span id="page-53-0"></span>**Abb. 42: Außen- und Innenklima**

Eine wesentlich höhere Dachoberflächentemperatur ergibt sich durch die Sonnenund Globalstrahlung im Vergleich zur Lufttemperatur. Bei den feuchtevariablen Dampfbremsen entsteht eine Austrocknung nach innen, wenn die Außentemperatur (durchgehende Linie) die Innentemperatur (strichlierte Linie) übersteigt.

### **6.6 Verwendete Materialien**

#### **6.6.1 Feuchteadaptive Dampfbremse**

#### **6.6.1.1 FADAB und DB+**

Für dieses Material wurden Klimamembranen, wie schon erwähnt, der Firma ProClima, mit der Bezeichnung DB+ und Intello verwendet. Für diese Materialien wurden die Produktdatenblätter [PRO12b] verwendet, um die materialspezifischen Werte zu bekommen. In dem Paper [NUS10] befindet sich ein Diagramm, in dem der s<sub>d</sub>-Wert von der relativen Luftfeuchtigkeit abhängt. Aus diesem konnte der Dampfdiffusionswiderstand für 25 %, 80 % und 100 % berechnet werden.

Mit diesen Werten konnte man die Materialdaten für die Materialdatei definieren. Dabei musste die Dicke der Klimamembran auf 1 cm umgerechnet werden, dadurch ergab sich eine andere Dampfdiffusionswiderstandszahl, die für das HAM4D\_VIE notwendig war. Die Werte stammen aus den Produktdatenblätter der Firma ProClima [PRO12b].

#### **6.6.2 PE-Folie**

Die materialspezifischen Werte für die "PE\_1cm\_2m" wurden dem Bauphysik-Kalender [FOU08] mit einer Wasserdampfdiffusionswiderstandszahl von μ=200 entnommen. Dieselben Werte wurden ebenfalls für die "PE\_1cm\_26m" verwendet, bis auf die Wasserdampfdiffusionswiderstandszahl, die mit μ=2600 angenommen wurde.

#### **6.6.3 EPDM (Ethylene-Propylene-Diene-Monomer) Dichtungsbahn**

Für den s<sub>d</sub>-Wert wurden 87 m genommen. [NUS10] Die beiden EPDM in der Materialdatei unterscheiden sich im s<sub>d</sub>-Wert, "EPDM 1cm" mit einem s<sub>d</sub>-Wert von 87 m; "EPDM\_1cm\_2m" mit einem s<sub>d</sub>-Wert von 26 m.

#### **6.6.4 MiWo - Rand**

Bei den Berechnungen und Simulationen wurde immer mit RIO10 gearbeitet.

#### **6.6.5 ÖNORM EN ISO 13788**

Es wurden vier Aufbauten [\(Tab. 16\)](#page-55-0) mit dem Programm EN13788 [BED02] berechnet. Dabei wurden die Aufbauten dahingehend kontrolliert, ob sie in einem Jahr austrocknen und die maximale Tauwassermenge unter 0,5 kg/m²K bleibt. Für die Berechnung wurde das Klima Nord verwendet.

|                   | d    | Λ     | μ    | sd   |                     | d    | Λ     | μ    | sd   |
|-------------------|------|-------|------|------|---------------------|------|-------|------|------|
| Aufbau A          | m    | W/mK  | -    | m    | Aufbau C            |      |       |      |      |
| EPDM              | 0.01 | 1,0   | 8700 | 87.0 | <b>EPDM</b>         | 0.01 | 1,0   | 8700 | 87,0 |
| <b>OSB Platte</b> | 0.02 | 0.13  | 165  | 3,3  | <b>OSB Platte</b>   | 0,02 | 0.13  | 165  | 3,3  |
| Mineralwolle      | 0,30 | 0.042 |      | 0,3  | Mineralwolle        | 0,30 | 0.042 |      | 0,3  |
| PE 2m             | 0,01 | 2,3   | 200  | 2,0  | FADAB DB+           | 0,01 | 0,13  | 410  | 4,1  |
| <b>GKF Platte</b> | 0,02 | 0,1   | 11   | 0,22 | <b>GKF Platte</b>   | 0,02 | 0,1   | 11   | 0,22 |
| Aufbau B          | m    | W/mK  | ٠    | m    | Aufbau D            |      |       |      |      |
| EPDM              | 0.01 | 1,0   | 2000 | 20,0 | <b>EPDM</b>         | 0,01 | 1,0   | 8700 | 87,0 |
| <b>OSB Platte</b> | 0.02 | 0.13  | 165  | 3,3  | <b>OSB Platte</b>   | 0,02 | 0.13  | 165  | 3,3  |
| Mineralwolle      | 0.30 | 0.042 |      | 0,3  | Mineralwolle        | 0,3  | 0.042 |      | 0,3  |
| Folie 26m         | 0.01 | 2,3   | 2600 | 26.0 | <b>FADAB INTELL</b> | 0,01 | 0.13  | 1000 | 10.0 |
| <b>GKF Platte</b> | 0,02 | 0,1   | 11   | 0.22 | <b>GKF Platte</b>   | 0,02 | 0,1   | 11   | 0,22 |

<span id="page-55-0"></span>**Tab. 16: Aufbau A, B, C und D**

Bei den Dachaufbauten A, C und D werden die zwei Kriterien nicht erfüllt. Daher wurde ein weiterer Aufbau berechnet, der diese Kriterien erfüllt, hierbei wurde statt der PE mit einen  $s_d$ -Wert von 2 m und einer EPDM mit einem  $s_d$ -Wert von 87 m eine Folie mit einem s<sub>d</sub>-Wert von 26 m und eine EPDM mit einem s<sub>d</sub>-Wert von 20 m verwendet. In der folgenden [Abb. 43](#page-55-1) werden links der Aufbau A und rechts der Aufbau B dargestellt.

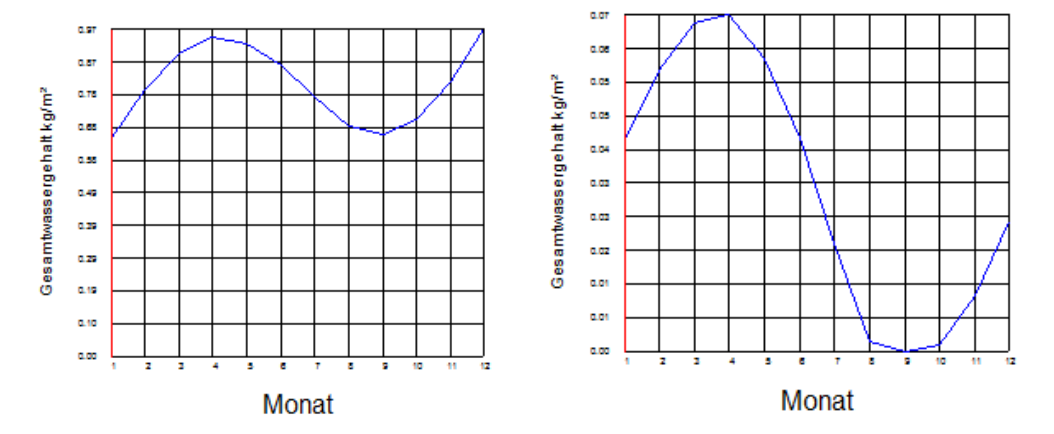

<span id="page-55-1"></span>**Abb. 43: Darstellung von Aufbau A und B mittels Programm EN13788 [BED02]**

### **6.7 Analyse der Ergebnisse aus der Bauteilsimulation**

Untersucht wurde, welche Auswirkung die Berücksichtigung der Luftströmung in HAM4D\_VIE auf die Simulation hat. Weiters wurde versucht, die Zelle zu bestimmen, an welcher das Risiko für Schimmelpilz und/oder Kondensat ein Maximum aufweist. Diese Zelle wird als maßgebende Zelle bezeichnet. Mit Hilfe dieser maßgebenden Zelle ist dann bekannt, in welchem Bereich der Dämmung die Feuchtigkeit gemessen werden soll. Um das zu beantworten, wurden für die Simulation die in [6.4](#page-52-1) erwähnten Dachaufbauten verwendet.

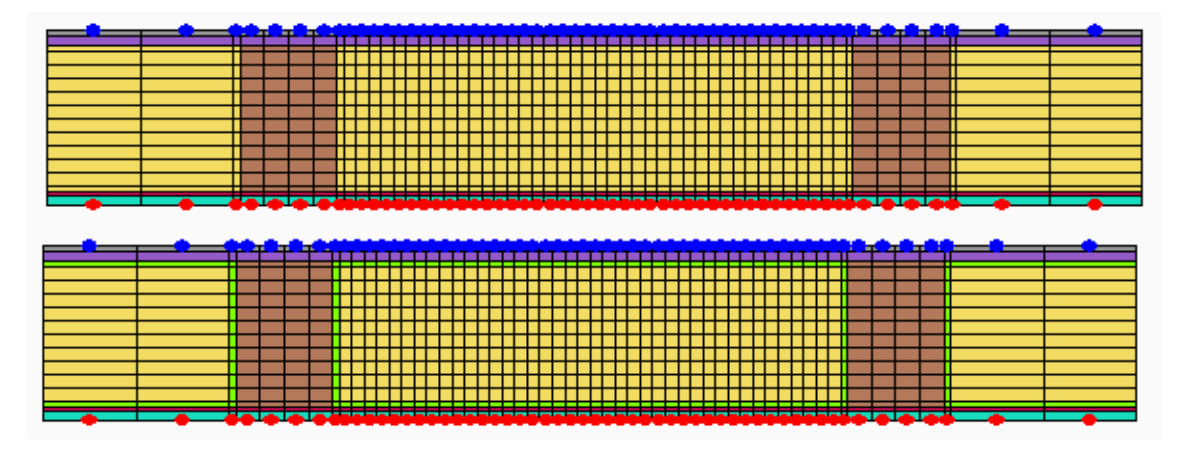

**Abb. 44: Materialdarstellung aus HAM4D\_VIE**

<span id="page-56-0"></span>Die [Abb. 44](#page-56-0) zeigt die Materialdarstellung, wie sie in HAM4D\_VIE ersichtlich ist. Bei der oberen Darstellung wird die ermittelte Permeabilität für den Randstreifen nicht berücksichtigt. Hingegen wird bei der unteren Darstellung die ermittelte Permeabilität berücksichtigt, dies ist durch den grünen Randstreifen ersichtlich.

#### **6.7.1 Gesamtwassergehalt**

Die zwei folgenden Abbildungen stellen den Gesamtwassergehalt dar. Dieser wurde für fünf Jahre simuliert und für alle Flachdachvarianten dargestellt. Daraus ist ersichtlich, ob sich die Feuchtigkeit im Testbauteil akkumuliert bzw. der Gehalt der Gesamtfeuchte im getesteten Zeitraum erhöht oder ob das Objekt austrocknet. Wie hoch die Trocknungsreserve der Konstruktion ist, ist nicht erkennbar. Dadurch kann die Gebrauchstauglichkeit einer Konstruktion festgestellt werden. [PRO12a]

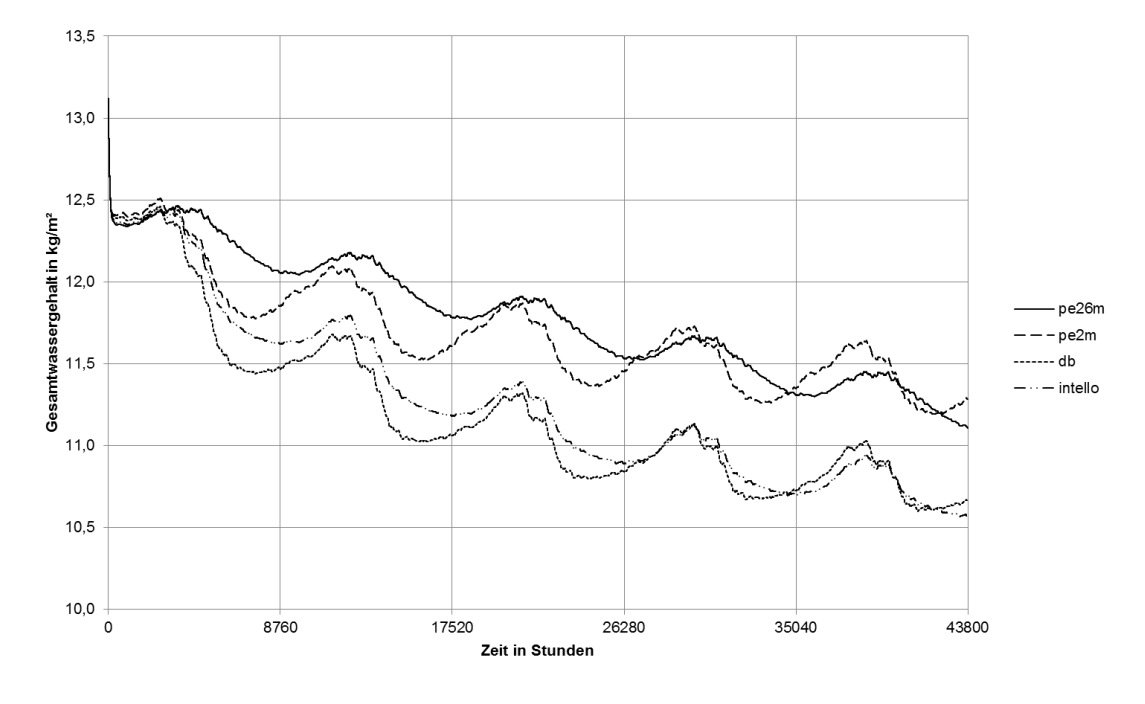

**Abb. 45: Gesamtwassergehalt Flachdach 1, 2, 3 und 4**

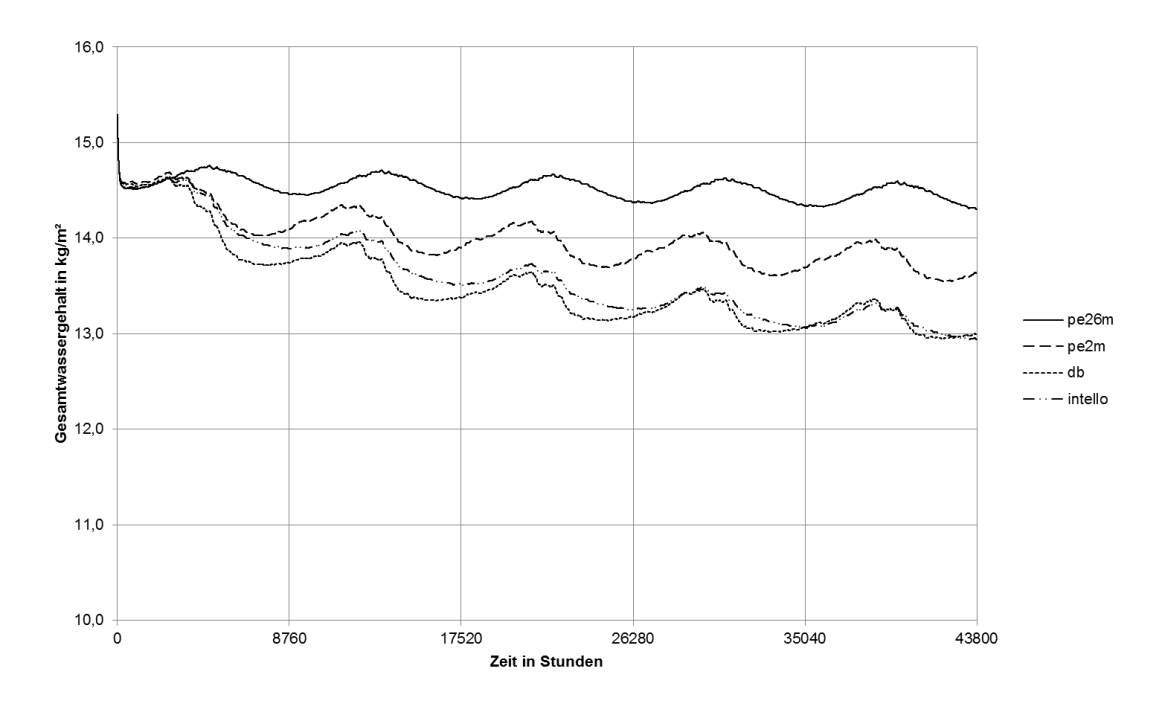

**Abb. 46: Gesamtwassergehalt Flachdach 5, 6, 7 und 8**

### **6.7.2 Auswertung für Flachdach 1, 2, 3 und 4**

Die folgende Abbildung zeigt die Gittereinteilung für das Flachdach ohne Begrünung.

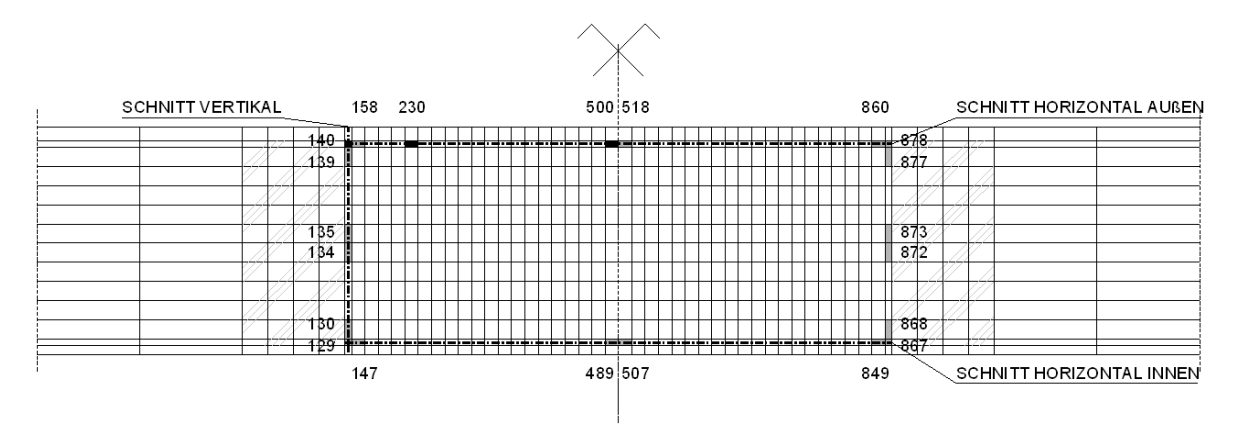

**Abb. 47: Gittereinteilung Flachdach 1, 2, 3 und 4**

### <span id="page-58-0"></span>**6.7.2.1 Ablauf der Untersuchung:**

- Feststellung, ob HAM4D\_VIE überhaupt einen Unterschied bei der Berechnung mit eingeschalteter Luftströmung macht.
- Bestimmung der maßgebenden Zelle bzw. des maßgebenden Bereichs.
- Vergleich der einzelnen Zellen untereinander.

### Simulation in HAM4D\_VIE:

Es ist möglich, die Luftströmung während der Simulation darstellen zu lassen. Diese Einstellung befindet sich im Programm HAM4D VIE unter Ansicht $\rightarrow$  Feldgrößen $\rightarrow$ Luftströmung. Hier wird auch die Richtung der Luftströmung mittels Vektoren dargestellt.

### **6.7.2.2 Darstellung des Schimmelrisikos**

Nach der Simulation der Varianten mussten die einzelnen Zellen der Varianten miteinander verglichen werden. Für die Gegenüberstellung wurden die Zellen in einem Diagramm dargestellt. Für die Darstellung wurde auf der Abszisse die Temperatur in Grad Celsius und auf der Ordinate die relative Luftfeuchtigkeit in Prozent gewählt. Zusätzlich wurde im Diagramm eine Linie dargestellt, welche die Grenze für das Schimmelrisiko angibt. Diese Linie hat folgende Bedingung [OJA10]:

$$
RH_{crit} = \begin{cases}\n-0.00267T^3 + 0.160T^2 - 3.13T + 100.0; \text{ when } T \le 20 \\
RH_{min}; \text{ when } T > 20\n\end{cases}
$$
\n(22)  
\nRH<sub>crit</sub> kritische relative Luftfeuchtigkeit [°C]  
\nT Temperature [°C]

Diese Bedingung wird im Diagramm als schwarze Linie dargestellt. Zuerst wurden die Zellen 140, 230 und 500 der Variante mit eingeschalteter Luftströmung gegenübergestellt.

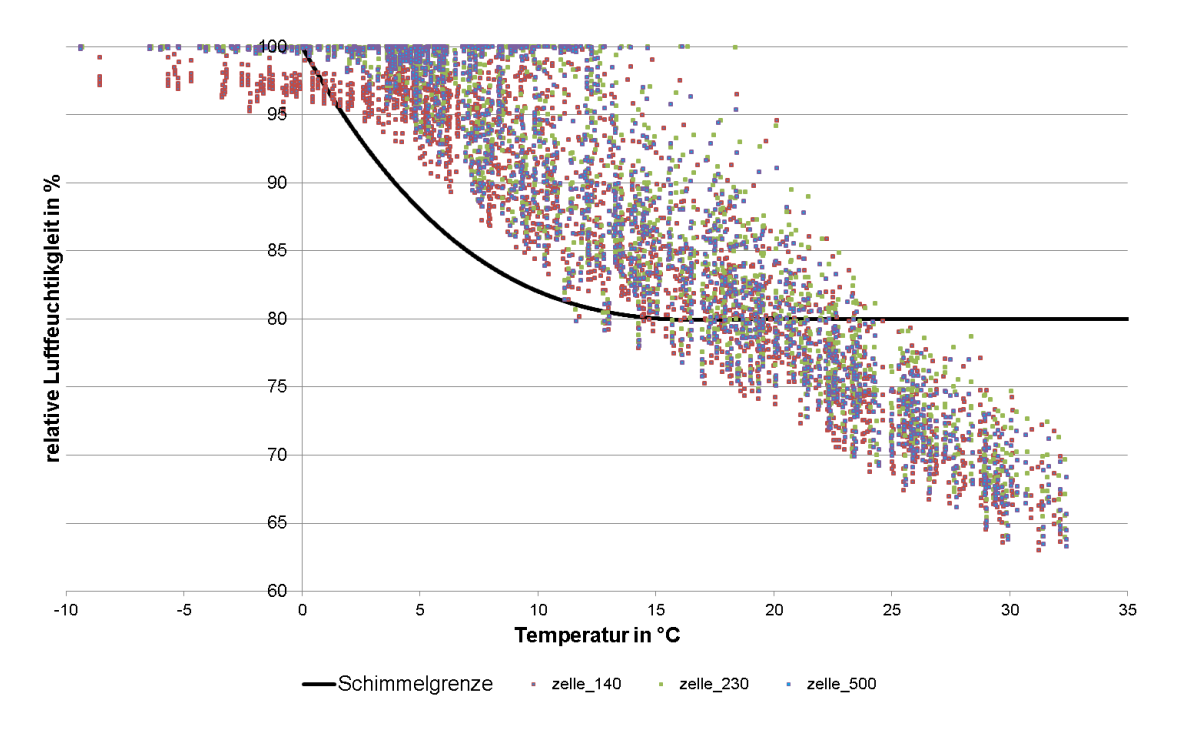

<span id="page-59-0"></span>**Abb. 48: Tagesmittelwerte der Zellen 140, Zelle 230 und Zelle 500, 5 Jahre Pro Clima DB+; Luftströmung 1**

Anhand [Abb. 48](#page-59-0) konnte festgestellt werden, dass die Feuchtigkeit von Zelle 140 zu Zelle 230 und zu Zelle 500 zunimmt. Die [Abb. 48](#page-59-0) stellt einen Zeitraum von fünf Jahren dar.

#### **6.7.3 Vergleich Luftströmung ein und aus**

Die Simulation wurde für einen Zeitraum von fünf Jahren durchgeführt. Für die weitere Auswertung wurden die Jahre 3, 4 und 5 getrennt betrachtet. Diese Auswertung bezieht sich auf FADAB DB+.

Zuerst wurde eine Simulation durchgeführt, bei welcher die Luftströmung nicht berücksichtigt wurde, danach folgte eine Simulation mit Berücksichtigung der Luftströmung. Bei diesen beiden Varianten wurde für die Wärmedämmung dieselbe Permeabilität verwendet. Danach wurden die zwei Simulationen gegenübergestellt. Für den Vergleich wurden verschiedene Zellen beider Varianten miteinander verglichen. Es konnte ein Unterschied festgestellt werde. Mit dieser Erkenntnis konnte die dritte Simulation mit FADAB DB+ durchgeführt werden. Diese Variante unterscheidet sich von den anderen dadurch, dass der Randstreifen aus einer anderen Permeabilität besteht.

Die drei Varianten werden in [Abb. 49](#page-60-0) dargestellt. Die Abbildung stellt das erste Jahr der Zelle 140 dar, dies ist ein Ausschnitt aus dem Diagramm der [Abb. 48.](#page-59-0) Es ist ein Unterschied erkennbar. Dies zeigt, dass sich die einzelnen Datenpunkte der drei Varianten unterscheiden.

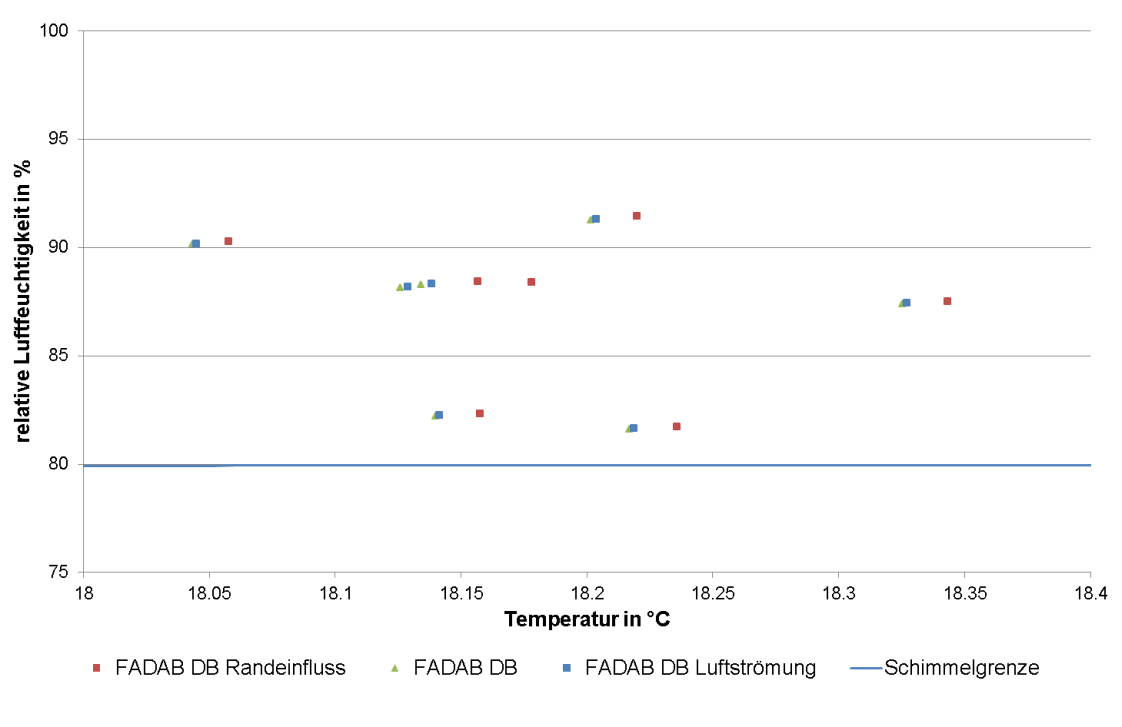

**Abb. 49: Erstes Jahr, Zelle 140**

<span id="page-60-0"></span>Für die nächste Abbildung wurde die Anzahl der Stunden ermittelt, die oberhalb der Schimmelgrenze liegen. Die Schimmelgrenze stellt die Gleichung (26) dar. Diese [Abb. 50](#page-60-1) lässt erkennen wie sich die Anzahl der Stunden, welche über der Schimmelgrenze liegen erhöht, wenn in HAM4D\_VIE die Parameter für die Simulation verfeinert werden.

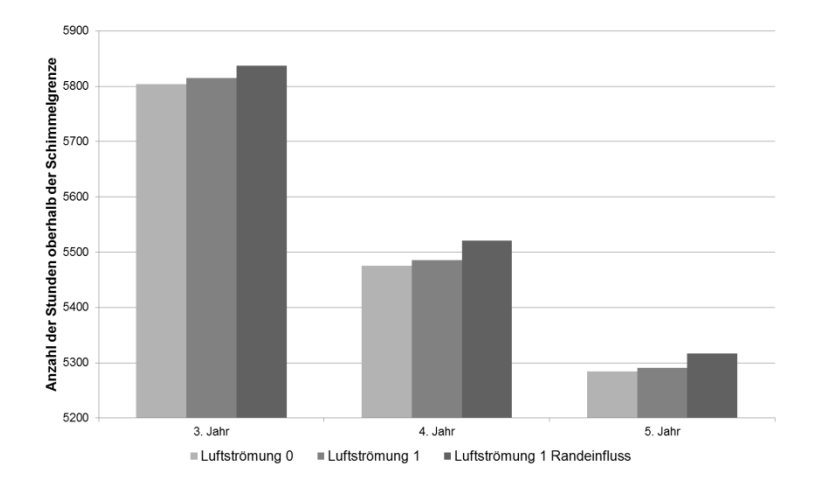

<span id="page-60-1"></span>**Abb. 50: Vergleich der drei Varianten; Zelle 140**

#### Erklärung:

- Luftströmung 0: In HAM4D VIE wird keine Luftströmung berücksichtigt.
- Luftströmung 1: In HAM4D VIE wird die Luftströmung berücksichtigt.
- Luftströmung 1 Randeinfluss: In HAM4D\_VIE wird die Luftströmung und die Permeabilität des Randstreifens berücksichtigt.

Auch die [Abb. 51](#page-61-0) zeigt wie sich die Auswertung ändert, wenn die Parameter verfeinert werden. Konkret wurde diese Abbildung für die Holzart Kiefer mit sägerauher Oberfläche dargestellt. Als Schimmelempfindlichkeitsklasse wurde die Klasse "resistent" verwendet. Die blaue Linie verläuft deutlich oberhalb der anderen Linien, diese Linie stellt die Simulation mit Berücksichtigung der Permeabilität im Randbereich dar.

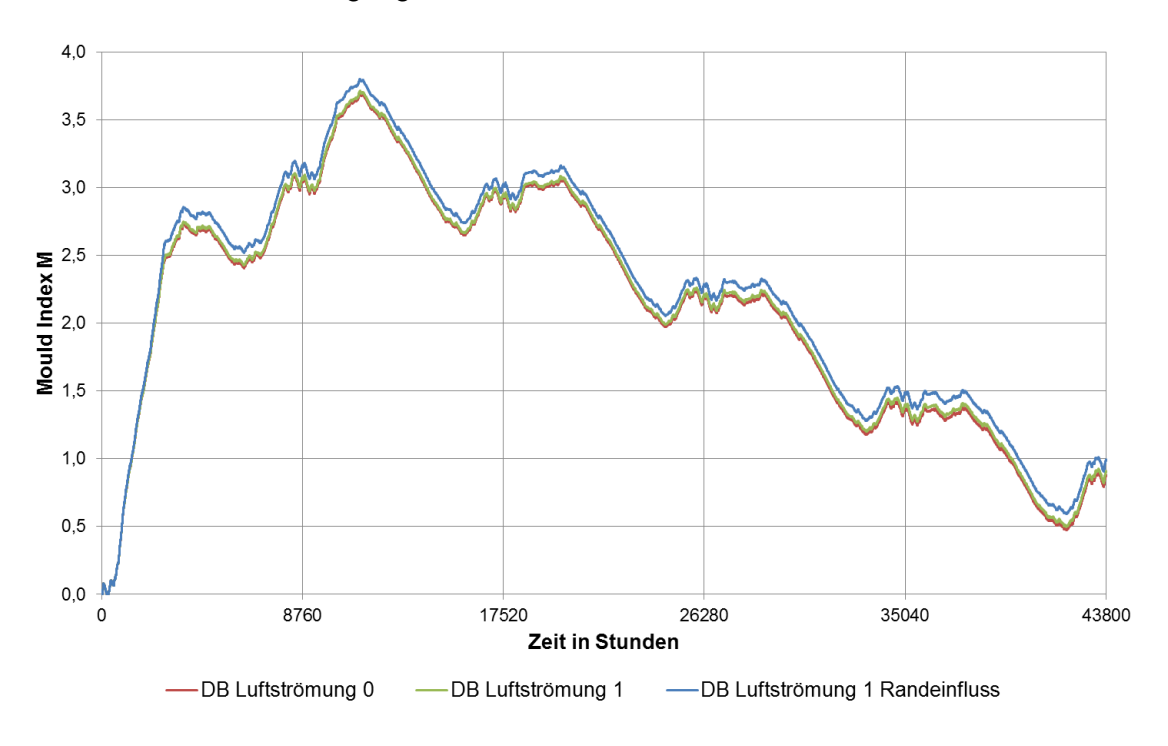

Abb. 51: Darstellung der Varianten in Bezug auf den "Mould Index"

<span id="page-61-0"></span>Der Mould Index beschreibt die Wachstumsrate des Schimmels. Die Skalierung reicht von 1 bis 6, wobei 1 eine kleine mikroskopische Menge von Schimmel auf der Oberfläche bedeutet. [OJA11]

#### **6.7.4 Wahl der Zellen**

Als Nächstes wurde versucht zu klären, ob die Zellen aus dem Randstreifen auch maßgebend für die Auswertung sind. Dafür wurden verschiedene Schnitte durch den Dachaufbau gelegt. Es wurden drei Schnitte untersucht. Der erste Schnitt geht durch den linken Randbereich, der zweite horizontal durch den oberen Randstreifen und der dritte durch den unteren Randstreifen. Diese Schnitte sind in [Abb. 47](#page-58-0) eingezeichnet.

A) Schnitt Vertikal:

Es wurde die Simulation von "FADAB DB luftstroemung randeinfluss" verwendet. Für diesen Aufbau wurde die vertikale Feuchtigkeit im Dachaufbau betrachtet und in der [Abb. 52](#page-62-0) grafisch dargestellt. Es wurde auch versucht, den Schnitt mit den Maximalwerten zu bekommen. [Abb. 52](#page-62-0) stellt den Schnitt dar, dabei erkennt man, dass der Randstreifen vor der OSB-Platte die höchste Feuchte besitzt. Die Auswertung zeigt den 23. November.

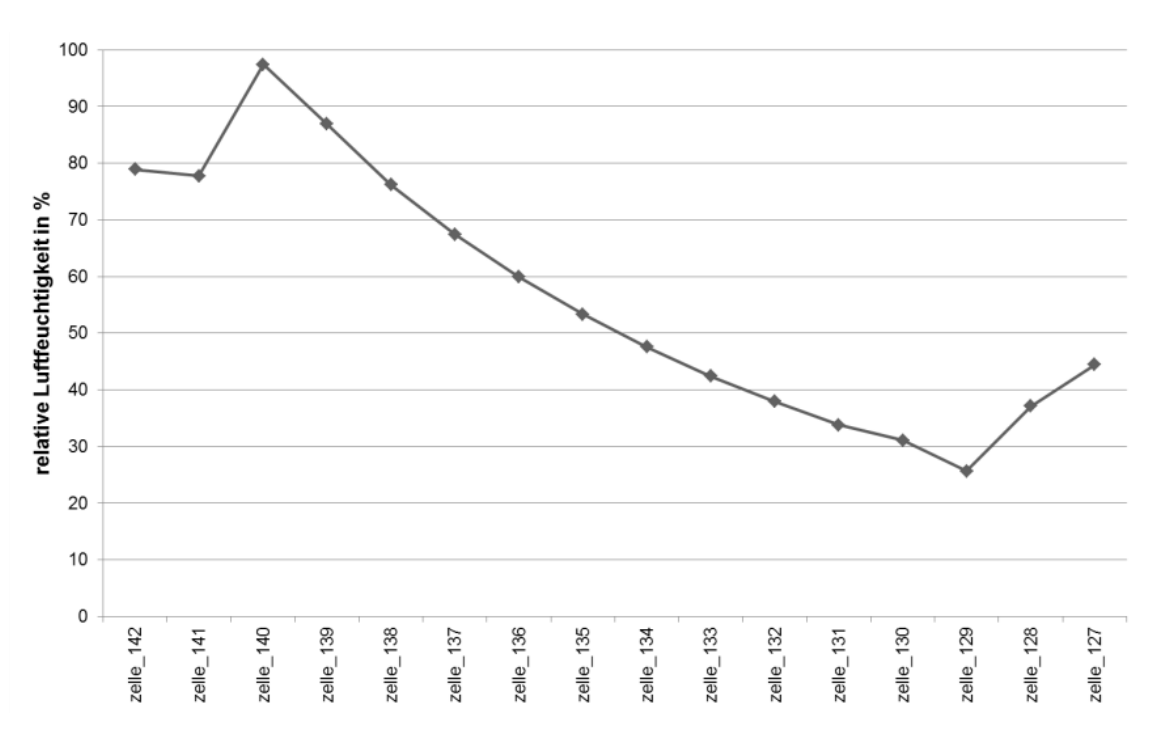

<span id="page-62-0"></span>**Abb. 52: FADAB Luftströmung DB Randeinfluss 23. November im dritten Jahr Schnitt vertikal**

B) Schnitt Horizontal:

Für diese Auswertung wurde dieselbe Simulation wie für den vertikalen Schnitt verwendet. Durch die Auswertung des vertikalen Schnitts konnte schon festgestellt werde, dass sich die maximale Feuchtigkeit im oberen Randstreifen befindet. Trotzdem wurden die Werte für den inneren und den äußeren Randstreifen verglichen.

Für die Auswertung des Schnittes "horizontal außen" wurden die Daten grafisch dargestellt [\(Abb. 53;](#page-63-0) [Abb. 54\)](#page-63-1): dargestellt wurde das dritte Jahr. Die maximale Temperatur befindet sich zwischen dem 18. und dem 19. Juli, die minimale Temperatur befindet sich zwischen 8. und 9. Dezember. Die grafische Darstellung reicht von Holzträger zu Holzträger. Die durchgezogene Linie zeigt die maximale und die strichlierte Linie die minimale Temperatur an.

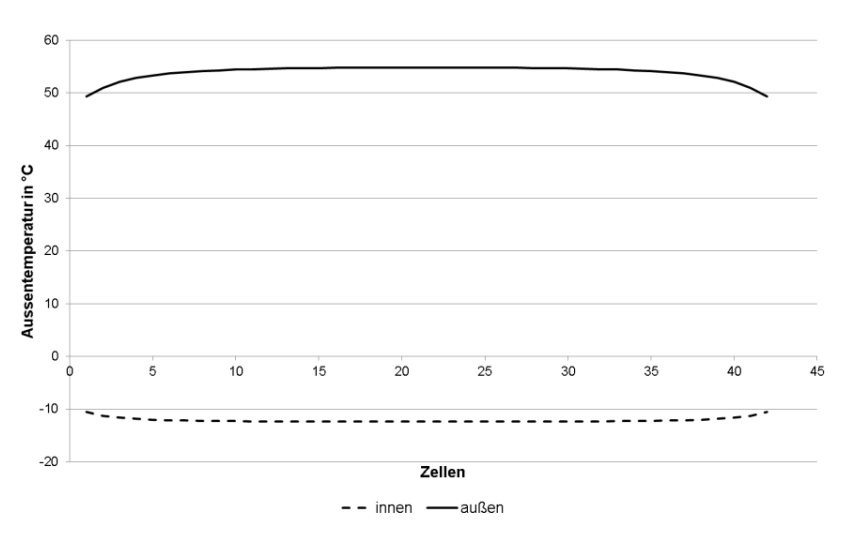

**Abb. 53: Maximale und minimale Temperatur im dritten Jahr**

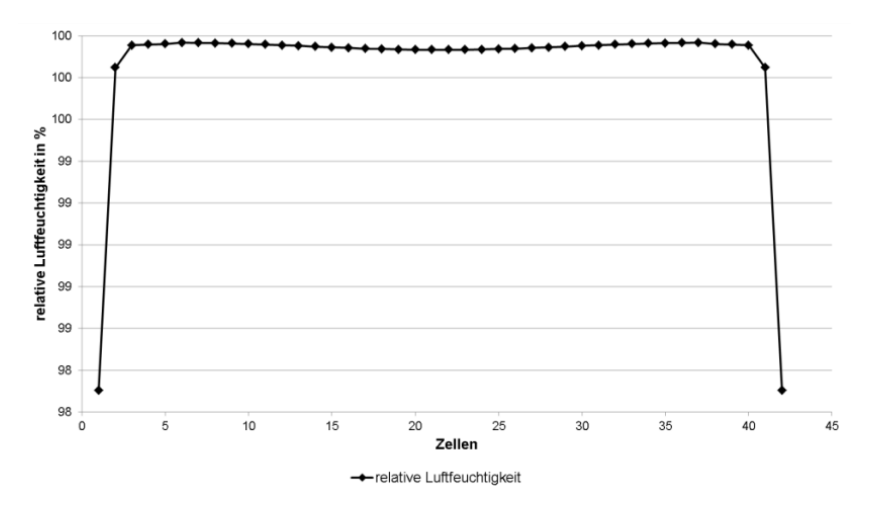

<span id="page-63-0"></span>Weiters wurde die relative Luftfeuchtigkeit für den 13. Dezember aufgetragen.

<span id="page-63-1"></span>**Abb. 54: Relative Luftfeuchtigkeit, im Randstreifen außen**

Mit dieser Darstellung wurde versucht, die maßgebende Zelle zu finden, dafür wurde die Kurve verwendet. Diese Kurve ist symmetrisch. Die Kurve steigt von Zelle 140 steil an und besitzt dann bei Zelle 230 ein Maximum. Danach fällt sie bis Zelle 500, 518 (dazwischen befindet sich der Symmetrieschnitt) ab. Die Zelle 230 war für den 13. Dezember im dritten Jahr maßgebend. Die maßgebende Zelle jeder simulierten Stunde verschob sich nach links oder nach rechts von der Zelle 230. Für die Varianten 2, 3 und 4 könnte es möglich sein, dass die maßgebende Zelle links oder rechts von Zelle 230 liegt.

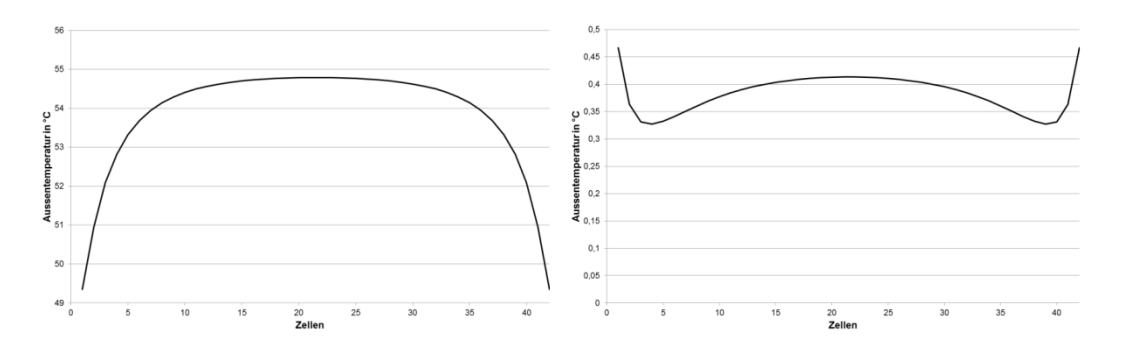

**Abb. 55: links: 18. Juli; rechts: 13. Dezember**

#### Auswertung:

Für die weitere Auswertung wurden für die Aufbauten 1 bis 4 folgende Zellen Verwendet: die Zelle 500, die sich links von der Symmetrieachse befindet, die Zelle 140, die sich links im Randstreifen befindet, und die Zelle 230, die sich rechts von Zelle 140 befindet. Diese Zellen sind in der [Abb. 47](#page-58-0) gekennzeichnet.

Die Anzahl der Werte der verschiedenen Zellen, welche oberhalb der Schimmelgrenze liegen, wurden in die [Tab. 17](#page-64-0) eingetragen. Dadurch lassen sich die Werte vergleichen. Ausgewertet wurden von den simulierten fünf Jahren die Jahre 3, 4 und 5 und das für die Zellen 140, 230 und 500.

|                                | 3. Jahr   | 4. Jahr   | 5. Jahr   | 3. Jahr   | 4. Jahr   | 5. Jahr   | 3. Jahr   | 4. Jahr   | 5. Jahr   |
|--------------------------------|-----------|-----------|-----------|-----------|-----------|-----------|-----------|-----------|-----------|
| $DB +$                         | zelle 140 | zelle 140 | zelle 140 | zelle 230 | zelle 230 | zelle 230 | zelle 500 | zelle 500 | zelle 500 |
| Luftströmung 0                 | 5804      | 5475      | 5284      | 6068      | 5894      | 5804      | 6031      | 5877      | 5760      |
| A) Luftströmung 1              | 5815      | 5486      | 5291      | 6069      | 5896      | 5808      | 6033      | 5880      | 5761      |
| B) Luftströmung 1 Randeinfluss | 5837      | 5521      | 5317      | 6083      | 5910      | 5835      | 6042      | 5893      | 5782      |
| Differenz A-B                  | 22        | 35        | 26        | 14        | 14        | 27        |           | 13        | 21        |
| Intello                        |           |           |           |           |           |           |           |           |           |
| A) Luftströmung 1              | 5875      | 5285      | 4655      | 6097      | 5765      | 5477      | 6039      | 5677      | 5338      |
| B) Luftströmung 1 Randeinfluss | 5908      | 5335      | 4719      | 6112      | 5786      | 5505      | 6055      | 5697      | 5371      |
| Differenz A-B                  | 33        | 50        | 64        | 15        | 21        | 28        | 16        | 20        | 33        |
| PE <sub>2m</sub>               |           |           |           |           |           |           |           |           |           |
| A) Luftströmung 1              | 6664      | 6570      | 6506      | 6692      | 6608      | 6571      | 6710      | 6630      | 6576      |
| B) Luftströmung 1 Randeinfluss | 6679      | 6596      | 6536      | 6709      | 6627      | 6581      | 6714      | 6647      | 6590      |
| Differenz A-B                  | 15        | 26        | 30        | 17        | 19        | 10        |           | 17        | 14        |
| <b>PE 26m</b>                  |           |           |           |           |           |           |           |           |           |
| A) Luftströmung 1              | 6859      | 6648      | 6394      | 6788      | 6590      | 6389      | 6796      | 6606      | 6373      |
| B) Luftströmung 1 Randeinfluss | 6868      | 6662      | 6408      | 6794      | 6606      | 6407      | 6795      | 6613      | 6382      |
| Differenz A-BI                 | 9         | 14        | 14        | 6         | 16        | 18        | -1        |           | 9         |

<span id="page-64-0"></span>**Tab. 17 : Vergleich Flachdach 1, 2, 3 und 4**

Die [Tab. 17](#page-64-0) zeigt die Anzahl der Stunden, welche oberhalb der Schimmelgrenze liegen.

Der grafische Verlauf in der [Tab. 17](#page-64-0) zeigt, wie sich die Feuchtigkeit vom dritten zum fünften Jahr ändert. Die Anzahl der Stunden, welche oberhalb der Schimmelgrenze liegen, nahmen von Jahr zu Jahr ab. Zusätzlich wurde die Differenz zwischen "Luftströmung ein" und "Luftströmung ein" mit Berücksichtigung des Randeinflusses gebildet. Dabei konnte festgestellt werden, dass eine Differenz zwischen A und B bei Intello in allen drei Zellen stattfindet. Bei DB+ in den Zellen 230 und 500, bei PE2m in Zelle 140. Bei PE26m stieg die Differenz in der Zelle 140 und in der Zelle 230, in der Zelle 500 stieg die Differenz im vierten und fünften Jahr.

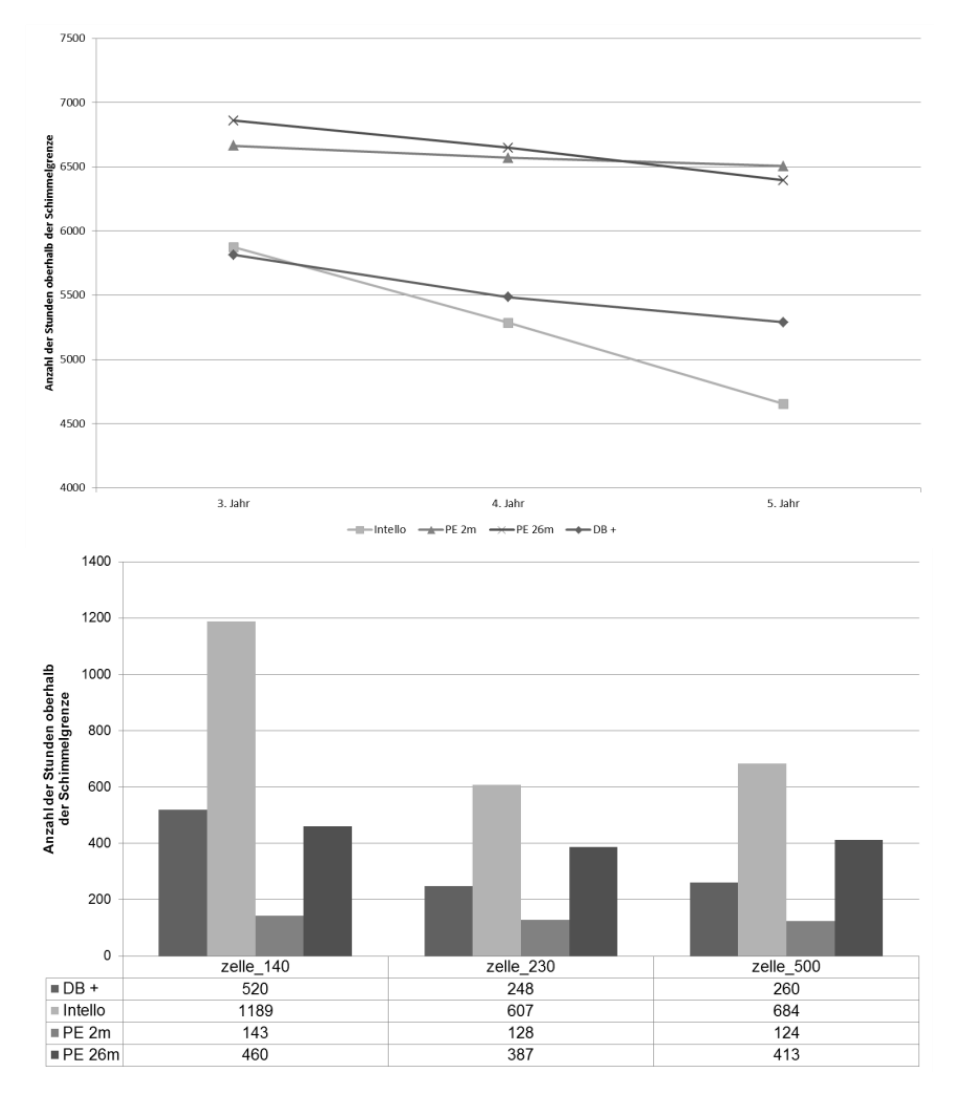

**Abb. 56: oben Zelle 140; unten Differenz 3. zum 5. Jahr**

<span id="page-65-0"></span>Die [Abb. 56](#page-65-0) oben zeigt die ersten vier Varianten der Zelle 140 bei eingeschalteter Luftströmung. Dabei erkennt man, dass die Abnahme bei ProClima Intello am größten ist. Daraus lässt sich schließen, dass Intello eine größere Rücktrocknung besitzt. Die Auswertung bezieht sich auf die Auswertung der Simulation "Luftströmung 1 Randeinfluss". Diese Abnahme der verschiedenen Varianten findet man in [Abb. 56](#page-65-0) unten. Dabei wurde die Differenz zwischen dem dritten und fünften Jahr aufgetragen.

#### **6.7.5 Auswertung für Flachdach 5, 6, 7 und 8**

Dasselbe wurde auch für die Flachdachvarianten 5 bis 8 durchgeführt. Diese Flachdächer besitzen zusätzlich eine Begrünung. Die Zellenunterteilung ist in der folgenden Abbildung dargestellt.

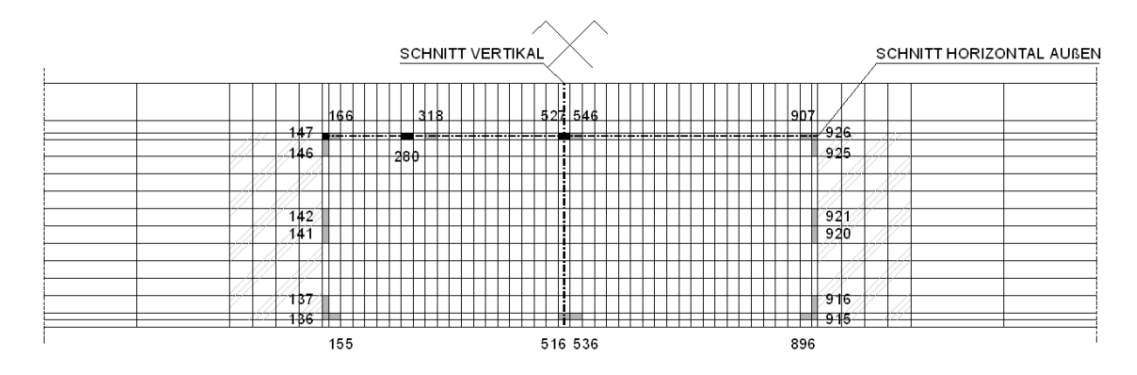

**Abb. 57: Gittereinteilung Flachdach 5, 6, 7 und 8**

<span id="page-66-1"></span>Auch hier wurden verschiedene Schnitte geführt, um eine grafische Darstellung bezüglich des Temperaturverlaufs und der Feuchte zu bekommen. [Abb. 58](#page-66-0) und [Abb. 59](#page-67-0) zeigen Auswertungen für die Flachdachvariante 7.

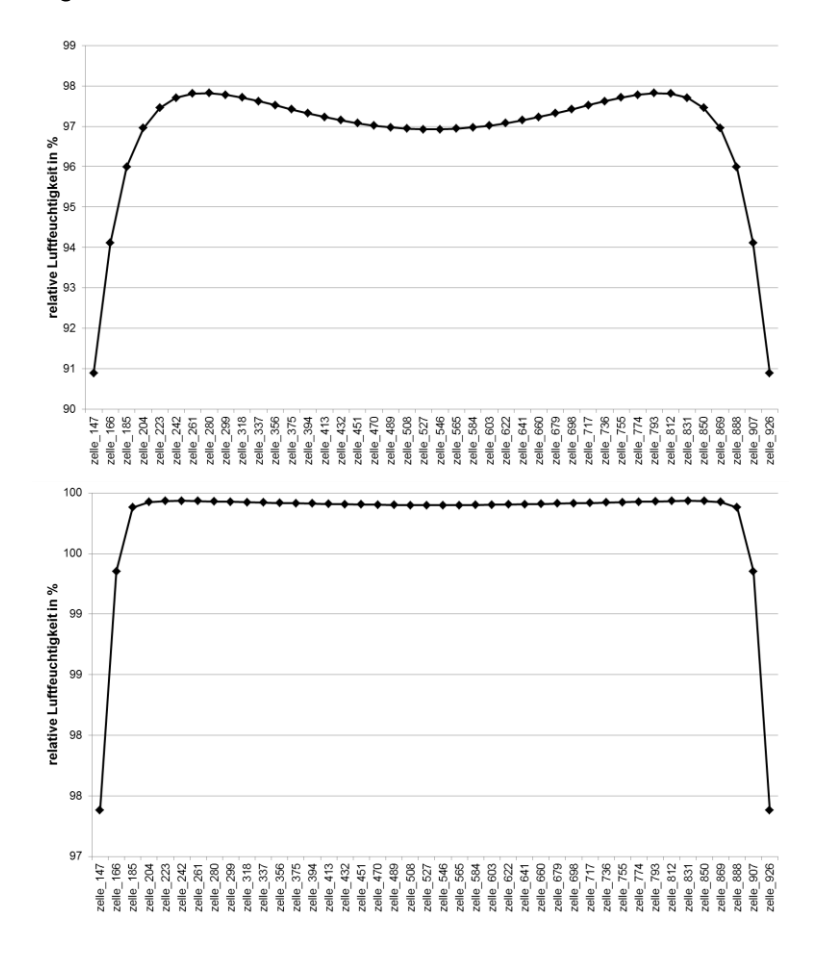

<span id="page-66-0"></span>**Abb. 58: Schnitt horizontal außen: oben 29. Mai; unten 24. November**

In [Abb. 58](#page-66-0) ist der horizontale äußere Schnitt von Holzträger zu Holzträger dargestellt. Dabei zeigt die obere Abbildung den 29. Mai zwischen 2.00 und 3.00 Uhr und die untere Abbildung den 24. November zwischen 9.00 und 10.00 Uhr. Für die obere Abbildung ist die Zelle 280 und für die untere Abbildung ist die Zelle 242 maßgebend. Daher konnte auch hier nicht die exakte Position der maßgebenden Zelle gefunden werden, aber es kann angegeben werden, dass die maßgebende Zelle zwischen der Zelle 261 und der Zelle 318 wandert. Auch [Abb. 58](#page-66-0) bezieht sich auf das dritte Jahr.

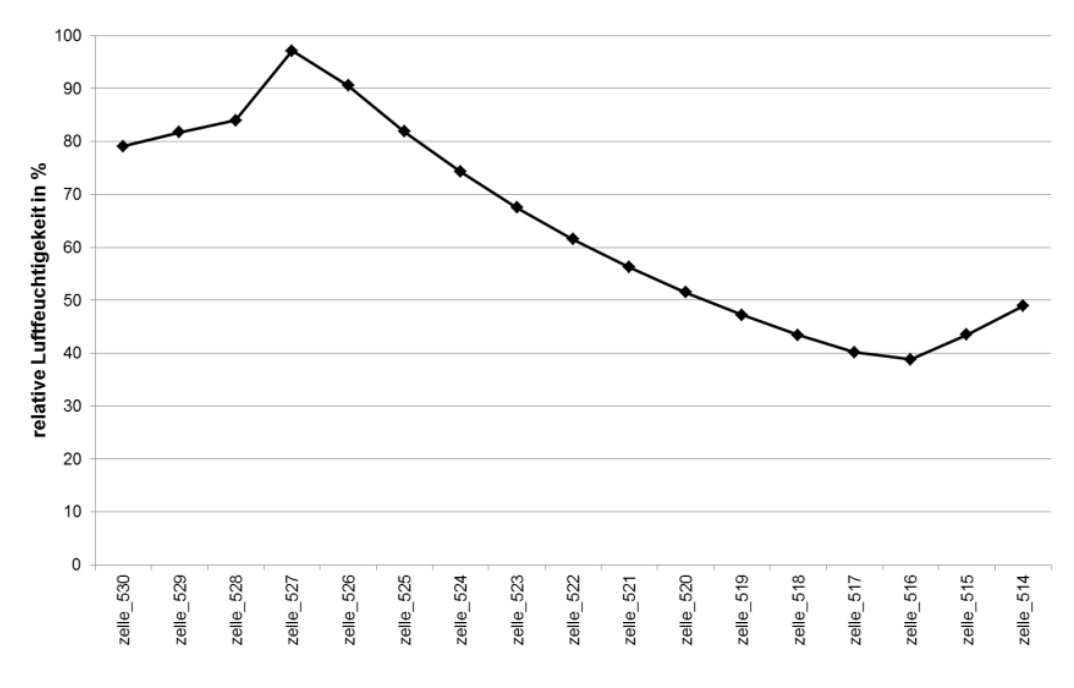

**Abb. 59: Schnitt vertikal, zwischen 14. und 15. März**

#### <span id="page-67-0"></span>Auswertung:

Für die weitere Auswertung wurden für die Aufbauten 5 bis 8 folgende Zellen Verwendet: die Zelle 527, die sich links von der Symmetrieachse befindet, die Zelle 147, die sich links im Randstreifen befindet, und die Zelle 280, die sich rechts von Zelle 147 befindet. Diese Zellen sind in [Abb. 57](#page-66-1) gekennzeichnet.

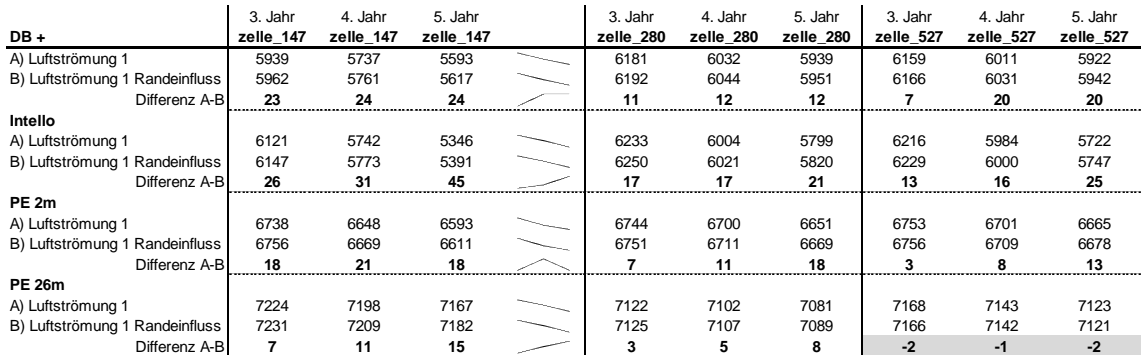

<span id="page-67-1"></span>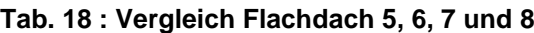

Die [Tab. 18](#page-67-1) zeigt die Anzahl der Stunden, welche oberhalb der Schimmelgrenze liegen. Die Anzahl der Stunden, die oberhalb der Schimmelgrenze liegen, nehmen von Jahr zu Jahr ab. Zusätzlich wurde die Differenz zwischen "Luftströmung ein" und "Luftströmung ein" unter Berücksichtigung des Randeinflusses gebildet.

Dabei konnte festgestellt werden, dass die Differenz bei der Variante mit Intello für jede Zelle zunimmt, wie es auch bei dem anderen Dachaufbau geschah. Bei dem Aufbau mit DB+ blieb die Differenz im vierten und fünften Jahr bei allen drei Zellen gleich.

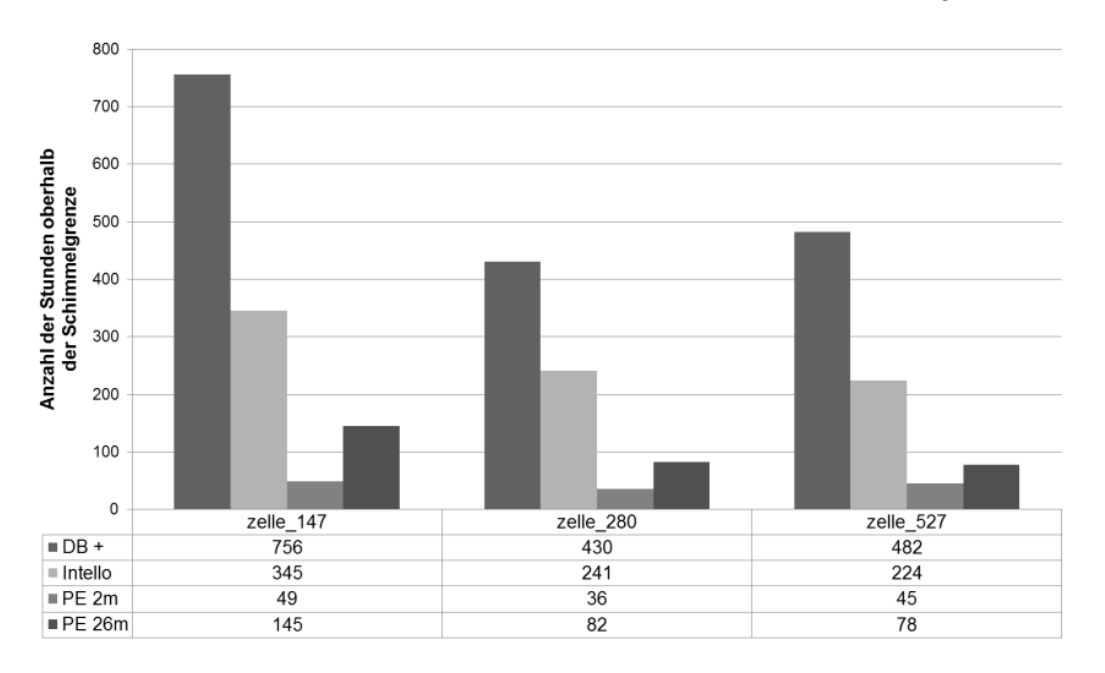

**Abb. 60: Differenz drittes zum fünften. Jahr**

<span id="page-68-0"></span>Die Abnahme der verschiedenen Varianten wurde in [Abb. 60](#page-68-0) dargestellt. Dabei konnte man erkennen, dass die Abnahme bei diesem Dachaufbau bei ProClima DB+ am größten ist. Daraus lässt sich schließen, dass DB+ eine größere Rücktrocknung besitzt. Dabei wurde die Differenz zwischen dem dritten und fünften Jahr aufgetragen. Die Auswertung bezieht sich auf die Auswertung der Simulation "Luftströmung 1 Randeinfluss".

#### **6.7.6 Vergleich der acht Varianten**

Für diesen Vergleich werden Zellen verwendet, welche sich auf derselben Stelle im Gefach befinden. Dabei werden die Aufbauten aus [6.4](#page-52-1) genommen. Hierfür eignet sich die Zelle links oben im Gefach, diese Zelle hat die Nummer 140, bei den Flachdachvarianten 1 bis 4 und die Nummer 147 bei den Varianten 5 bis 8. Für diesen Vergleich werden die [Tab. 17](#page-64-0) und die [Tab. 18](#page-67-1) angewendet. So erkennt man, dass die Flachdachvarianten 5 bis 8 eine höhere Anzahl an Stunden oberhalb der Schimmelgrenze aufweisen. Dasselbe ist auch durch den Vergleich der Zelle 500 (Zelle links der Symmetrieachse) der Flachdachvariante 1 bis 4 mit der Zelle 527 und der Flachdachvariante 5 bis 8 erkennbar.

Flachdächer ohne Begrünung bzw. ohne eine Kiesschüttung weisen eine höhere Sicherheit bei der Rücktrocknung der vorhandenen Feuchte auf als das begrünte/ bekieste Flachdächer. Der Grund liegt darin, dass sich durch die zusätzliche Schicht aus Kies oder Begrünung die Wärmedämmung darunter weniger schnell durchwärmen kann. Die Substratschicht der Begrünung kann auch noch zusätzlich Wasser speichern, daher wirkt das Flachdach mit Begrünung noch träger als die Bauart mit Kies.

Die Temperatur an der Außenseite der Wärmedämmung ist für die Höhe der Austrocknung verantwortlich. Die Dach- sowie die Wandoberfläche haben durch die direkte Sonneneinstrahlung eine höhere Temperatur als die umgebende Luft. Hierfür ist entscheidend, wie viel Zeit vergeht, bis die Wärme von außen an der Wärmedämmung ankommt. [PRO12a]

## **7 Zusammenfassung**

#### Auswertung Permeabilität:

Die Auswertung der Materialien RIO und Rollino lieferte folgende Werte:

Für das Material RIO besitzt die Kernfläche eine Permeabilität von 2,55\*10<sup>-9</sup> m<sup>2</sup>, der Randstreifen weist eine Permeabilität von 9,79\*10<sup>-8</sup> m<sup>2</sup> auf. Für Rollino wurde für die Kernfläche eine Permeabilität von 1,59\*10<sup>-9</sup> m<sup>2</sup> und für den Randstreifen eine Permeabilität von 3,81\*10<sup>-8</sup> m<sup>2</sup> ermittelt.

Vergleicht man die Werte, so zeigt sich, dass die Permeabilität für den Randstreifen um mindestens eine Zehnerpotenz größer ist als jener des Kernbereichs.

Um eine exakte Aussage bezüglich der Luftströmung in einem Gefach machen zu können, muss die höhere Permeabilität im Randbereich berücksichtigt werden, da sich aufgrund der höheren Permeabilität im Randbereich eine andere Konvektion bildet.

#### Simulation:

Mit Hilfe der hygrothermischen Bauteilsimulation in HAM4D\_VIE konnte eine Prognose bezüglich des Schimmelpilzwachstums gemacht werden. Festgestellt wurde, wie sich die Auswirkung unter Berücksichtigung der unterschiedlichen Permeabilität auf das Schimmelwachstum auswirkt. Hier konnte festgestellt werden, dass sich die Anzahl der Stunden, welche über der Schimmelwachstumsgrenze liegen, erhöht, wenn die neuen Werte verwendet werden.

#### Ausblick:

Die Simulationen mittels HAM4D\_VIE wurden mit einem vollkommen dichten Dachaufbau simuliert. Dies ist für eine luftdichte Konstruktion geeignet. Es wurden keine Lackagen berücksichtigt. Daher sollten noch Simulationen berücksichtigt werden, bei denen Lacken vorhanden sind. Die vorhandene Dämmung füllt den gesamten Sparrenzwischenraum aus. Es wären auch Simulationen notwendig, bei denen die Dämmung nicht den gesamten Zwischenraum ausfüllt. Dabei sollte auch unterschieden werden, ob die Dämmung an der Innen- oder an der Außenseite anliegt. Die beiden Varianten sind bauphysikalisch ident, jedoch bilden sich unterschiedliche Konvektionsströme aus.

Wie in [4.4](#page-35-0) beschrieben wurde die Dämmung mittels Schablone und Messer zugeschnitten. Da dieser Zuschnitt keine gleichmäßigen Proben liefert, sollten die Proben aus dem Dämmmaterial herausgestampft werden. Dies gilt auch für die Baustelle.

# **8 Abbildungsverzeichnis**

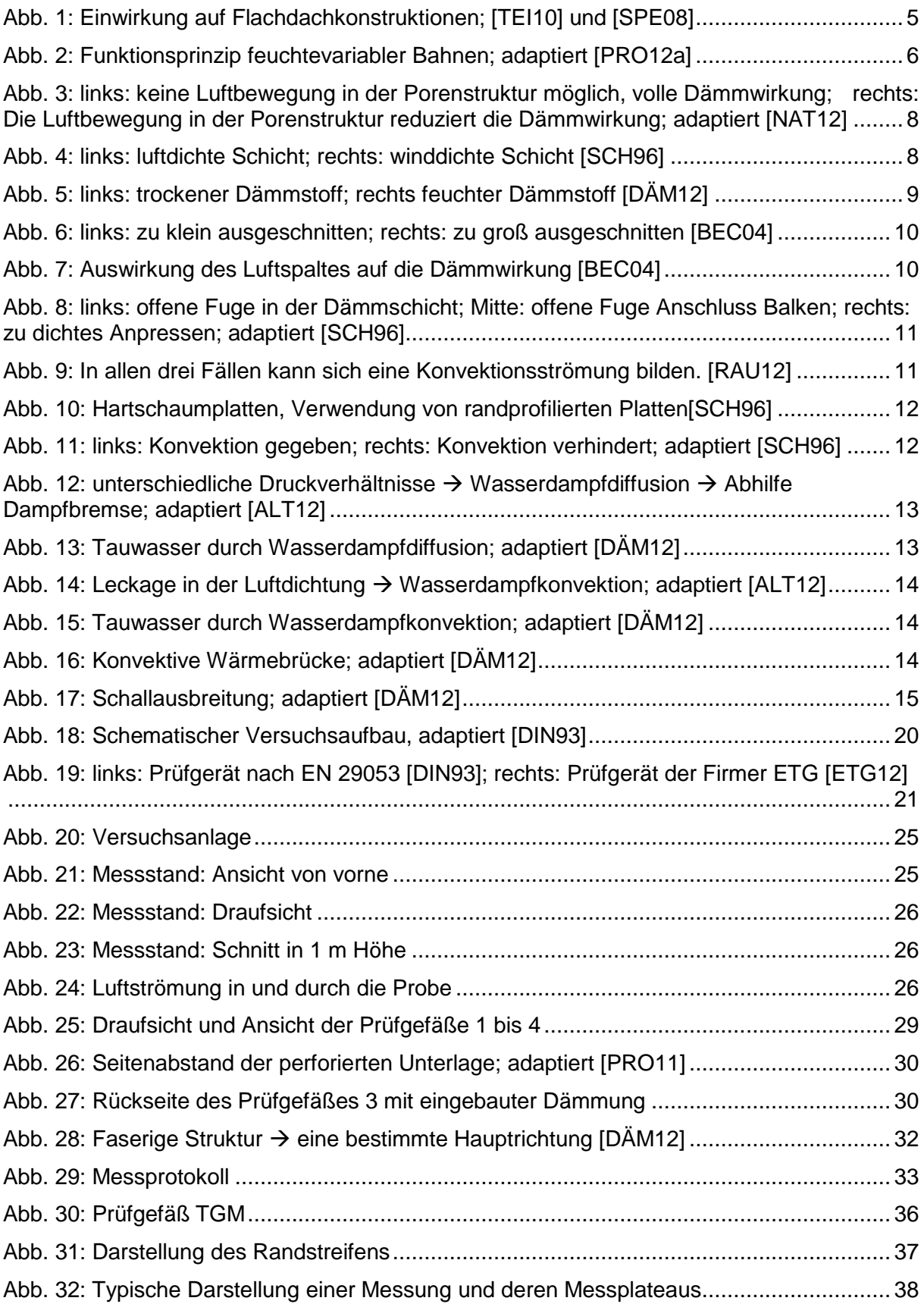
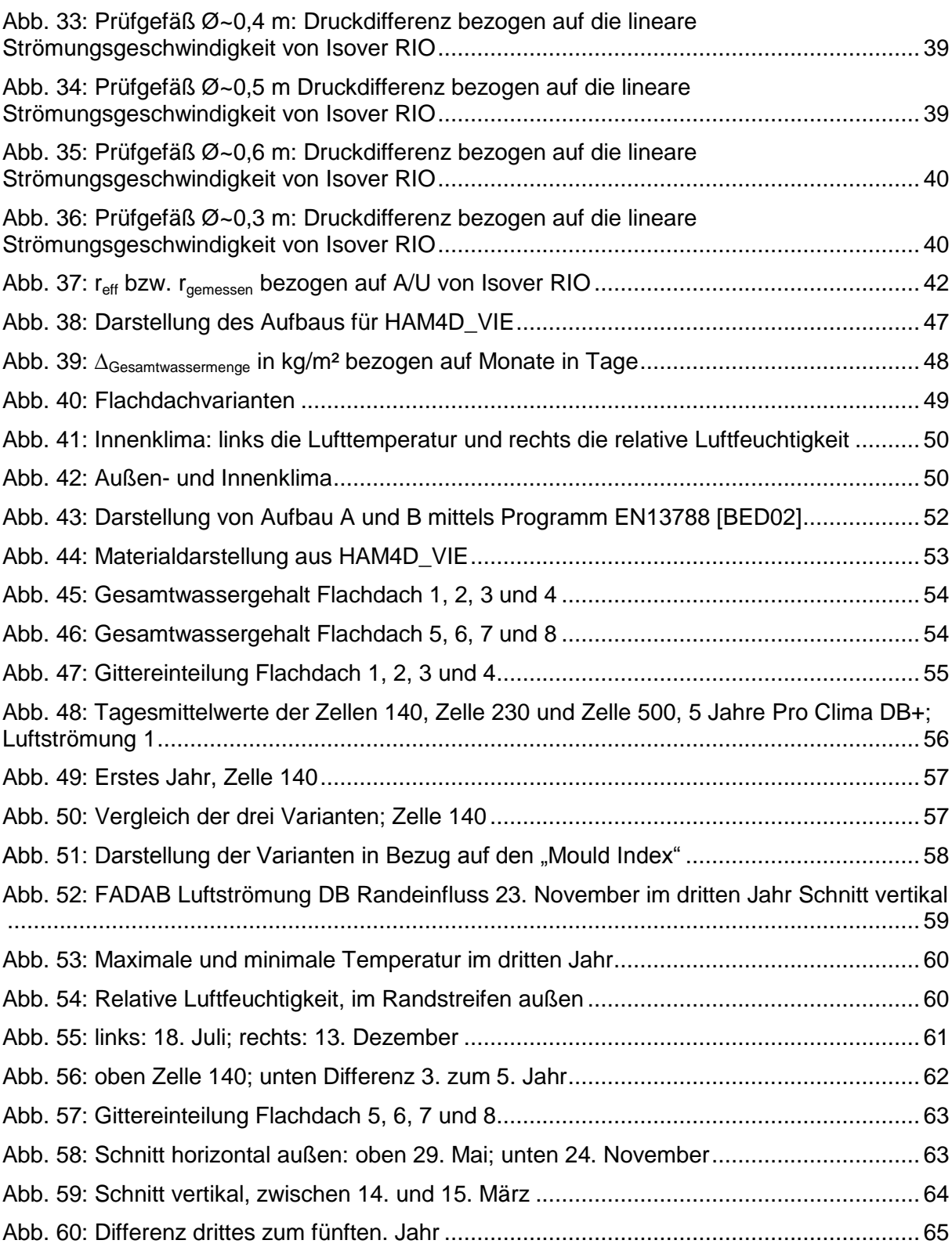

## **9 Tabellenverzeichnis**

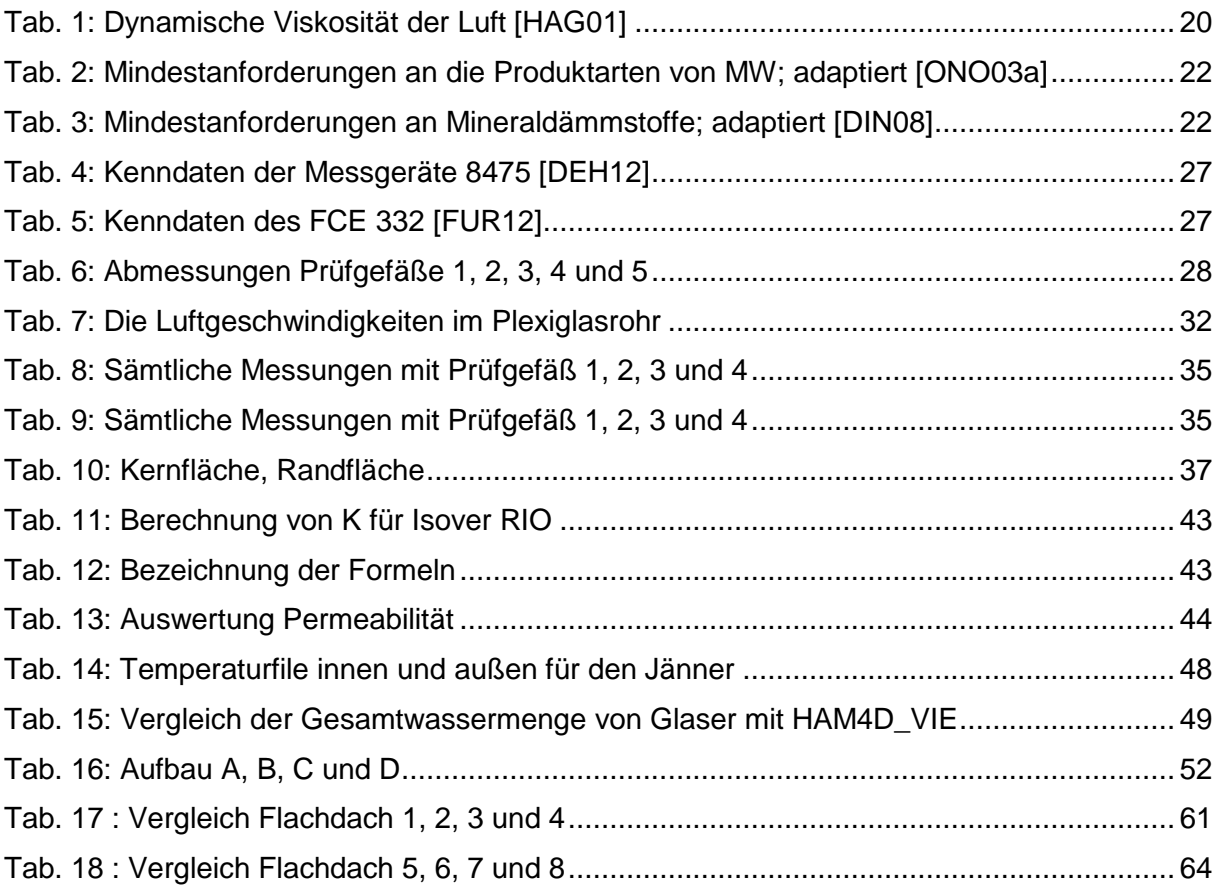

## **10 Literaturverweis**

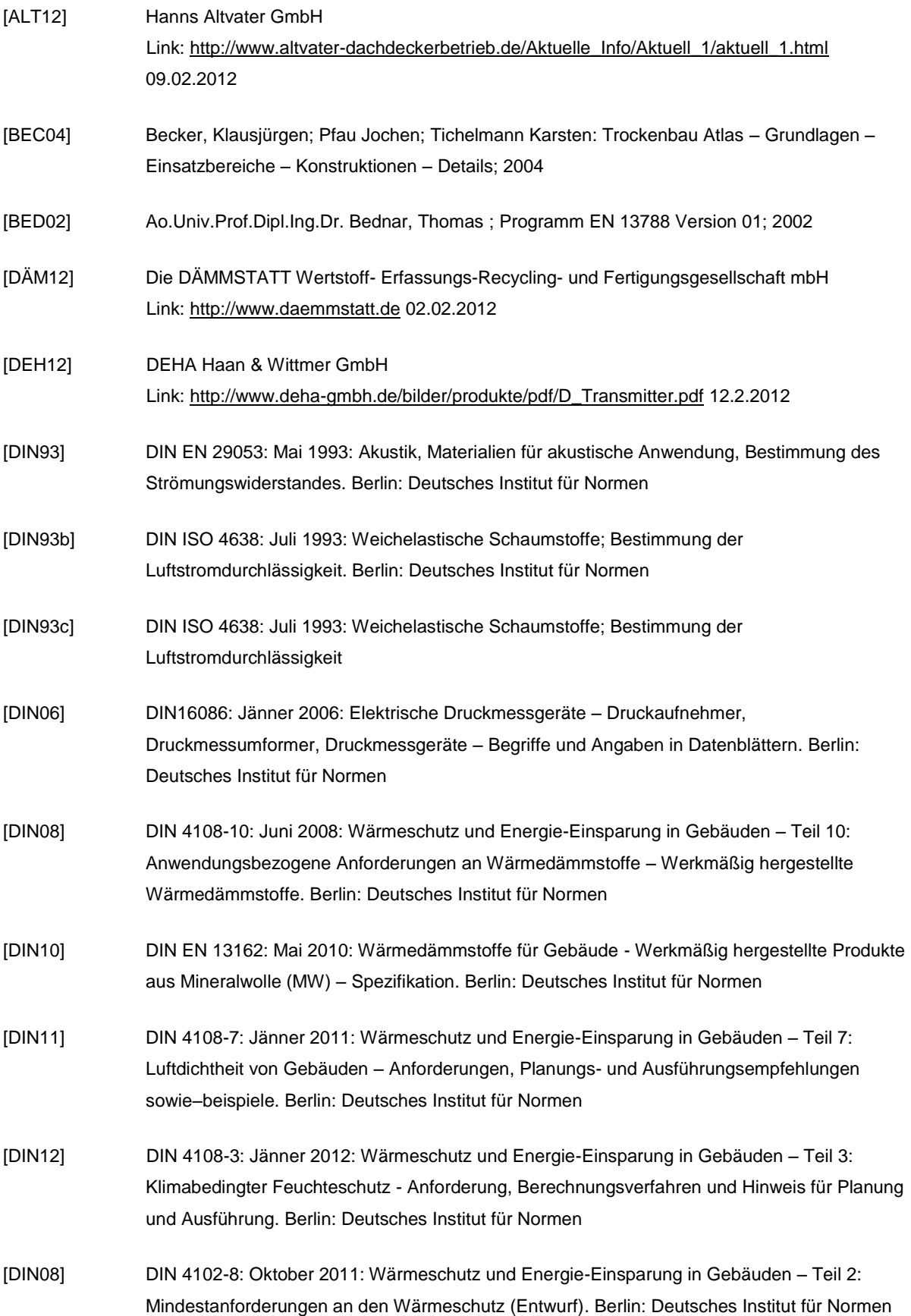

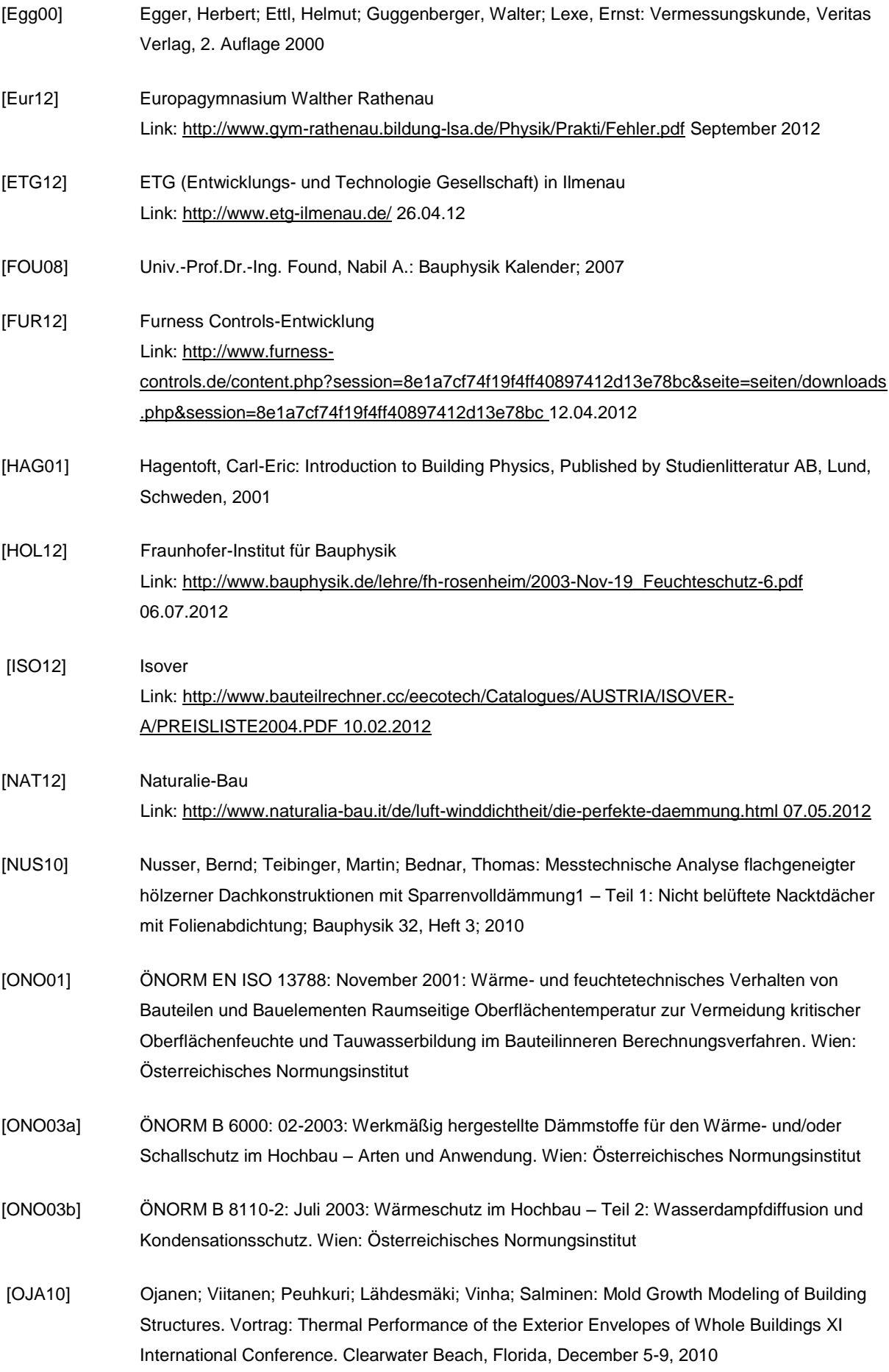

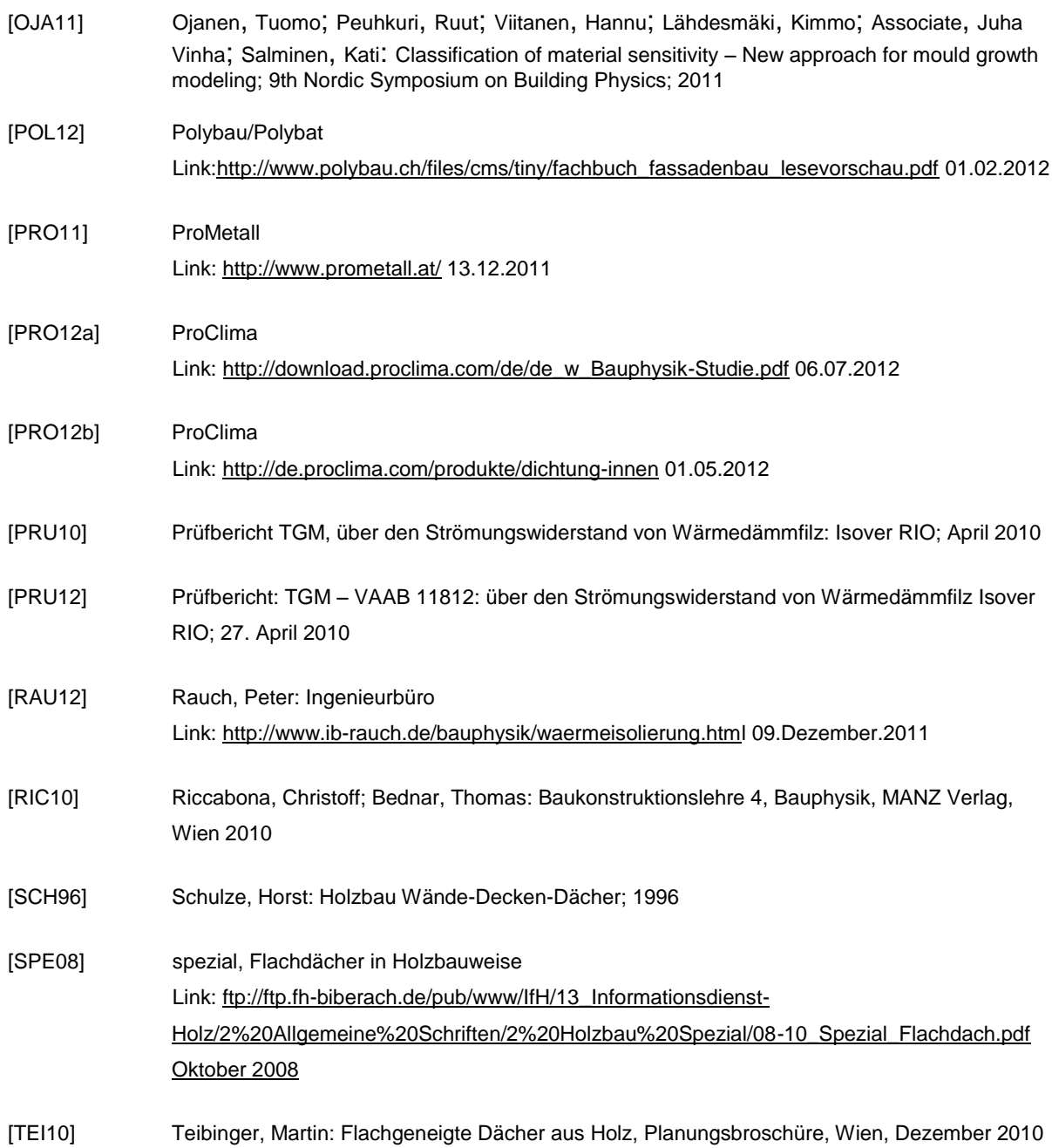